## Les apports de Fortran 2003

#### Patrick Corde et Hervé Delouis

17 mars 2006

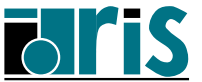

Avertissement : vous trouverez ici un certain nombre de notions introduites par la norme Fortran. Le choix des sujets est arbitraire et non exhaustif. C'est une exploration des principales nouveautés. Les exemples proposés n'ont pu être passés au crible d'un compilateur; il est donc fort possible que des erreurs ou des interprétations approximatives de la norme s'y soient glissées...

Voici les principaux documents dont nous nous sommes inspirés :

- $Working$   $Draff$   $J3/04$ -007 10 mai 2004 (www.j3-fortran.org). Publié par le comité international J3 chargé du développement de la norme Fortran (585 pages)
- *Fortran 95/2003 explained* Michael METCALF, John REID, Malcolm COHEN 2004 -OXFORD University Press - ISBN 0-19-852693-8 (416 pages).
- The Future of Fortran John Reid juillet/août 2003 Scientific Programming (www.computer.org/cise/cs2003/c4059.pdf).
- The New Features of Fortran 2000 John Reid Fortran Forum V.21 N.2 août 2002.
- Object Orientation and Fortran 2002 : Part II Malcolm Cohen : Fortran Forum SIGPLAN - V.18 N.1 avril 1999.

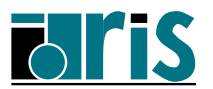

## Table des matières 3

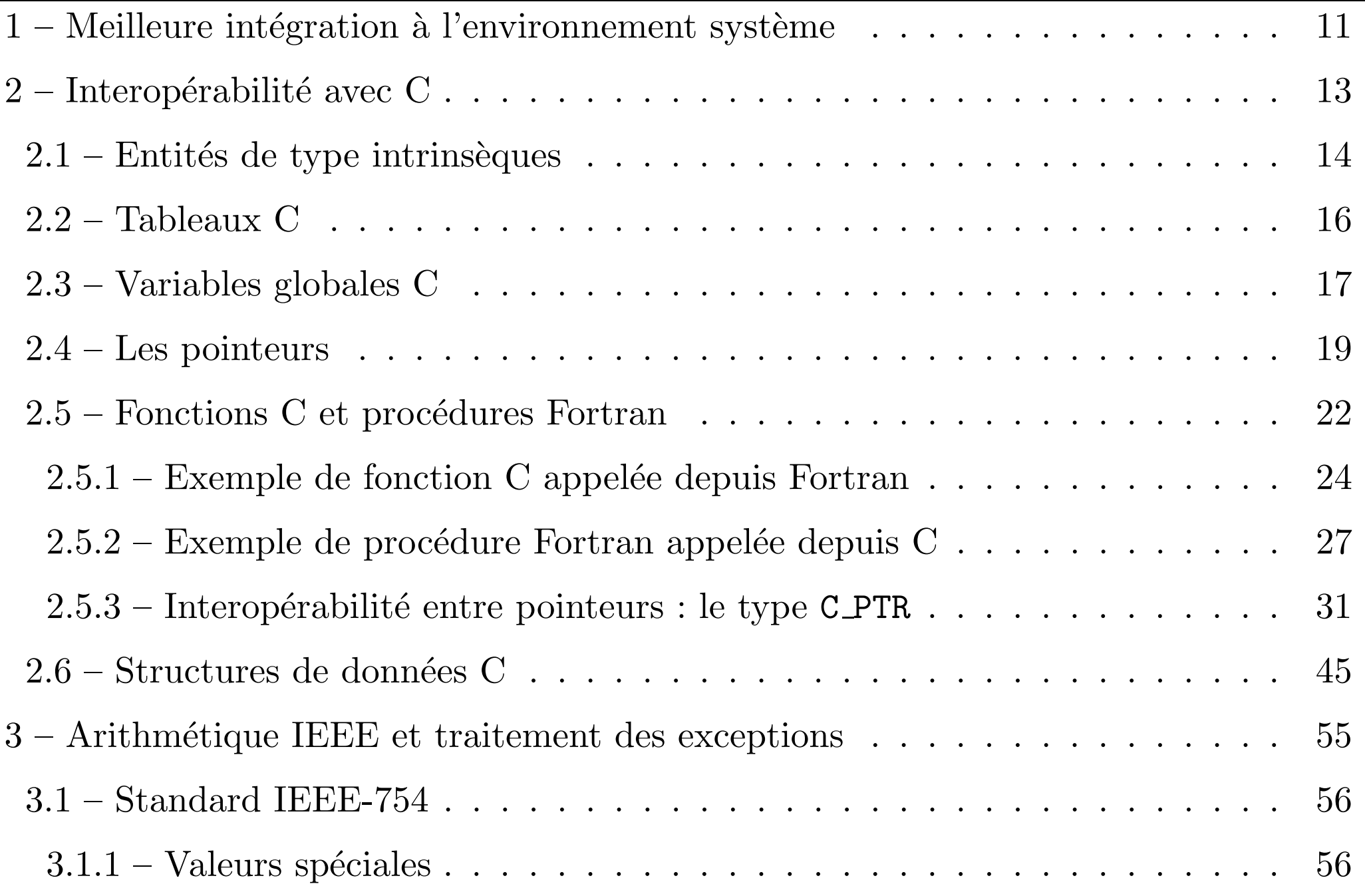

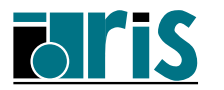

Fortran 2003 – Version 2.5 – 17 mars 2006 Patrick Corde, Hervé Delouis

### Table des matières 4

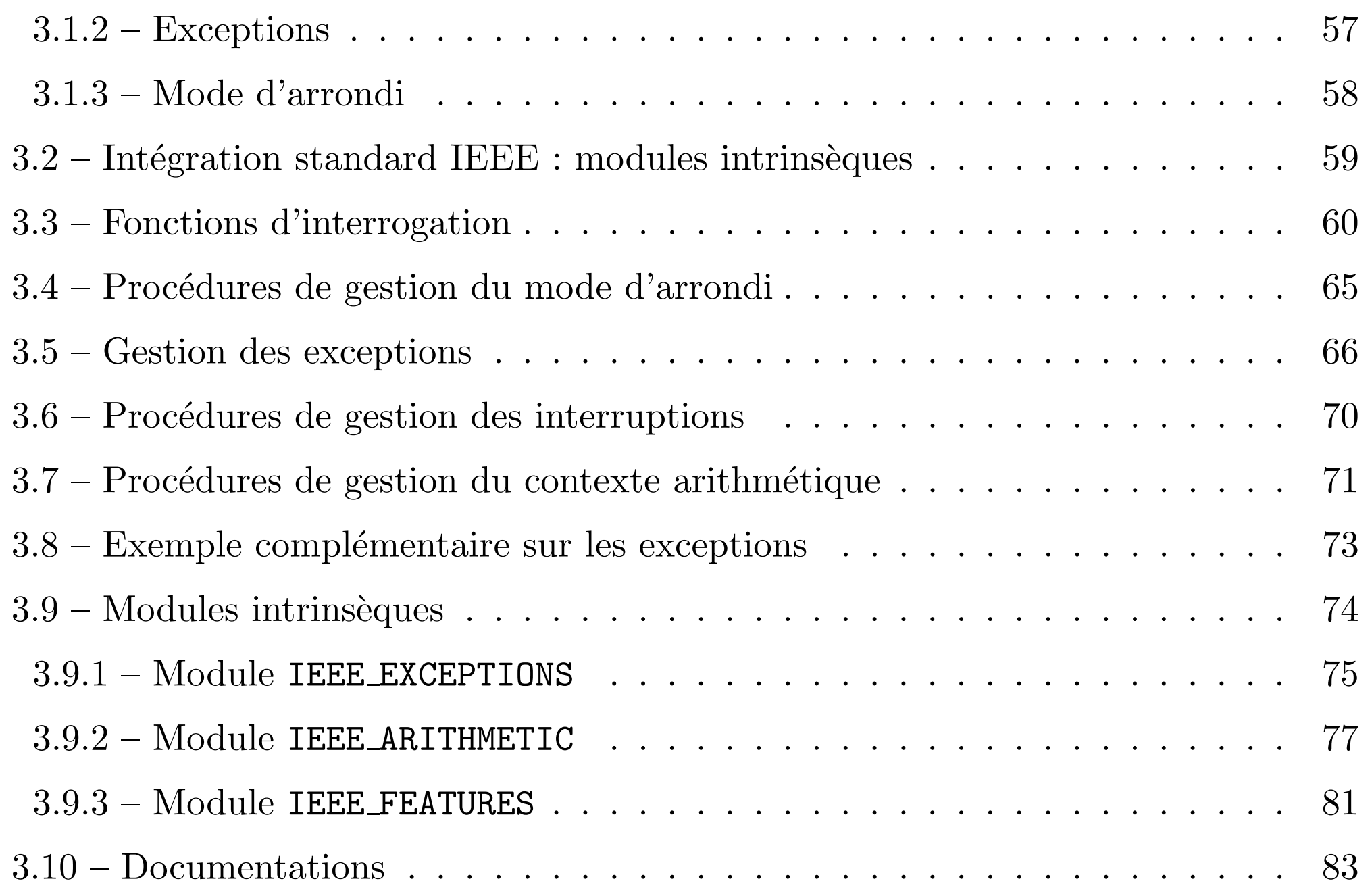

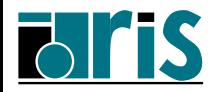

## Table des matières 5

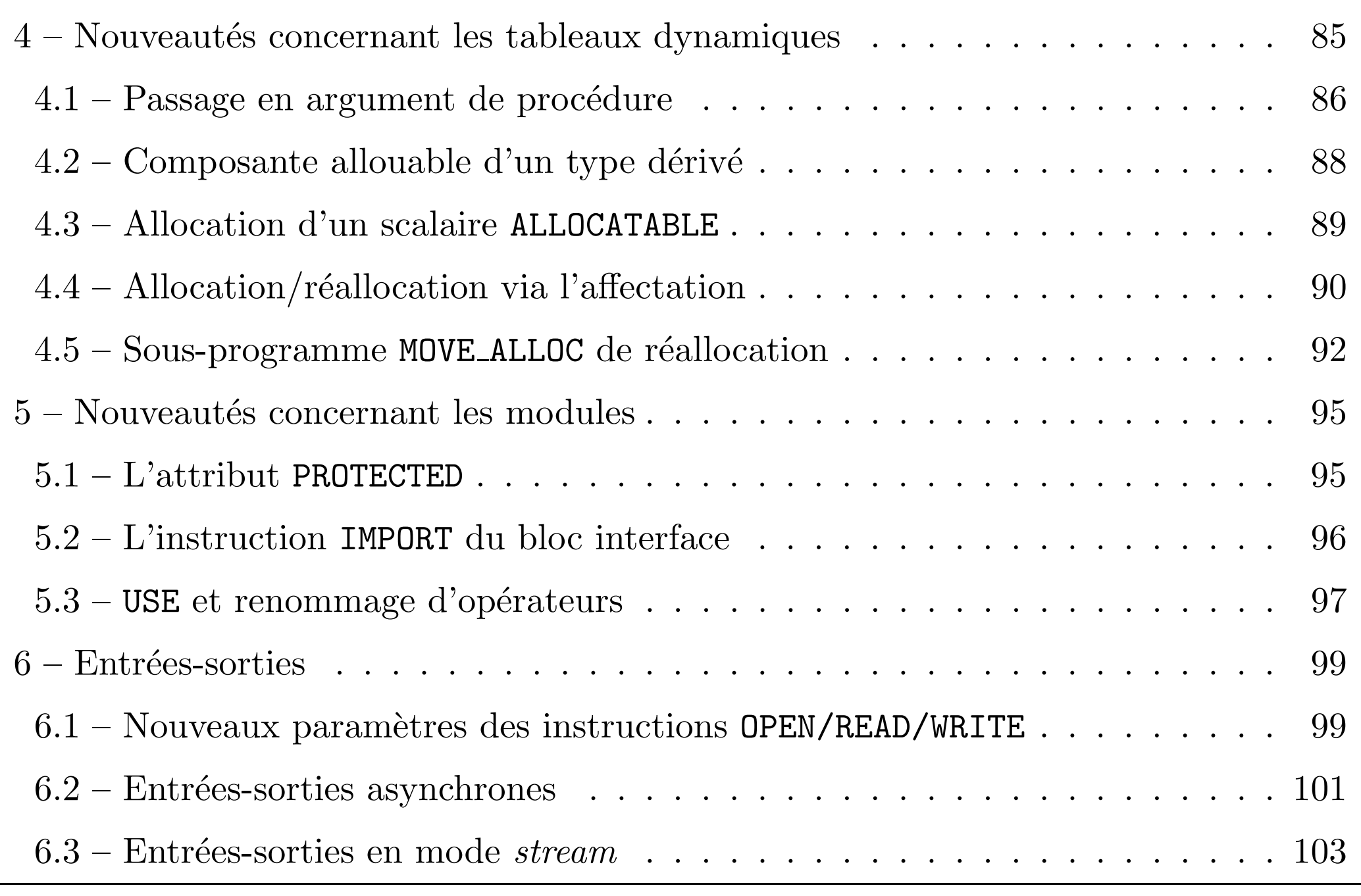

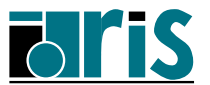

Fortran 2003 – Version 2.5 – 17 mars 2006 Patrick Corde, Hervé Delouis

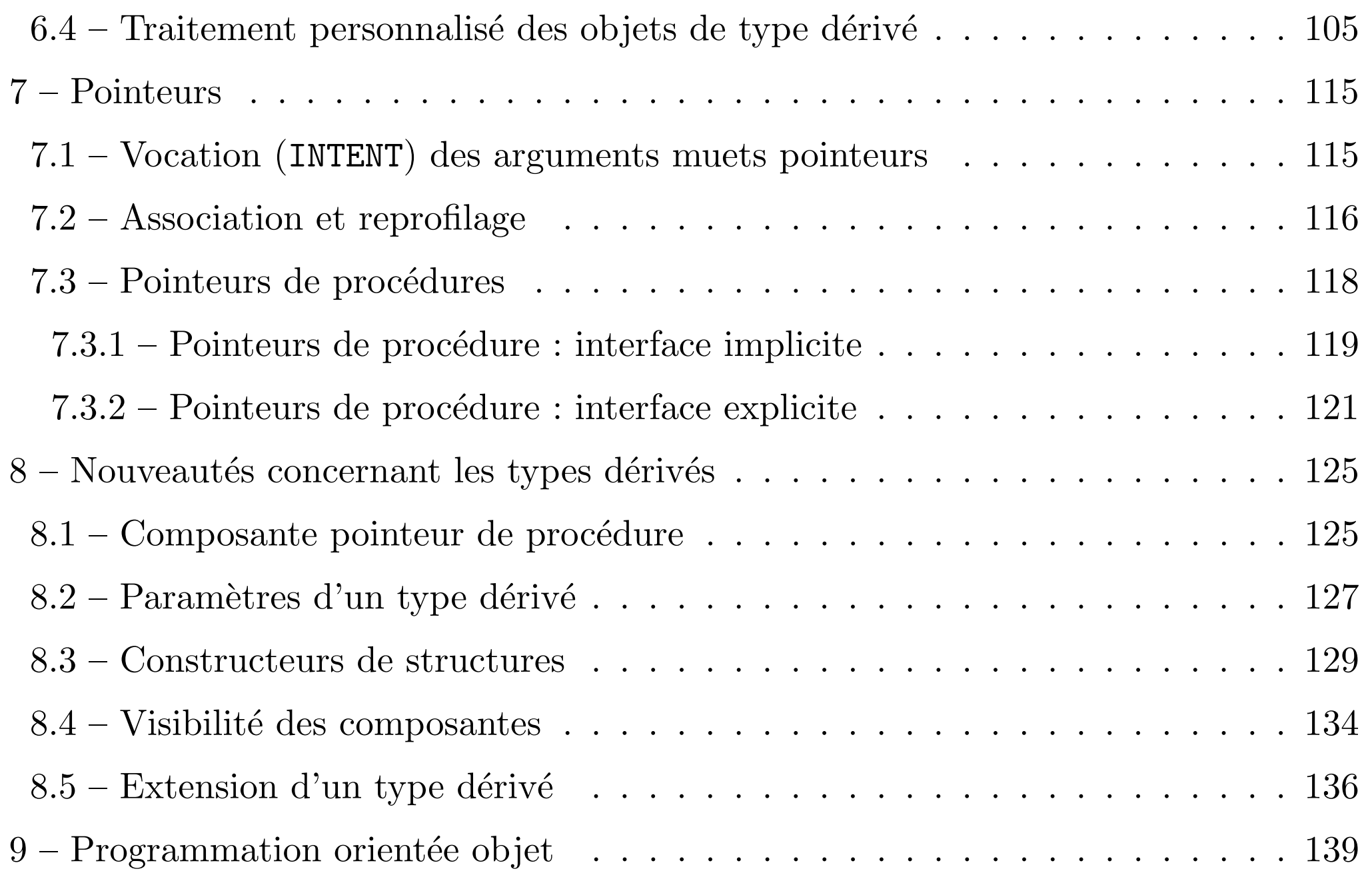

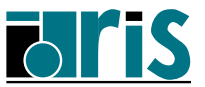

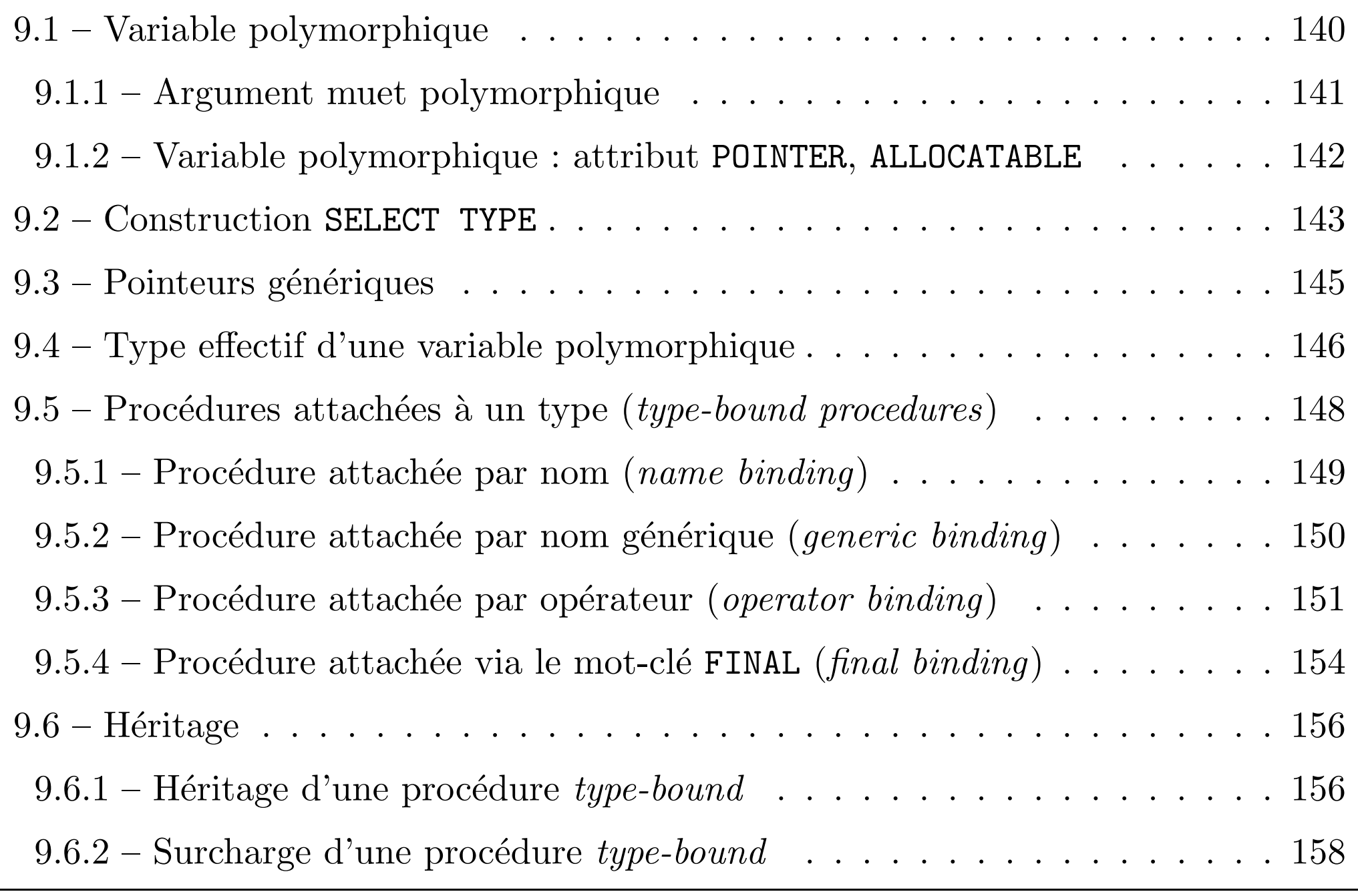

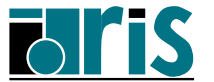

Fortran 2003 – Version 2.5 – 17 mars 2006 Patrick Corde, Hervé Delouis

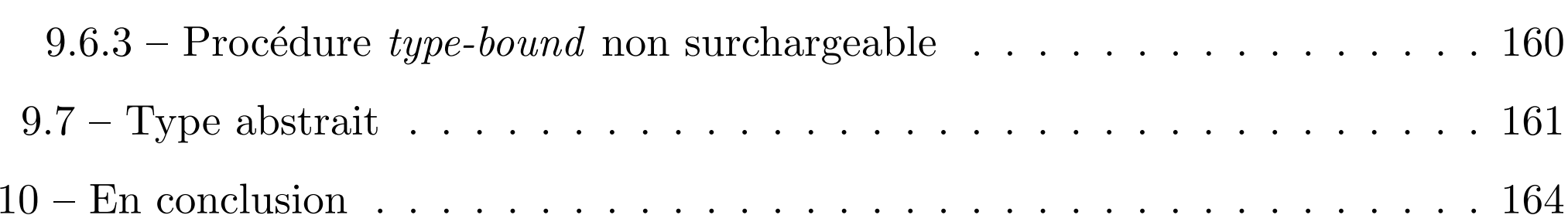

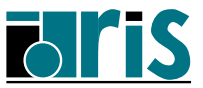

 $Merci$  d'envoyer toutes remarques concernant ce document à : Patrick.Corde@idris.fr

IDRIS – Bˆat. 506 – BP167 – 91403 ORSAY – FRANCE

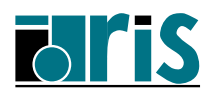

Notes personnelles

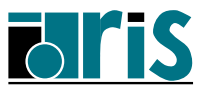

### $1 -$  Meilleure intégration à l'environnement système

Voici des procédures intrinsèques donnant accès aux arguments de la ligne de commande ou `a des variables d'environnement.

- ☞ GET COMMAND(command, length, status) sous-progr. retournant dans command la commande ayant lancé le programme.
- ☞COMMAND ARGUMENT COUNT()

fonction retournant le nombre d'arguments de la commande.

- ☞ GET COMMAND ARGUMENT(number, value, length, status) sous-progr. retournant dans value le number<sup>e</sup> argument de la commande (numérotés à partir de zéro).
- ☞ GET ENVIRONMENT VARIABLE(name, value, length, status, [trim name]) sous-progr. retournant dans value la valeur de la variable d'environnement spécifiée en entrée via name.

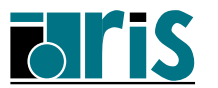

Un nouveau module intrinsèque ISO FORTRAN ENV donne accès à des entités publiques concernant l'environnement :

- ☞ INPUT UNIT, OUTPUT UNIT et ERROR UNIT sont des constantes symboliques de type entier correspondant aux numéros des unités logiques relatifs à l'entrée standard, la sortie standard et à la sortie d'erreur. Ils remplacent avantageusement l'astérisque employé traditionnellement au niveau du paramètre UNIT des instructions READ/WRITE .
- ☞ IOSTAT END et IOSTAT EOR sont des constantes symboliques de type entier correspondant aux valeurs négatives prises par le paramètre IOSTAT des instructions d'entrée/sortie en cas de fin de fichier ou fin d'enregistrement. Cela permet d'enrichir la portabilité d'un code Fortran. Cependant, les cas d'erreurs génèrent une valeur positive restant dépendante du constructeur.

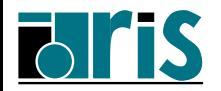

### $2$  – Interopérabilité avec C

L'interopérabilité Fortran–C suppose évidemment que l'on ne manipule que des entités (variables, fonctions, concepts, ...) communes aux deux langages, ce qu<sup>i</sup> impose un certain nombre de restrictions et de contraintes.

Pour faciliter le travail du programmeur et améliorer la portabilité de son code, la norme Fortran 2003 fournit un certain nombre de nouveaux éléments syntaxiques nécessaires pour faciliter la définition d'entités interopérables qui seront ainsi connues et contrôlées comme telles à l'étape de compilation Fortran.

L'accès (USE) au module **ISO\_C\_BINDING** permet l'interopérabilité avec C pour un certain nombre d'entités que nous allons passer en revue...

Note : l'interopérabilité Fortran–C est disponible avec le compilateur Fortran IBM depuis la version 9.1.0.

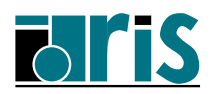

### $2.1$  – Entités de type intrinsèques

Via des constantes symboliques définissant :

1. la valeur entière du paramètre KIND des types/sous-types autorisés. Par exemple :

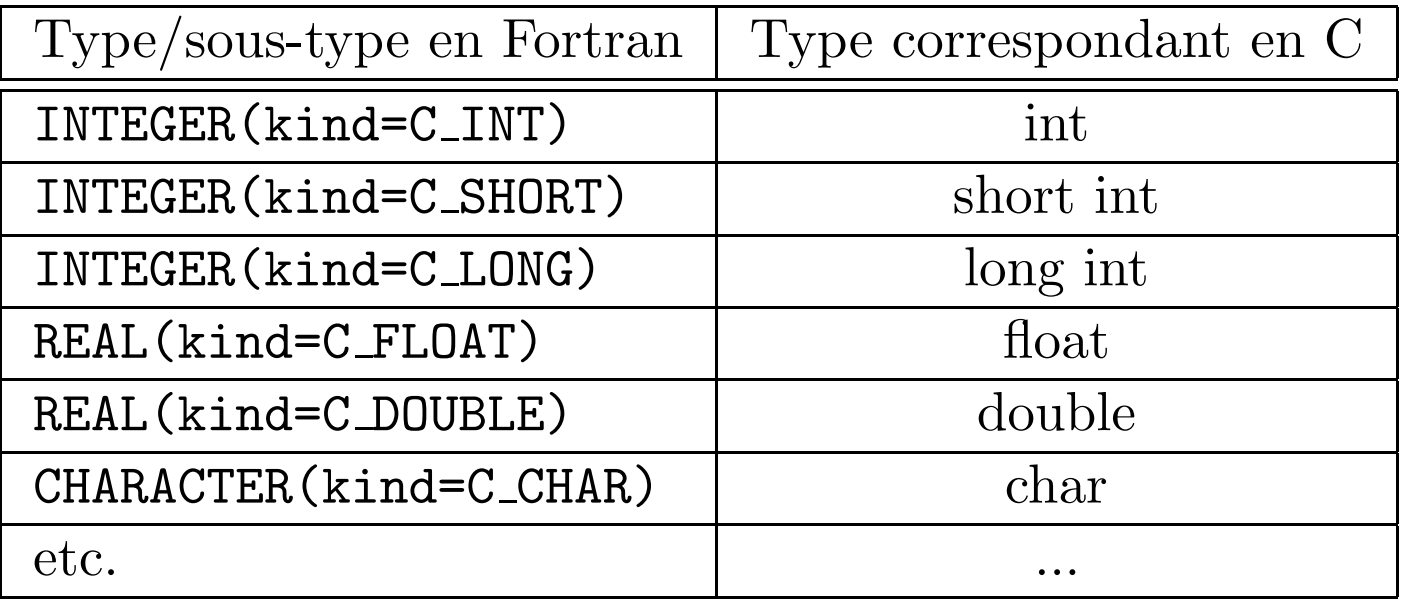

Note : pour le type CHARACTER, C ne supportant que les variables de longueur 1  $(gérées sous forme de tableaux), on pourra déclarer une chaîne sous la forme :$ 

CHARACTER(kind=C\_CHAR), dimension(\*) :: chaine

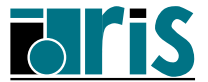

#### 2. des caractères spéciaux :

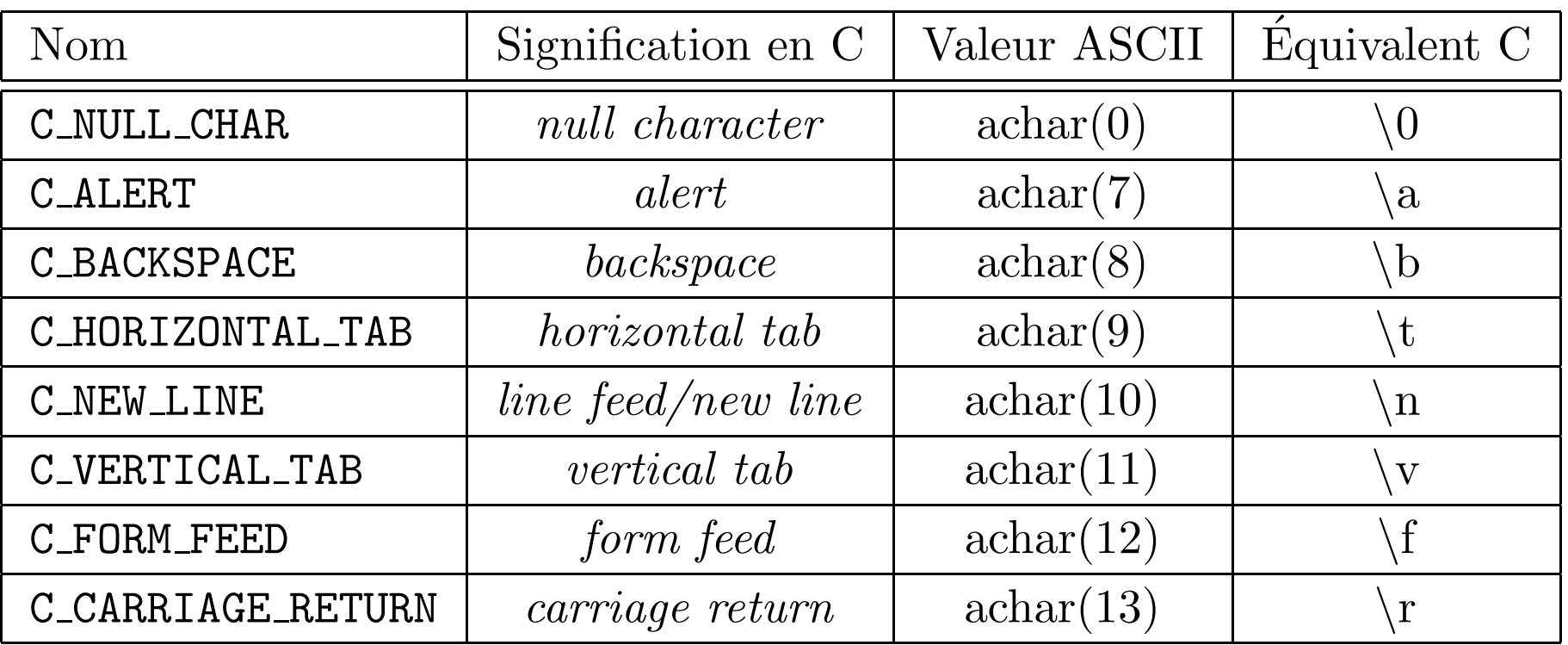

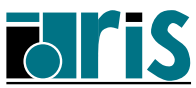

# 2.2 – Tableaux C

Un tableau Fortran est interopérable s'il est d'un type interopérable et de profil explicite ou de taille implicite.

De plus pour les tableaux multidimensionnés, l'ordre des indices doit être inversé. Ainsi les tableaux Fortran :

```
integer(kind=C_INT), dimension(18,3:7,*) :: t1
integer(kind=C_INT), dimension(18,3:7,100) :: t2
```
sont interopérables avec les tableaux ainsi déclarés en C :

int t1[][5][18]

int t2[100][5][18]

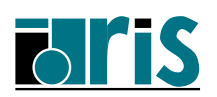

### 2.3 – Variables globales C

Une variable externe C peut interopérer avec un bloc COMMON ou avec une variable déclarée dans un module Fortran. Par exemple :

```
module variables_C
  use, intrinsic :: ISO_C_BINDING
  integer(C_INT), bind(C) :: c_extern
  integer(C_LONG) :: fort_var
  BIND(<b>C</b>, <b>NAME='C-var'</b>) :: fort_var
  common/COM/ r, s
  common/SINGLE/ t
  real(kind=C_FLOAT) :: r, s, t
  bind(C) :: /COM/, /SINGLE/
end module variables_C
```
Ces variables Fortran sont interopérables avec celles définies en C au niveau externe par :

```
int c_extern;
long C_var;
struct {float r, s;} com;
float single;
```
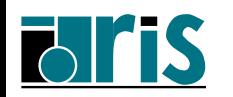

# Remarques

- ☞une variable globale Fortran doit avoir été déclarée avec l'attribut BIND(C) pour pouvoir être mise en correspondance avec une variable externe C,
- ☞si cet attribut a été spécifié sans le paramètre NAME, une référence externe est  $g\acute{e}$ éné  $\acute{\text{er}}\acute{\text{e}}$ ée entièrement en minuscules,
- ☞si le paramètre NAME a été précisé, sa valeur correspond au nom de la référence  $ext{erne générée}$ , en respectant les minuscules  $et/ou$  majuscules employées.

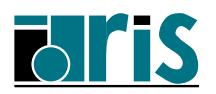

2.4 – Les pointeurs

Les pointeurs C, quels qu'ils soient, sont interopérables avec des pointeurs Fortran particuliers du type dérivé semi-privé C PTR dont une composante privée contient l'adresse *cachée* d'une cible.

On retrouve là l'analogie avec le descripteur du pointeur Fortran qui est sous-jacent à l'attribut POINTER. Le pointeur en Fortran est un concept abstrait et puissant n'autorisant pas (fiabilité oblige) la manipulation arithmétique directe de l'adresse qui reste *cachée*.

La nécessité de définir les pointeurs de type C\_PTR, souvent appelés *pointeurs C* par opposition aux pointeurs Fortran, se justifie en partie par le fait que contrairement `a ces derniers ils ne peuvent/doivent pas désigner une zone mémoire non contiguë. De plus, le type C\_PTR est utilisable dans un contexte d'interopérabilité avec tout type de pointeur C (typé ou non – void\*).

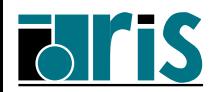

Toutes les manipulations relatives aux *pointeurs*  $C$  se font via des opérateurs ou des  $\text{proc\'edures}~(\textit{m\'ethodes}), \textit{ainsi}:$ 

☞ <sup>C</sup> LOC(X) fonction retournant un scalaire de type <sup>C</sup> PTR contenant l'adresse de la  $cible \times (au sens de l'operation unaire \& selon la norme C); par exemple :$ 

```
use ISO C BINDING
real(\text{C_FLOAT}), dimension(10), target :: X
type(C_PTR) :: buf
buf = C LOC(X)
```
 $\rm A$ `noter que la cible X doit avoir l'attribut TARGET ; elle peut désigner aussi bien un scalaire, un tableau statique, un tableau dynamique alloué, ou même un pointeur associé à un scalaire.

Nous verrons plus loin comment la fonction C<sub>LOC</sub> facilite l'interopérabilité avec des pointeurs C.

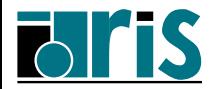

- $\texttt{\clubsuit}\texttt{C\_F\_POINTER(CPTR, FPTR [, SHAPE])}: \text{convertit CPTR de type C\_PTR en un}$ pointeur Fortran FPTR (SHAPE à spécifier si la cible est un tableau);
- $\texttt{\clubsuit}\texttt{ C\_ASSOCIATED (C\_PTR_1[, C_CPTR_2])}$  vérifie que deux  $pointeurs$   $C$  (de type <code>C\_PTR</code>) sont identiques ou que le premier est à l'état nul.

Notes :

- 1. si l'interopérabilité concerne un **pointeur de fonction** (C function pointer type), on utilisera alors les entités équivalentes :
	- –– type dérivé semi-privé C\_FUNPTR,
	- – $-$  fonction <code>C\_FUNLOC(X)</code> retournant l'adresse C d'une procédure X dans un scalaire de type C FUNPTR,
	- –- sous-programme C\_F\_PROCPOINTER(CFPTR, FPTR) : convertit CFPTR, un pointeur de procédure de type C\_FUNPTR, en un pointeur Fortran FPTR.
- 2. ces entités permettent l'interopérabilité des tableaux dynamiques : un tableau Fortran alloué peut être passé à C et un tableau alloué en C peut être associé à un pointeur Fortran (cf. exemple en fin de chapitre).

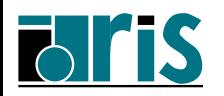

### $2.5$  – Fonctions C et procédures Fortran

Nouveautés syntaxiques Fortran :

- ☞ attribut VALUE pour les arguments muets scalaires. L'argument d'appel correspondant n'est plus passé par référence (adresse), mais via une copie temporaire dans le stack. À noter que la copie en retour <sup>n</sup>'est pas faite, ce qui est exclusif de intent(OUT/INOUT) !
- ☞ attribut BIND(C [,NAME=...]) obligatoire à la définition d'une procédure Fortran interopérable (ou du bloc interface associé à une fonction  $C$  dont le nom peut être spécifié avec le sous-paramètre NAME=).

L'interface de procédure Fortran est constituée des informations exploitables par Fortran pour définir et contrôler l'interopérabilité avec un prototype de fonction C. Selon les cas, elle est constituée de :

Fortran  $\Rightarrow$  C | l'appel procédural de la fonction C et le bloc interface associé;

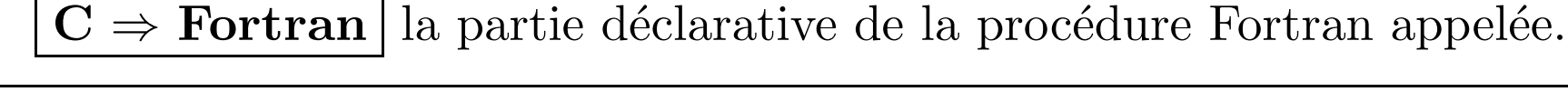

INSTITUT DU DEVELOPPEMENT ET DES RESSOURCES EN INFORMATIQUE SCIENTIFIQUE Quelques règles à respecter :

- ☞ interface explicite et attribut BIND(C) obligatoire,
- ☞arguments muets tous interopérables (non optionnels) et en cohérence avec ceux du prototype C,
- ☞ une fonction Fortran doit retourner un scalaire interop´erable et un sous-programme doit correspondre à un prototype C retournant le type void,
- ☞un argument du prototype  $C$  de type pointeur peut être associé à un argument muet Fortran classique sans l'attribut VALUE (cf. exemple suivant),
- ☞un argument du prototype C qui n'est pas de type pointeur doit être associé à un argument muet avec l'attribut VALUE (cf. exemple suivant).

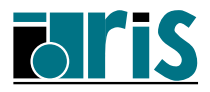

### $2.5.1$  – Exemple de fonction C appelée depuis Fortran

Dans cet exemple, Fortran passe à C deux arguments :

- un tableau passé classiquement par référence,
- une variable entière passée par valeur.

Tout d'abord, voici la fonction C appelée et son **prototype** :

```
float C_Func( float *buf, int count )
{
  float somme = 0.;
  for( int i=0; i<count; i++ ) somme += buf[i] ;
  return somme ;
}
```
Ci-après, voici :

☞ le bloc interface associ´e `a la fonction C (dans un module),

☞ le programme Fortran appelant,

☞ un sch´ema <sup>r</sup>´ecapitulatif du passage des arguments.

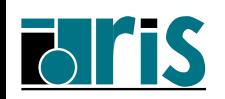

```
module FTN_C
 use, intrinsic :: ISO_C_BINDING
  interface
    function C_FUNC(array, N) BIND(C, NAME="C_Func")
      import C_INT, C_FLOAT
     implicit none
     real(kind=C_FLOAT) :: C_FUNC
     real(kind=CFLOAT), dimension(*) :: array
     integer(kind=<b>C_INT</b>), VALUE :: N
    end function C_FUNC
  end interface
end module FTN_C
program p1
 use FTN_C
  integer(kind=C_INT), parameter :: n = 18real(\text{C_FLOAT}), dimension(n) :: tab
 real(kind=C_FLOAT) :: y
  call random_number( tab )
  y = C_FUNC array=tab, N=n )
 print *, "Val. retournée par la fonction : ", y
end program p1
```
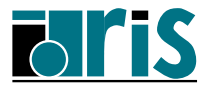

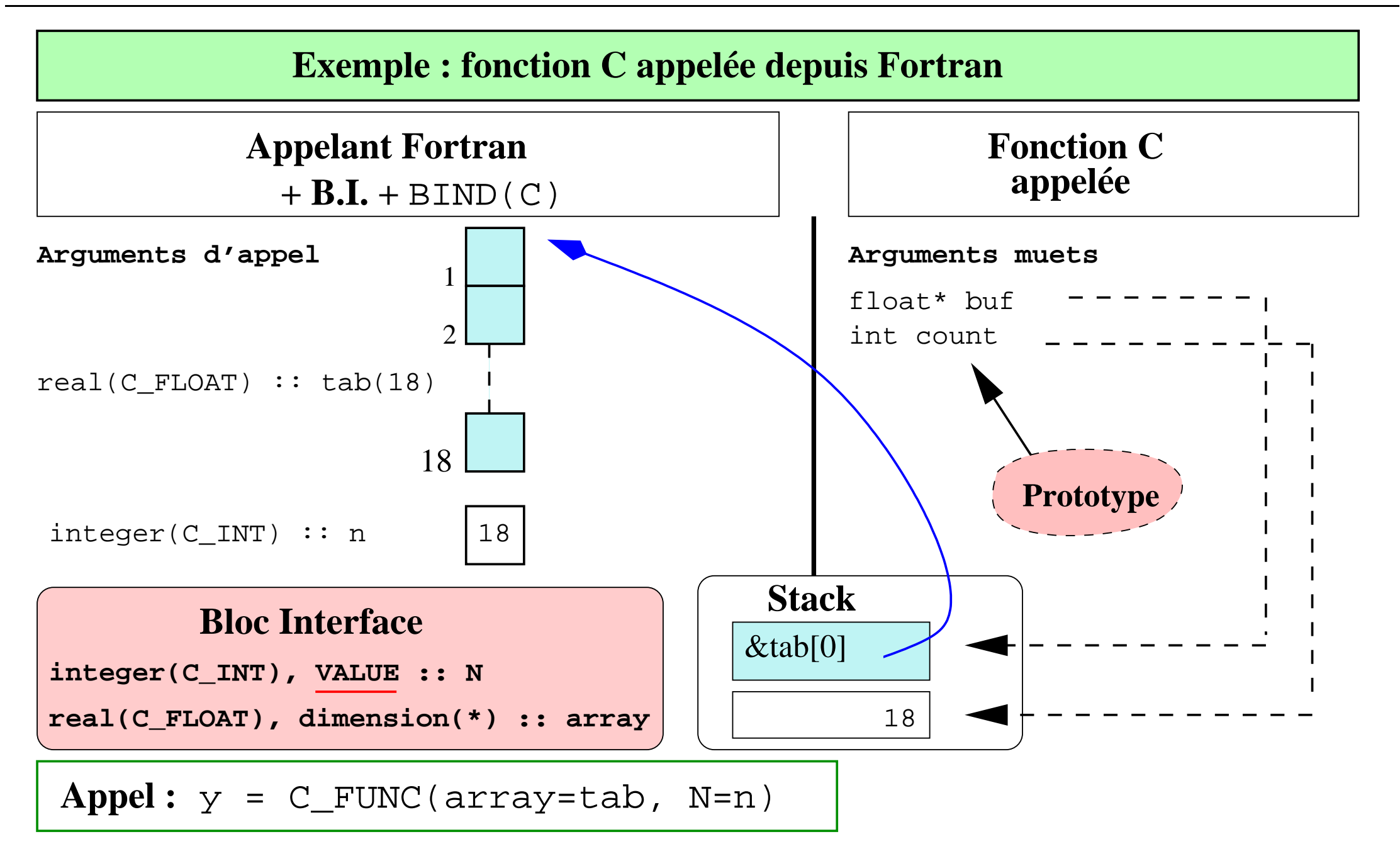

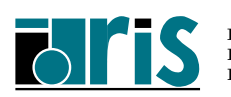

### $2.5.2$  – Exemple de procédure Fortran appelée depuis C

Dans cet exemple, Fortran reçoit de C trois arguments :

- une variable entière passée par valeur,
- une variable réelle passée par référence,
- $-$  un tableau à taille implicite passé par référence.

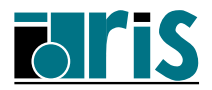

Voici le prototype C de la fonction correspondante et le programme C avec une sé equence d'appel de f1 :

```
void f1( double *b, double d[], long taille_d );
main()
{
  double beta = 378.0 :
  double delta[] = \{ 17., 12.3, 3.14, 2.718, 0.56,22.67, 25.8, 89., 76.5, 80. } ;
 long taille delta = sizeof delta / sizeof delta[0] ;
  f1( &beta, delta, taille_delta ) ;
 return 0;
}
```
Voici le source du sous-programme Fortran F1 :

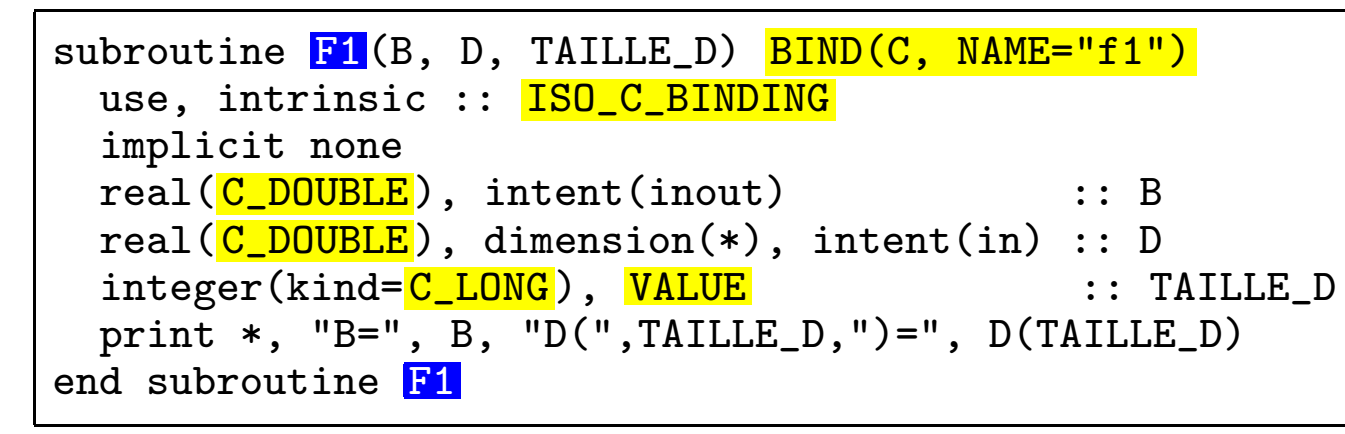

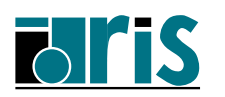

# $2 - Interopérability$

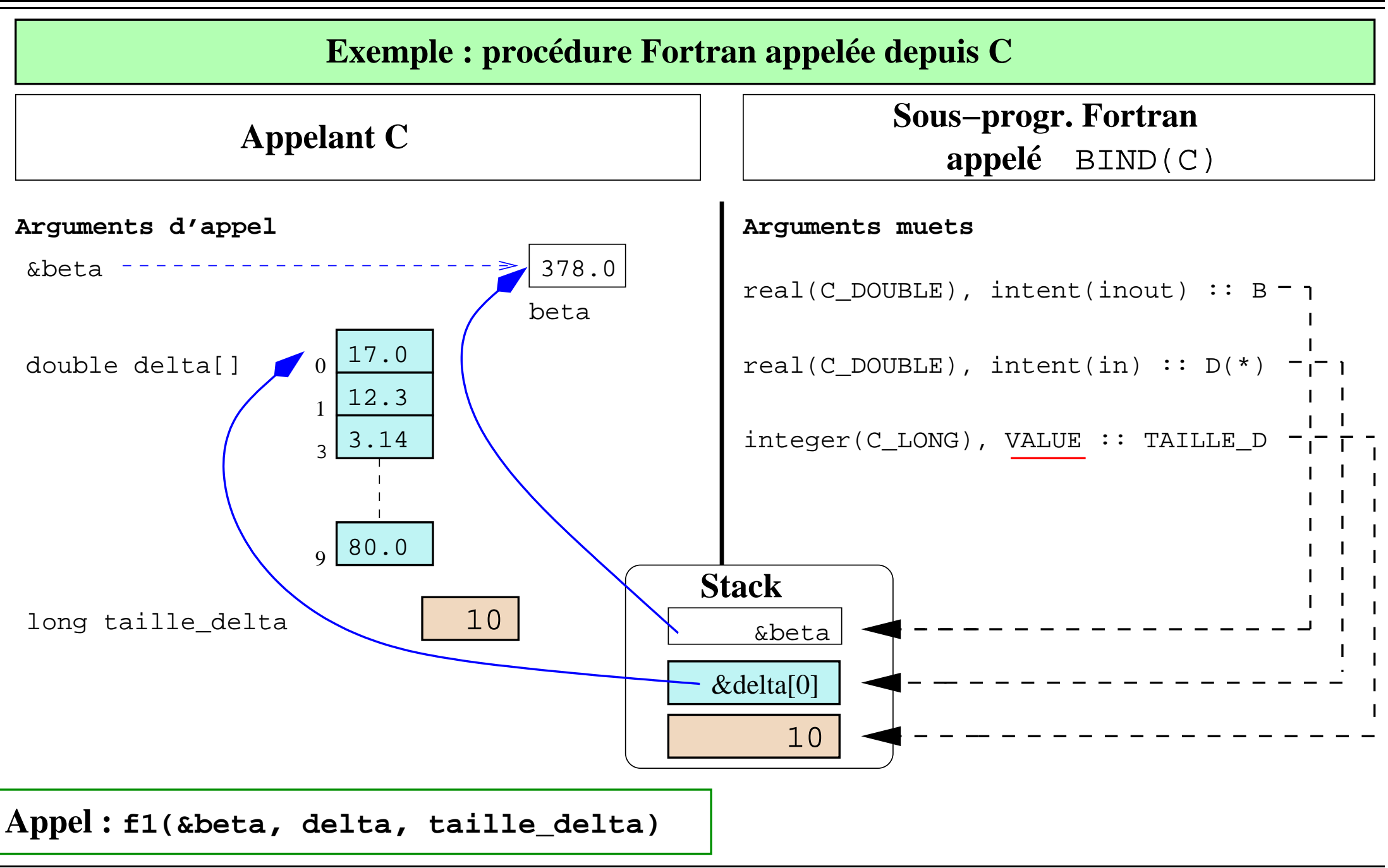

Fortran 2003 – Version 2.5 – 17 mars 2006 Patrick Corde, Hervé Delouis

- $\textcircled{F}$  Le prototype de la fonction C associée au sous-programme F1 indique qu'aucune valeur n'est retournée (void).
- $\epsilon$  Le 1<sup>er</sup> argument muet A de type INTEGER(C\_LONG) avec l'attribut VALUE correspond au paramètre formel a du prototype; il reçoit la **valeur** de a1pha copiée dans le stack. Attention : l'attribut INTENT (vocation), <sup>n</sup>'ayant aucun sens dans ce cas, est interdit!
- $\Phi$  Le 2<sup>e</sup> argument muet B de type REAL(C\_DOUBLE) correspond au paramètre formel b (pointeur typé double) du prototype; il reçoit l'adresse de beta (&beta).
- ☞ Le <sup>3</sup><sup>e</sup> argument muet <sup>D</sup> de type REAL(C DOUBLE) est un tableau de taille implicite correspondant au paramètre formel d du prototype; il reçoit l'adresse du 1<sup>er</sup> élément du tableau delta.

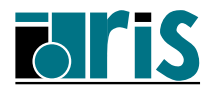

#### $2.5.3$  – Interopérabilité entre pointeurs : le type C PTR

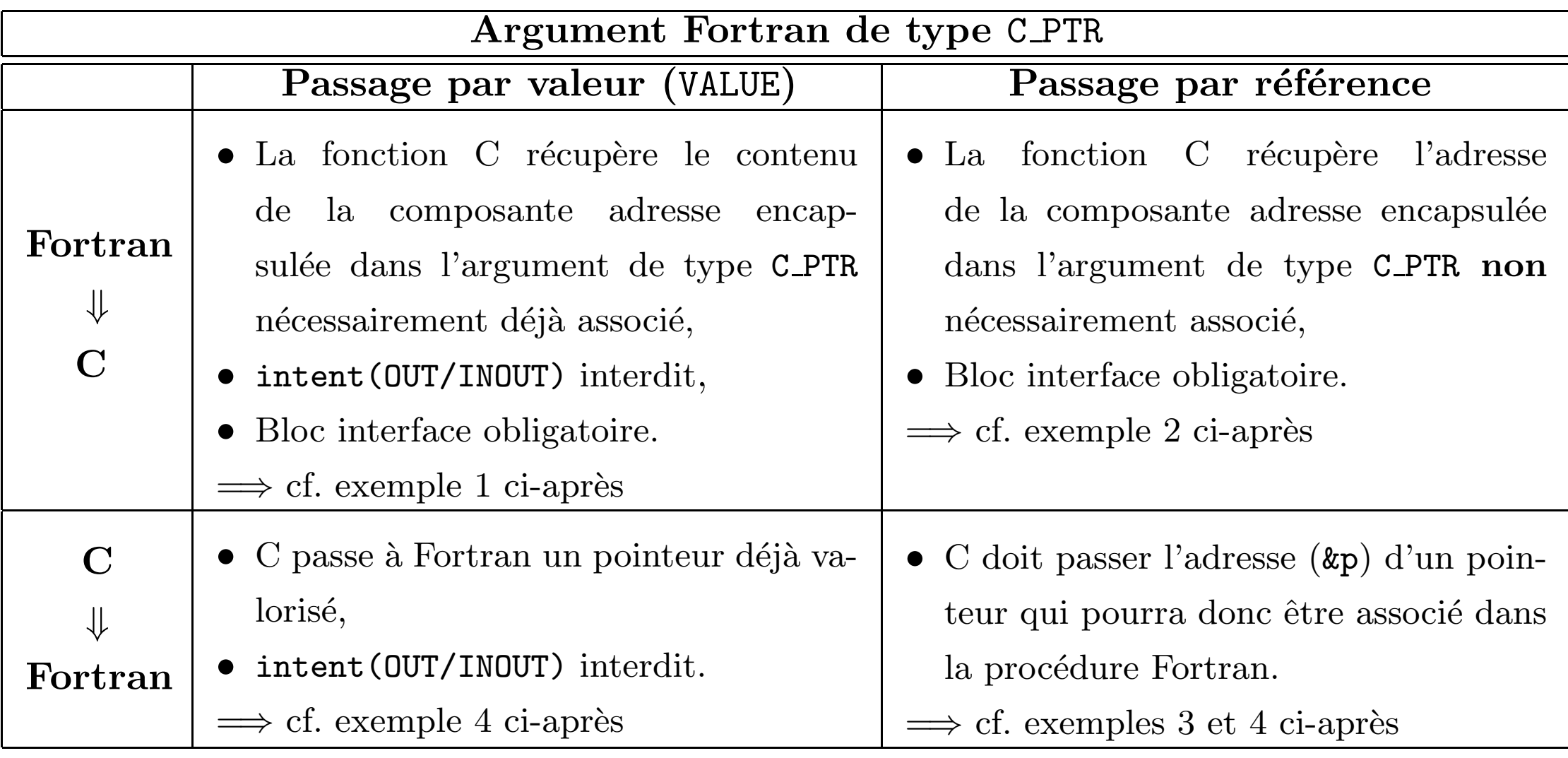

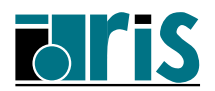

#### Exemple 1 : Fortran  $\Rightarrow$  C (argument CPTR passé par valeur)

Dans cet exemple, Fortran alloue et valorise un tableau à deux dimensions. Son adresse traduite en un pointeur C à l'aide de la fonction CLOC est transmise par valeur à une fonction C.

De plus la fonction C récupère les dimensions du tableau qui lui ont été passées par valeur.

#### Notes :

- ☞ le tableau Fortran d´eclar´e avec l'attribut ALLOCATABLE <sup>n</sup>'est pas interop´erable. Le type C\_PTR employé ici permet de contourner ce problème,
- ☞ on donne deux versions de la fonction C, l'une respectant la norme C89, l'autre la norme C99.

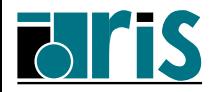

 $2 - Interopérability$ 

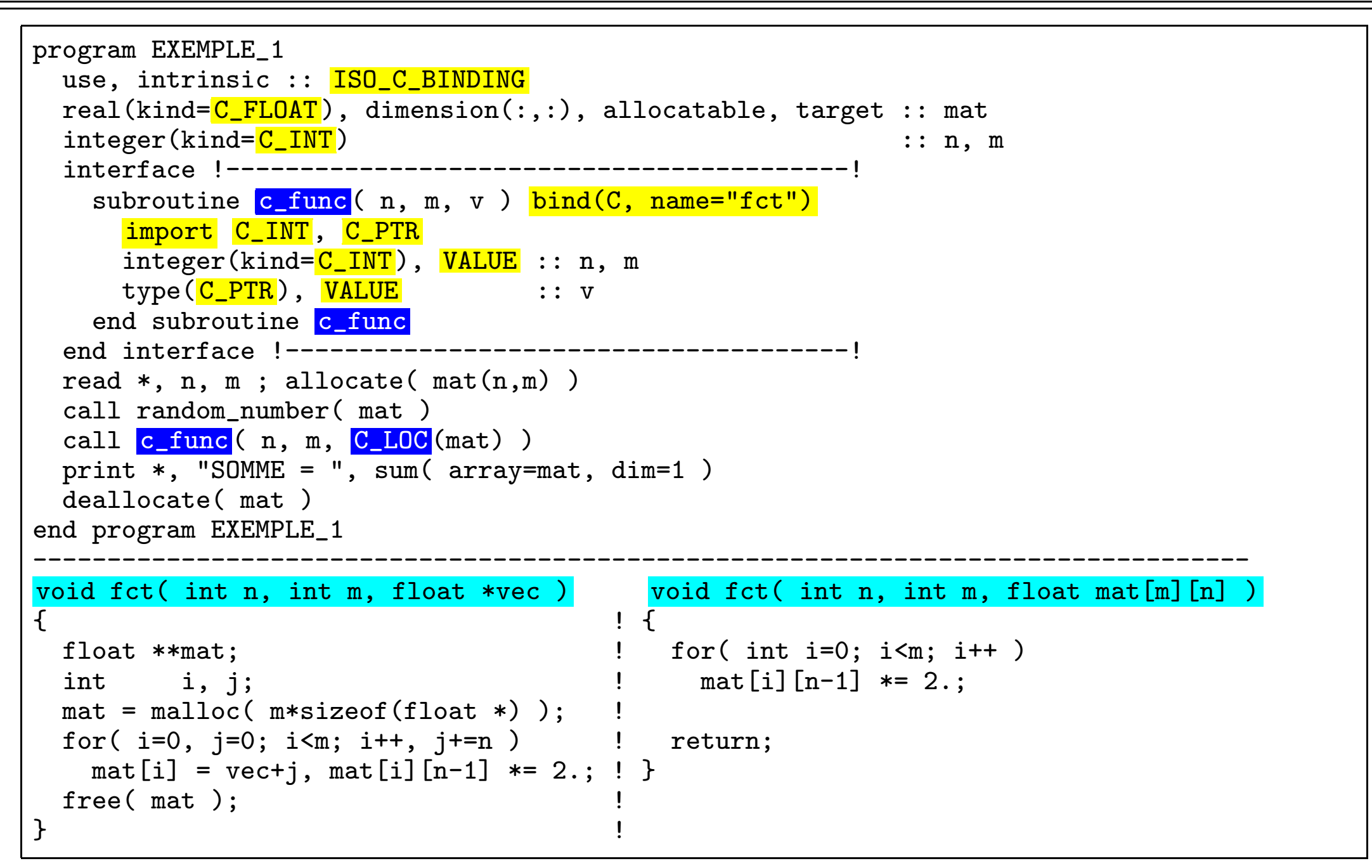

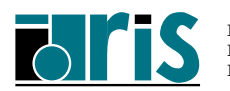

Fortran 2003 – Version 2.5 – 17 mars 2006 Patrick Corde, Hervé Delouis

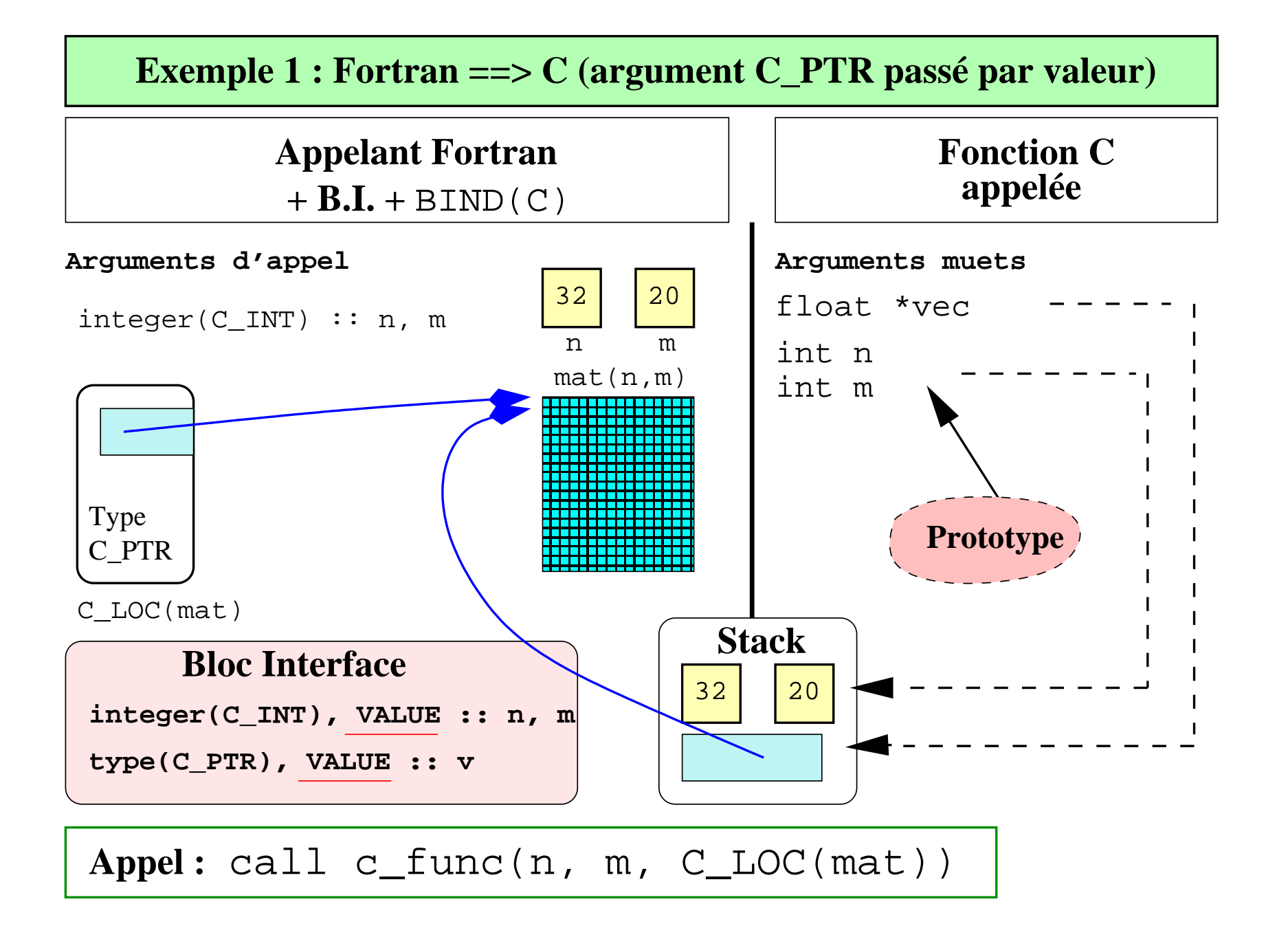

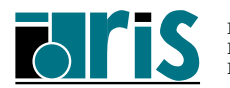

#### Exemple 2 : Fortran  $\Rightarrow$  C (argument CPTR passé par référence)

Dans cet exemple, Fortran souhaite sous-traiter à une fonction C l'allocation d'une matrice n\*m qu'il référencera ensuite via un pointeur Fortran.

A `l'appel de la fonction C, Fortran passe par valeur les deux dimensions n et m désirées et passe par référence un pointeur interopérable non encore associé.

La fonction C appelée alloue une zone mémoire de n<sup>\*m</sup> réels. Son adresse est stockée dans l'objet Fortran pointeurC de type <sup>C</sup> PTR.

En retour de la fonction C, Fortran convertit l'objet pointeurC en un pointeur Fortran classique (via la procédure CF POINTER) qui devient ainsi associé à la matrice allouée en C.

Ensuite cet objet pointeurC est transmis par valeur à une autre fonction C afin de libérer la zone allouée.

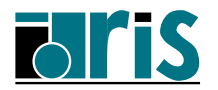

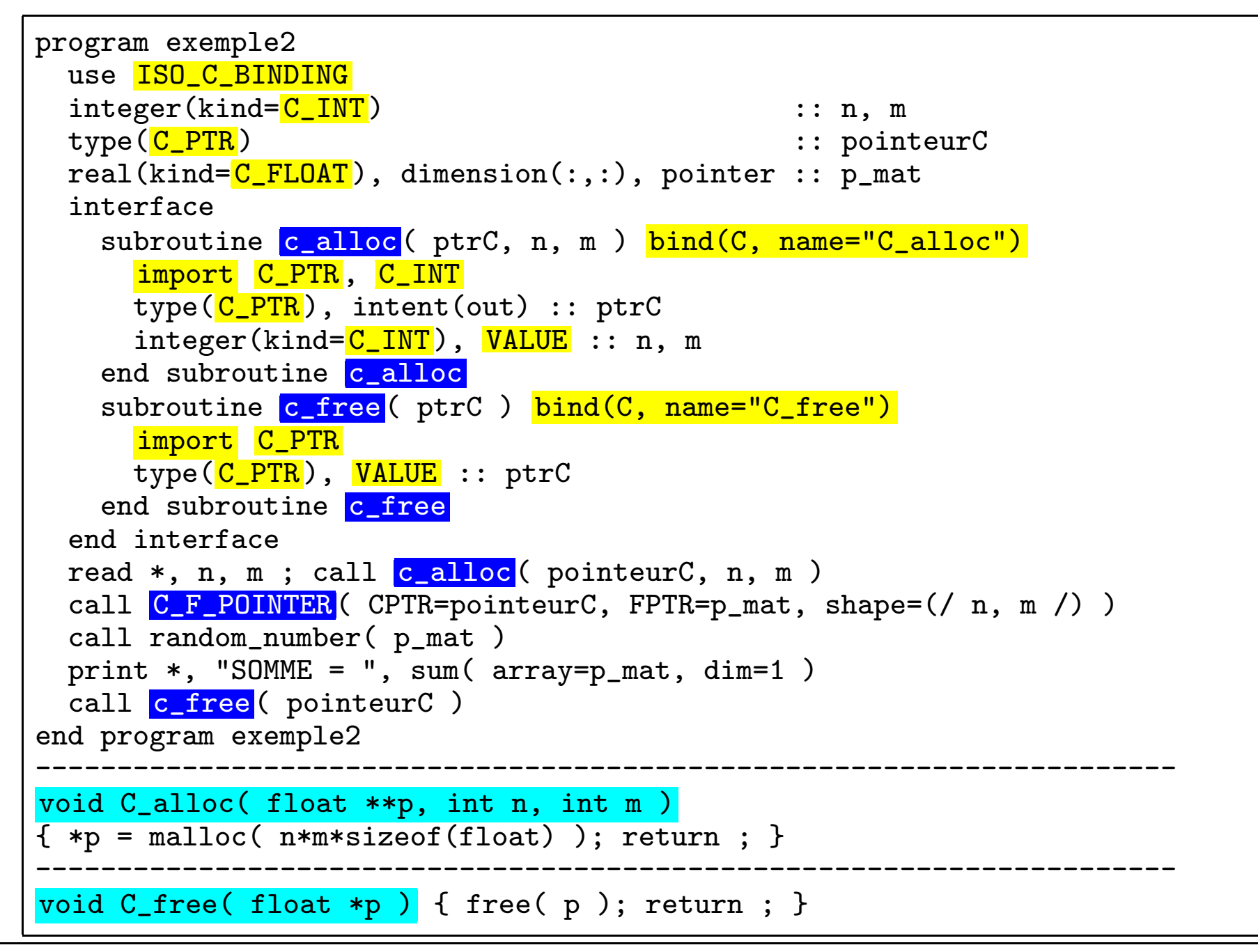

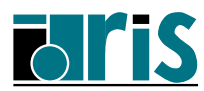
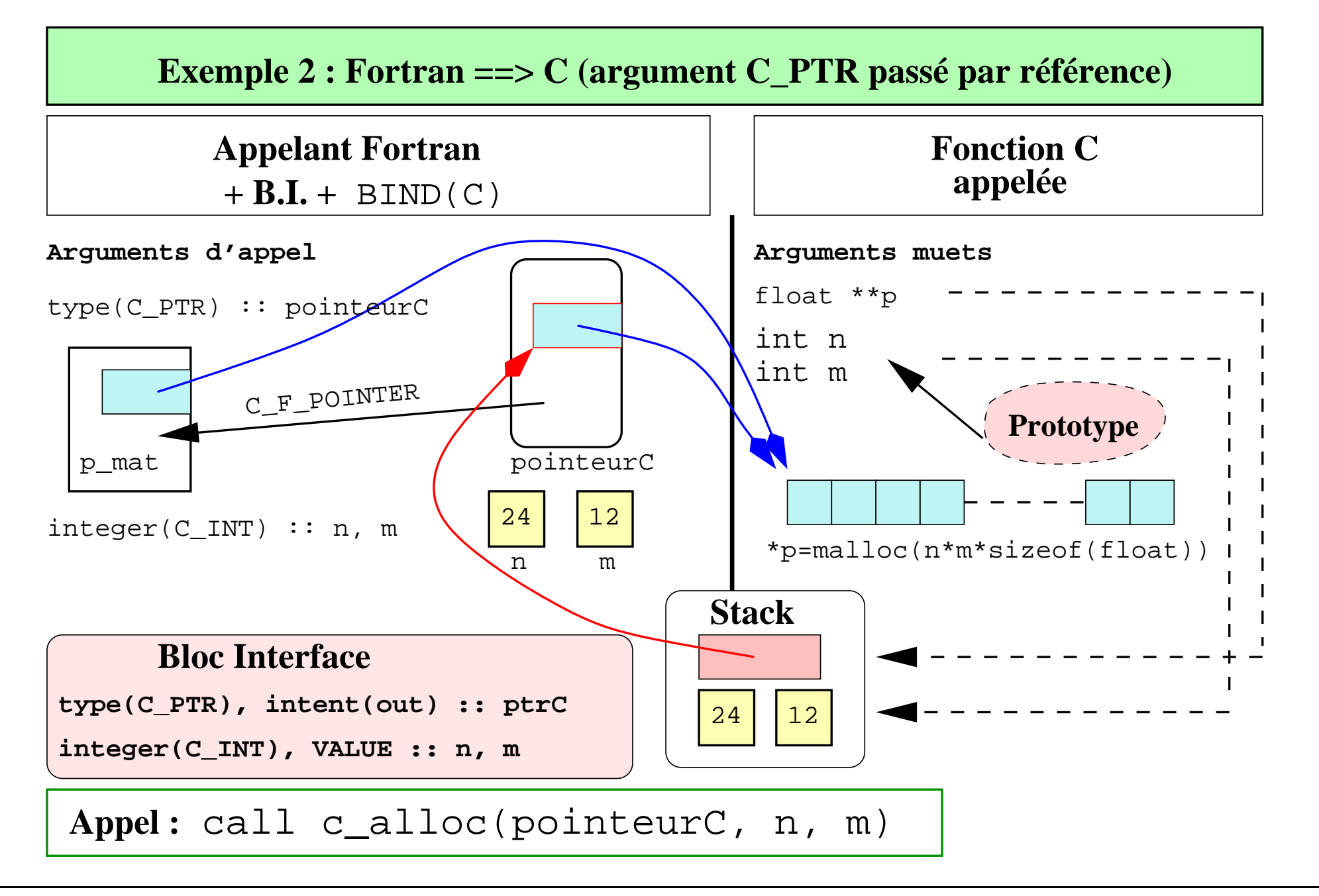

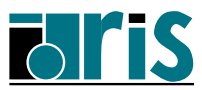

#### Exemple 3 :  $C \implies$  Fortran (argument C\_PTR passé par référence)

Dans cet exemple, C souhaite sous-traiter à des sous-programmes Fortran la gestion (allocation, valorisation, traitement, libération) d'un vecteur de 100 réels.

A `l'appel du sous-programme for alloc, C passe en argument l'adresse &vec d'un pointeur de réels.

Dans le sous-programme for alloc, l'argument pointeurC muet correspondant est un pointeur de type C PTR de vocation INTENT(OUT) sans l'attribut VALUE.

Fortran alloue un tableau de la taille requise dont l'adresse est retournée à C via l'argument de sortie pointeurC valorisé à l'aide de la fonction C LOC.

En retour du sous-programme Fortran, C peut accèder à la zone dynamique par l'intermédiaire du pointeur vec.

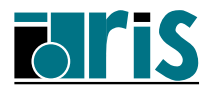

Voici successivement :

- le programme C appelant avec le prototype des sous-programmes Fortran,
- les sous-programmes Fortran,
- $-$  un schéma du passage des arguments du sous-programme <code>for\_alloc</code>.

```
#include <stdio.h>
void F_alloc ( float **, int );
void F_moyenne( float * , int );
void F_free ( void );
int main()
{
  const int n = 100;
  float *vec:
  F_alloc<sup>( &vec, n);</sup>
  printf( " vec[50] = %f\in", vec[50]);
  F_moyenne( vec, n );
  F_free();
  return 0;
}
```
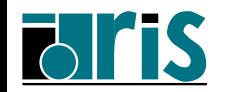

# $2 - Interopérability$

```
module creer liberer
 use ISO_C_BINDING
 real(kind=C_FLOAT), dimension(:), allocatable, target :: vecteur
contains
  subroutine for_alloc( pointeurC, n ) BIND(C, name="F_alloc")
    type(C\_PTR), intent(out) :: pointeurC
    integer(kind=C_INT), VALUE :: n
    allocate( vecteur(n) )
    call random_number( vecteur )
   pointeurC = C\_LOC ( vecteur )
  end subroutine for alloc
  subroutine for_free() BIND(C, name="F_free")
    if ( allocated(vecteur) ) deallocate( vecteur )
  end subroutine for free
end module creer liberer
module calculs
  use ISO C BINDING
contains
  subroutine moyenne (pointeurC, n) BIND(C, name="F_moyenne")
   type(C_PTR), VALUE :: pointeurC
    integer(<mark>C_INT</mark>), VALUE :: n
   real(kind=C_FLOAT), dimension(:), pointer :: p
    call C_F_POINTER (CPTR=pointeurC, FPTR=p, shape=(/ n /) )
   print *, "MOYENNE =", sum(p) / n
  end subroutine moyenne
end module calculs
```
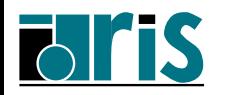

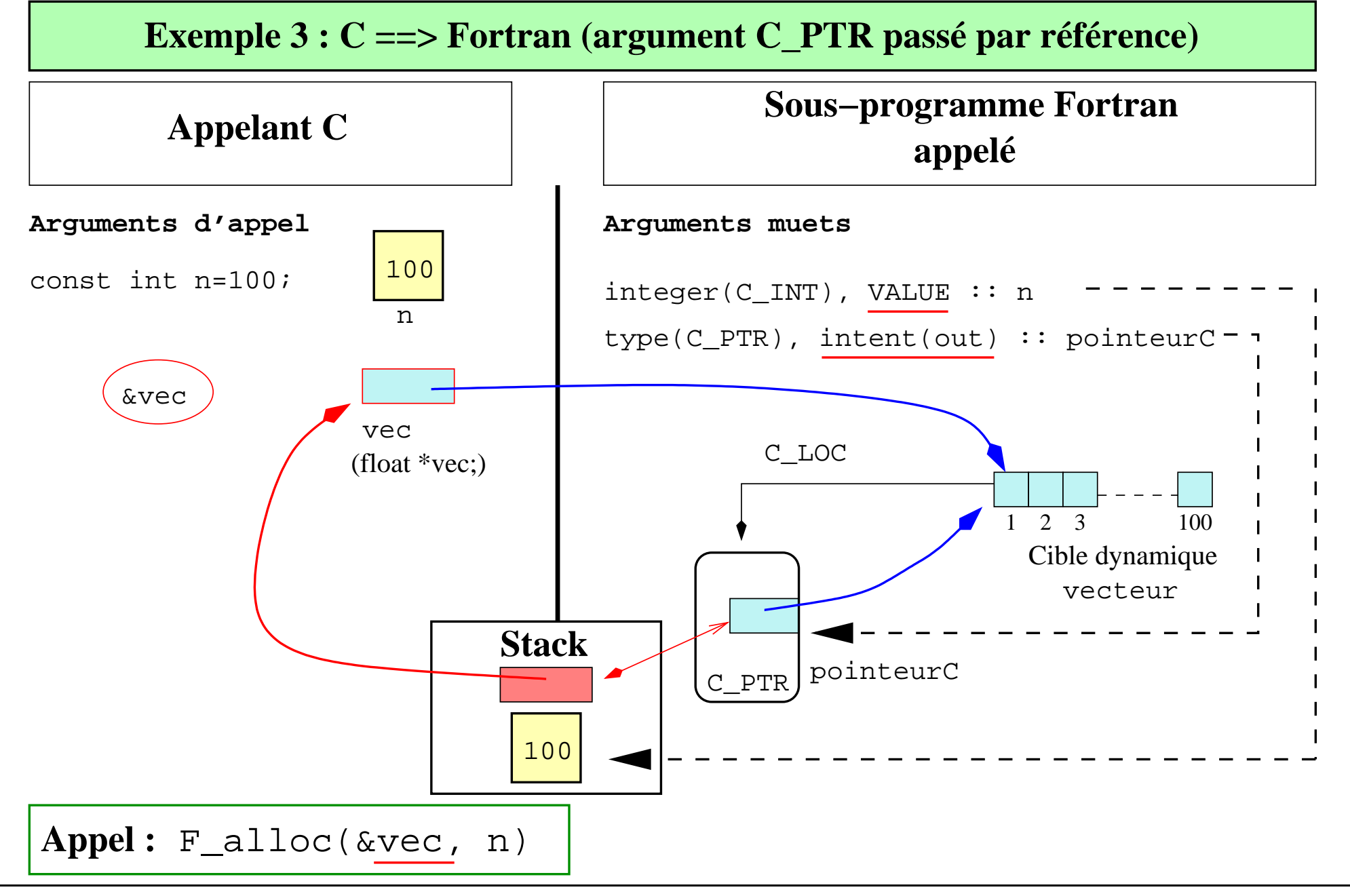

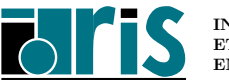

#### Notes sur l'exemple 3 ci-dessus :

- $\textcolor{red}{\mathcal{F}}$  Le tableau dynamique vecteur (allocatable) est déclaré comme entité globale dans le module creer\_liberer car il n'est pas possible de le libérer via un pointeur associé passé en argument du sous-programme for free.
- $\textcolor{red}{\bullet}$  L'entité vecteur pourrait être déclarée avec l'attribut pointer (au lieu de allocatable); il ne serait alors plus nécessaire de le *globaliser* pour pouvoir désallouer la cible dynamique anonyme qui lui serait associée.
	- Par contre, sa conversion en pointeur C interopérable ne pourrait se faire que sous la forme C\_LOC(vecteur(1)) car, selon la norme, l'argument de C\_LOC ne peut être un pointeur Fortran associé à un tableau.

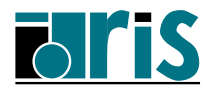

Exemple 4 :  $C \implies$  Fortran (argument C\_PTR par référence et par valeur)

Dans cet exemple, C sollicite des méthodes Fortran pour manipuler des objets de type dérivé non interopérables adressés via un pointeur de type C\_PTR.

- 1. C déclare deux pointeurs,
- 2. C appelle la méthode INIT pour créer et valoriser deux objets de ce type (passage par référence),
- 3. C appelle la méthode ADD pour effectuer un traitement sur ces deux objets (passage par valeur).

#### Notes :

- $-$  dans la méthode INIT on utilise la fonction C LOC pour retourner à la fonction C l'adresse de l'objet alloué.
- dans la méthode ADD on utilise la procédure C\_F\_POINTER afin de convertir l'objet de type C PTR en pointeur Fortran permettant de manipuler l'objet transmis.

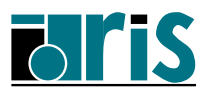

```
module gestion_cellule
 use ISO C BINDING
 type pass
   integer n
   real, allocatable, dimension(:): a
 end type pass main()
 type(pass), pointer :: p_cel {
contains void *p, *q ;
 subroutine \frac{\text{init}}{\text{init}} (data, n ) \frac{\text{BIND}(C)}{\text{min}} ...
   type(C_PTR), intent(out) :: data init( &p, 100 ) ;
   integer(\overline{C_{{\text{I}}}\text{NT}}), VALUE :: n init( \&q, 200 ) ;
   allocate(p_cel) ...
   p_{\text{cell}}\gamma_{n} = n add( p, \ldots );
   allocate(p_{cell}\%a(n)) add(q, ...);
   data = C\_LOC(p\_cel)end subroutine \frac{init}{}subroutine add ( data, ... ) BIND(C)
   type(C_PTR), VALUE :: data |-----------------------------------
       . . .
   call C_F_POINTER( data, p_cel )
       . .
 end subroutine add
end module gestion_cellule
```

```
/* Fonction C appelante */
```
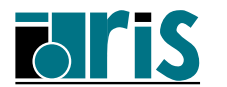

2.6 – Structures de données C

Via l'attribut BIND(C).

**Exemple** : un objet de type C\_struct ainsi défini en C :

typedef struct { int m, n; float r; } C\_struct;

est interopérable avec une structure Fortran du type **F\_struc** :

```
use, intrinsic :: ISO_C_BINDING
type, BIND(C) :: F_struct
  integer(kind=<b>C_INT</b>) :: m, nreal(kind=C_FLOAT) :: rend type F_struct
```
Note : les entités ALLOCATABLE et les procédures sont exclues pour les composantes qui doivent bien sûr toutes être interopérables; par contre, les types CPTR et CFUNPTR permettent d'y stocker l'adresse C de telles entités (cf. exemple ci-après).

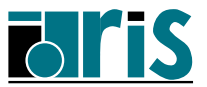

**Exemple** Fortran  $\Rightarrow$  C : Fortran passe par valeur à une fonction C une structure de données (type *vecteur*) contenant une composante *pointeur* interopérable associée à une cible dynamique déjà allouée et valorisée. Via un argument muet d'entrée défini comme une structure  $C$  équivalente, la fonction  $C$  peut accéder à la cible dynamique.

Voici tout d'abord un module contenant la définition du type dérivé Fortran vecteur et le bloc interface de la fonction  $C$  appelée :

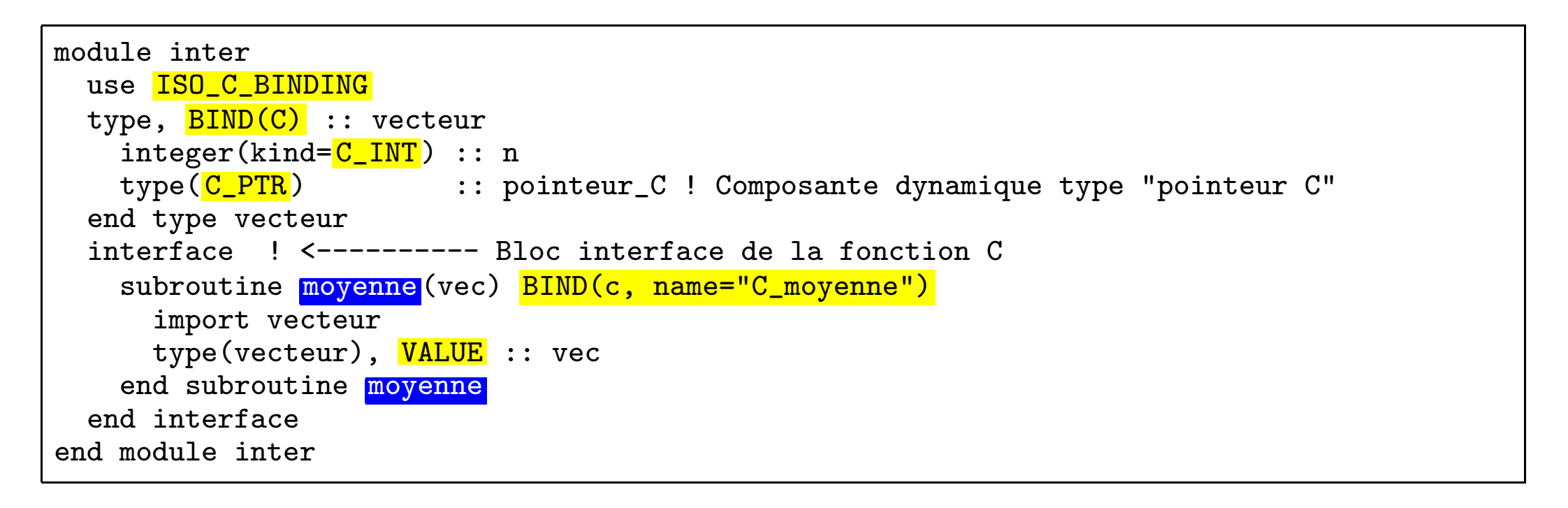

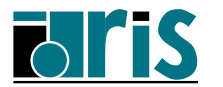

Voici le programme Fortran appelant la fonction C ; il lui passe le vecteur <sup>v</sup> encapsulant le tableau dynamique tab :

```
program interoper
  use inter
  implicit none
  type(vecteur) :: v
  real(C_FLOAT), allocatable, dimension(:), target :: tab
  v''_0n = 100
  allocate (tab(v%n))
  call random_number(tab)
  v\text{``pointeur_C} = \text{C\_LOC}(\text{tab})call movenne(vec=v) ! <---Appel fonction C
  deallocate(tab)
end program interoper
```
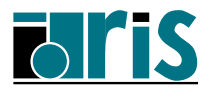

Voici la définition de la fonction C moyenne qui récupére en argument le vecteur passé par Fortran pour accéder au tableau alloué dans le but de calculer la moyenne de ses éléments :

```
#include <stdio.h>
typedef struct
{
    int len
    float *p} vecteur;
void C_moyenne(vecteur vec)
{
  float moy ;
  printf( "Le vecteur vec a %d éléments.\n\ln", vec.len ) ;
  mov = 0. ;
  for( int i=0; i<vec.len; i++ ) moy += vec.p[i] ;
  moy / = vec.len ;
  printf( "Moyenne = \frac{f}{h} \nightharpoonup", moy ) ;
  return ;
}
```
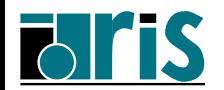

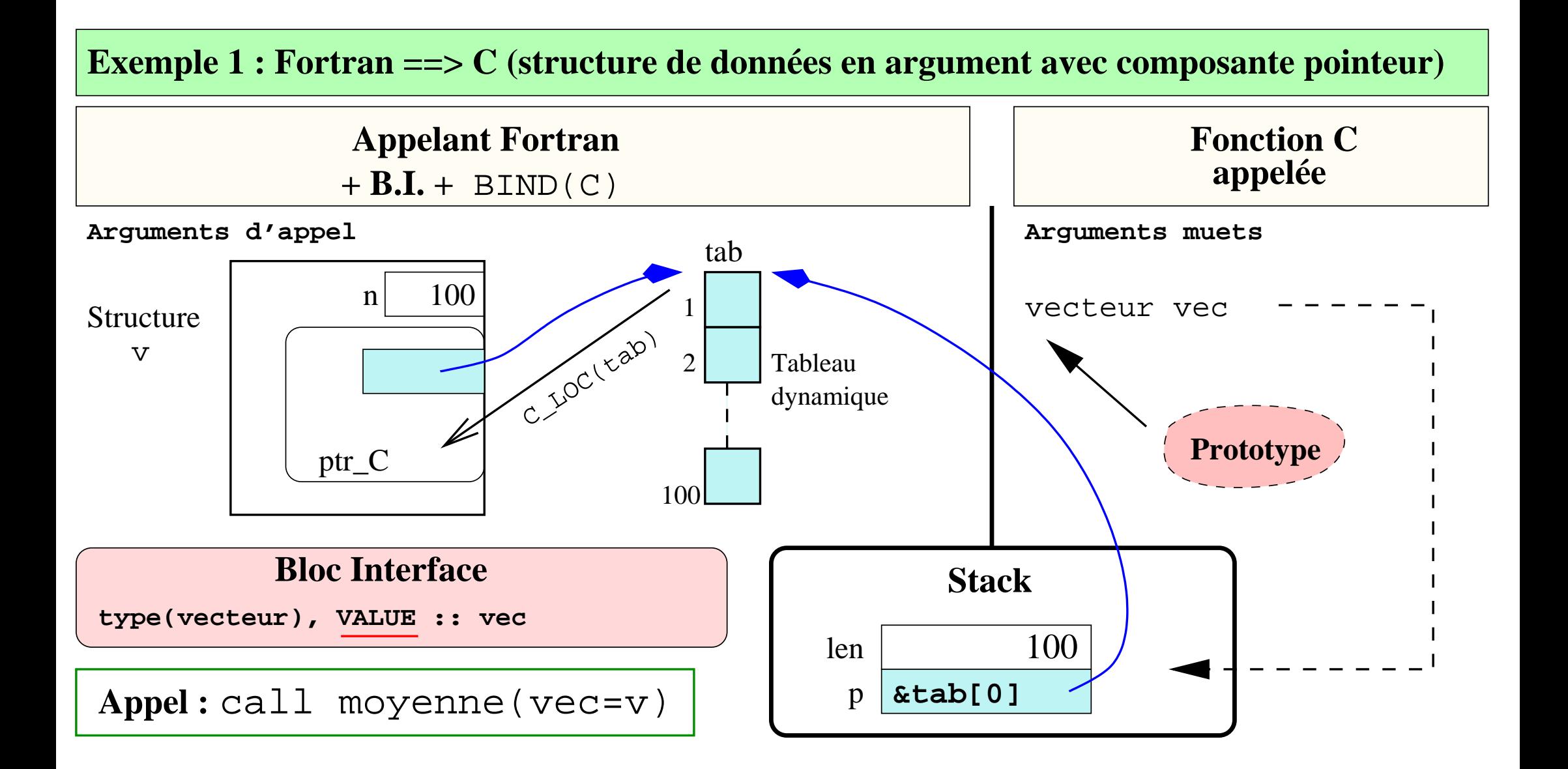

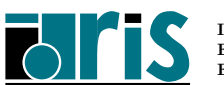

Exemple  $C \implies$  Fortran |: interopérabilité d'une structure de données passée par valeur et contenant une composante *pointeur* associée à une cible dynamique. Dans cet exemple la cible est allouée en C puis valorisée dans le sous-programme Fortran appelé. Voici le sous-programme Fortran valorisation :

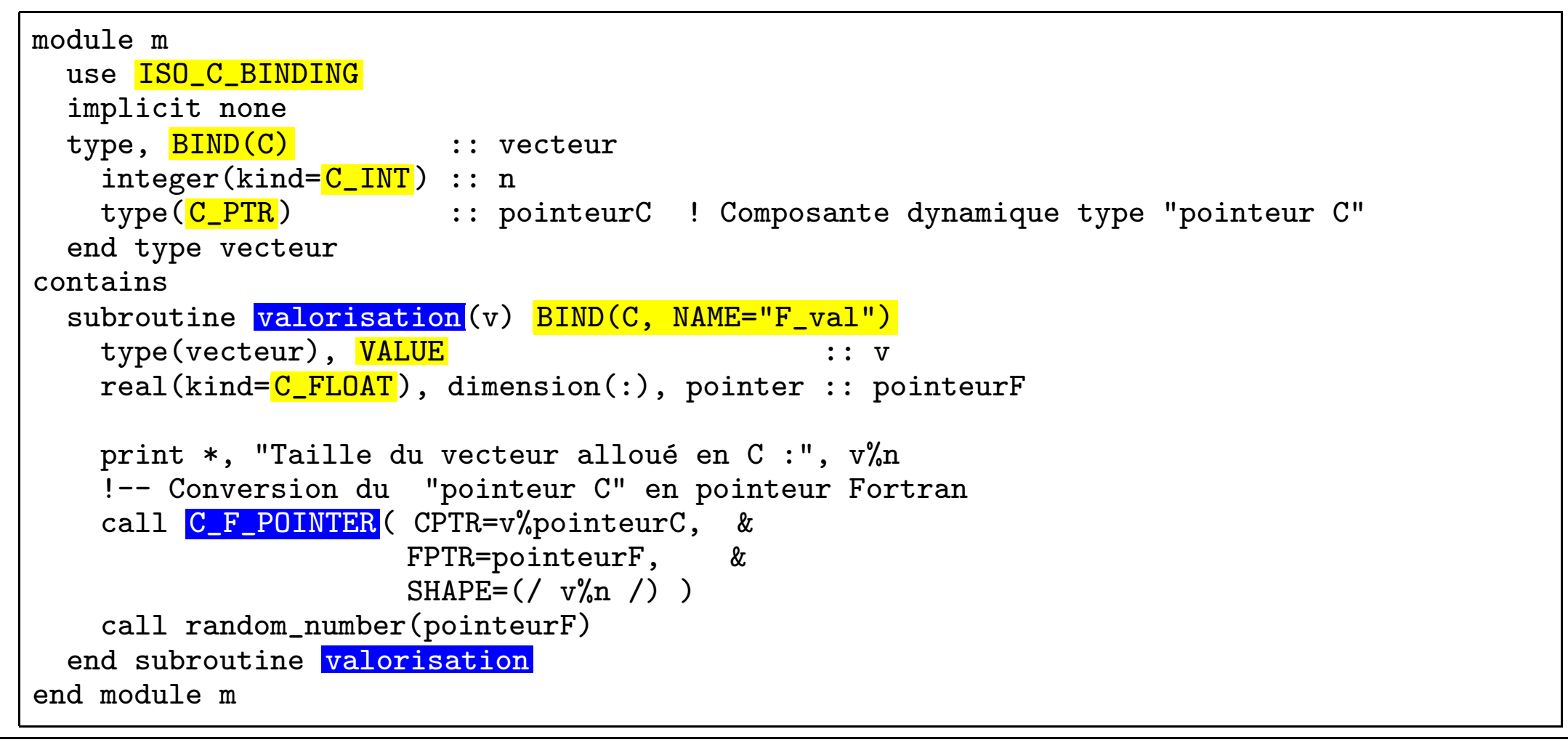

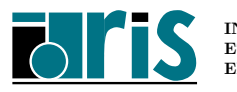

Programme C et prototype de la fonction Fortran F\_val appelée :

```
#include <stdio.h>
#include <stdlib.h>
typedef struct
{
    int len ;
    float *p} vecteur;
void F_val(vecteur v);
main()
{
  float moy ;
 vecteur vec ;
 moy = 0.;
  vec.p = (float *) calloc(vec.length=1000, sizeof(float));
  F val( vec ) ;
  for( int i=0; i<vec.len; i++ ) moy += vec.p[i] ;
 moy /= vec.len ; printf( "Moyenne = \frac{1}{\pi}) ;
  free(vec.p) ;
  return 0 ;
}
```
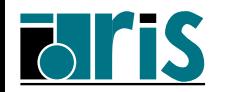

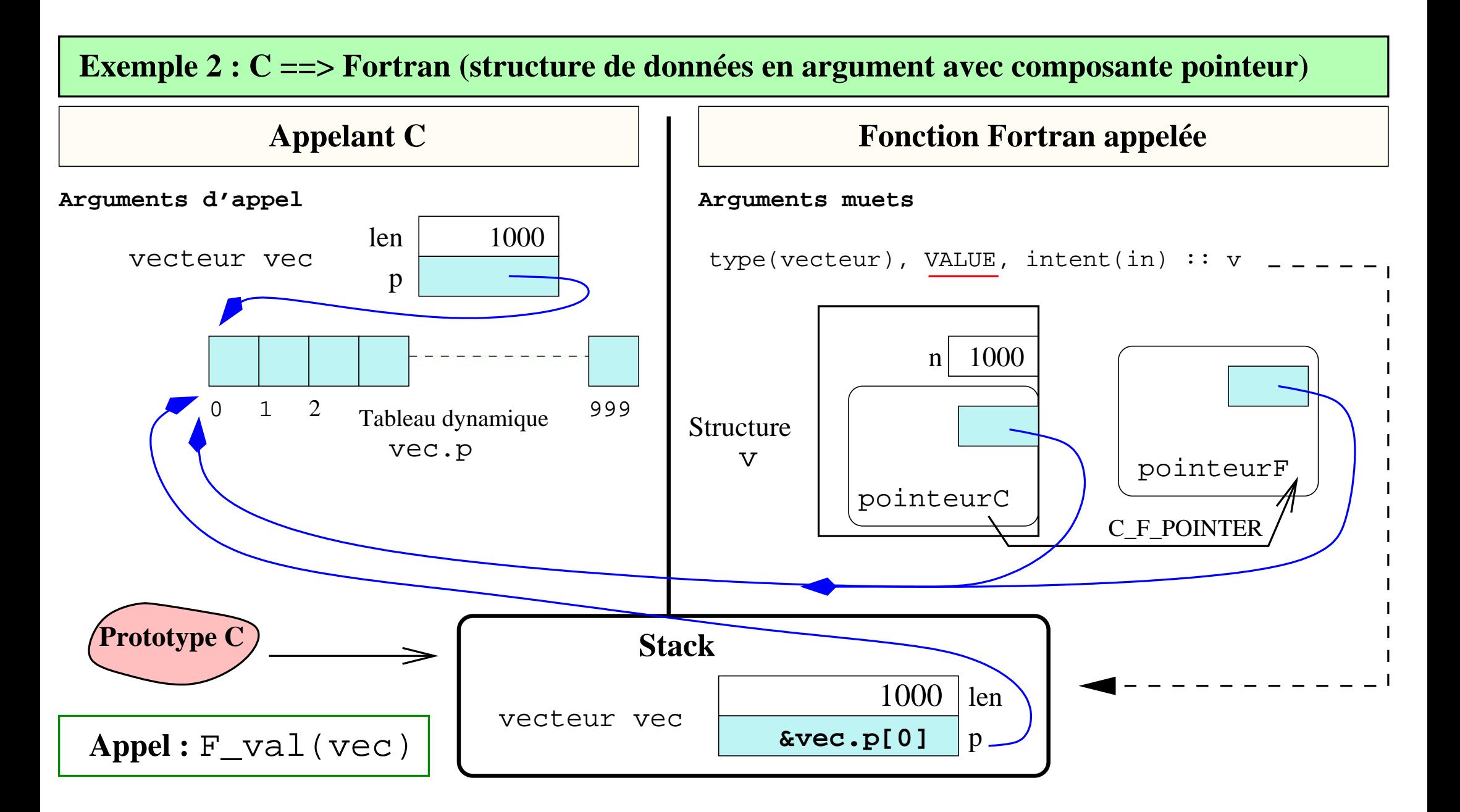

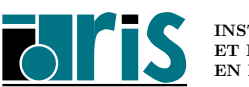

INSTITUT DU DÉVELOPPEMENT ET DES RESSOURCES EN INFORMATIQUE SCIENTIFIQUE Fortran 2003 – Version 2.5 – 17 mars 2006 Patrick Corde, Hervé Delouis Reprenons ce même exemple en passant cette fois-ci le vecteur vec par référence. Voici les modifications à apporter :

```
void F_val(vecteur *);
main()
{
  . .
 F_vval(vvec) ;
  . .
}
module m
  . .
contains
  subroutine valorisation(v) BIND(C, NAME="F_val")type(vecteur), intent(in) :: v
  . . .
end module m
```
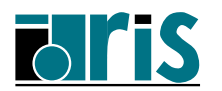

Notes personnelles...

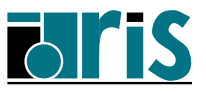

## 3 – Arithmétique IEEE et traitement des exceptions

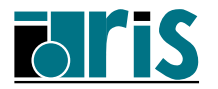

## 3.1 – Standard IEEE-754

Le standard IEEE-754 concernant l'arithmétique réelle flottante ainsi que le traitement des exceptions définit un système de représentation des nombres flottants.

# $3.1.1 -$  Valeurs spéciales

Ce système permet la représentation des valeurs spéciales suivantes :

- $\mathcal{F}$  NaN  $(Not\ a\ Number)$  : valeur d'une expression mathématique indéterminée comme  $0/0, 0 * \infty, \infty/\infty, \sqrt{-1},$
- $\textcolor{black}{\mathcal{F}}$  +INF  $(+\infty),$  -INF  $(-\infty),$

 $\ \circledast\ \ 0^{+},\ 0^{-},$ 

☞ $d\'enormalis\'ees: concernent les très petites valeurs.$ 

Dans tout système de représentation, en l'occurrence celui défini par le standard IEEE, l'ensemble des réels représentables est un ensemble fini.

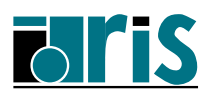

## 3.1.2 – Exceptions

Dans des cas extrêmes, une opération arithmétique peut produire comme résultat une des valeurs spéciales indiquées ci-dessus ou bien une valeur en dehors de l'ensemble des valeurs représentables. De tels cas génèrent des **événements de type exception**. Le standard IEEE définit 5 classes d'exception :

- $\sigma$  *overflow* : valeur calculée trop grande,
- $\mathcal{F}$  underflow : valeur calculée trop petite,
- ☞division par zéro,
- ☞opération invalide : valeur calculée égale à NaN,
- ☞opération inexacte : valeur calculée non représentable exactement (implique un arrondi).

Dans le cas d'un *underflow*, la valeur calculée est soit une valeur *dénormalisée* (gradual underflow) soit 0 (abrupt underflow) selon le choix du programmeur.

Lorsqu'une exception se produit, un  $flag$  spécifique est positionné.

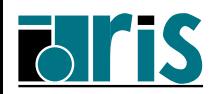

### 3.1.3 – Mode d'arrondi

Lorsque la valeur calculée n'est pas représentable, une exception de type *opération* inexacte est générée et le calcul se poursuit avec une valeur approchée (arrondie).

Le standard IEEE définit 4 modes d'arrondi :

- $\mathscr{F}$  toward nearest (défaut sur IBM xlf),
- ☞ $toward$   $zéro$ ,
- $\textcolor{red}{\mathcal{F}}$  toward +INF  $(+\infty),$
- $~\;\;\; {\cal F}~~toward~$  -INF  $(-\infty).$

Note : aucune valeur par défaut n'est prévue par la norme !

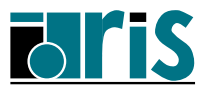

## 3.2 – Intégration standard IEEE : modules intrinsèques

Trois modules intrinsèques permettent l'accès aux fonctionnalités définies par le standard IEEE :

- ☞IEEE ARITHMETIC,
- ☞IEEE EXCEPTIONS,
- ☞IEEE FEATURES.

Ces modules contiennent des définitions :

- ☞ de types,
- ☞de constantes symboliques,
- ☞de procédures.

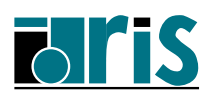

### 3.3 – Fonctions d'interrogation

Ce sont des fonctions d'interrogation sur l'environnement utilisé afin de savoir s'il est conforme en tout ou partie au standard IEEE :

- ☞IEEE\_SUPPORT\_STANDARD(x),
- ☞IEEE SUPPORT DATATYPE(x),
- ☞IEEE SUPPORT DENORMAL(x),
- ☞IEEE SUPPORT INF(x),
- ☞IEEE\_SUPPORT\_NAN(x),

Elles retournent une valeur logique indiquant si l'environnement utilisé respecte le standard ou un aspect du standard pour le type de l'argument réel x fourni.

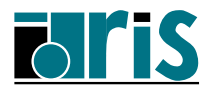

# $3 -$  Arithmétique IEEE : fonctions d'interrogation 61

Il existe des fonctions permettant de connaître la classe ou le type de valeur d'un réel x (NaN,  $\infty$ , négatif, positif, nul, ...). L'appel à ces fonctions n'est possible que si la fonction IEEE\_SUPPORT\_DATATYPE appliquée à ce réel retourne la valeur vraie.

Les classes sont définies via des constantes symboliques d'un type prédéfini (IEEE CLASS TYPE) dont voici la liste :

- ☞IEEE\_SIGNALING\_NAN (NaNS),
- ☞IEEE QUIET NAN (NaNQ),
- ☞IEEE NEGATIVE INF,
- ☞IEEE POSITIVE INF,
- ☞IEEE NEGATIVE DENORMAL,
- ☞IEEE POSITIVE DENORMAL,
- ☞IEEE NEGATIVE NORMAL,
- ☞IEEE NEGATIVE ZERO,
- ☞IEEE POSITIVE NORMAL,
- ☞IEEE POSITIVE ZERO,
- ☞IEEE OTHER VALUE

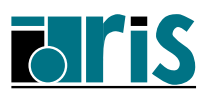

Ces fonctions sont les suivantes :

- ☞IEEE\_CLASS(x),
- ☞IEEE\_IS\_NAN(x),
- ☞IEEE\_IS\_FINITE(x),
- ☞IEEE IS NEGATIVE(x),
- ☞IEEE IS NORMAL(x).

De plus la fonction IEEE\_VALUE $(x,$  class) génère un réel d'un type (celui de x) et d'une classe donnés.

L'exemple qui suit permet de récupérer la classe d'un réel x lu dans le fichier fort.1.

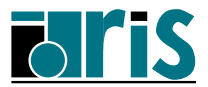

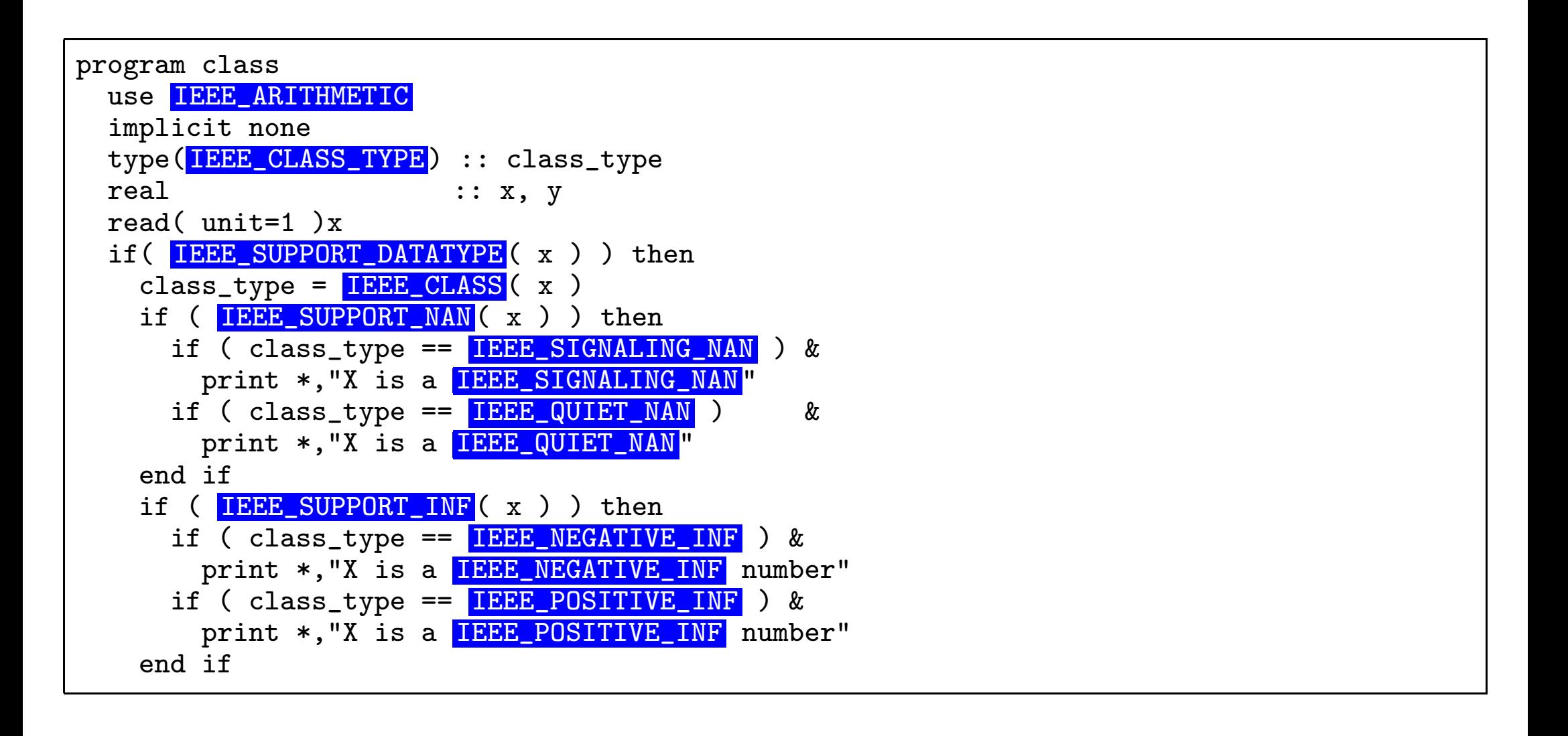

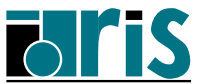

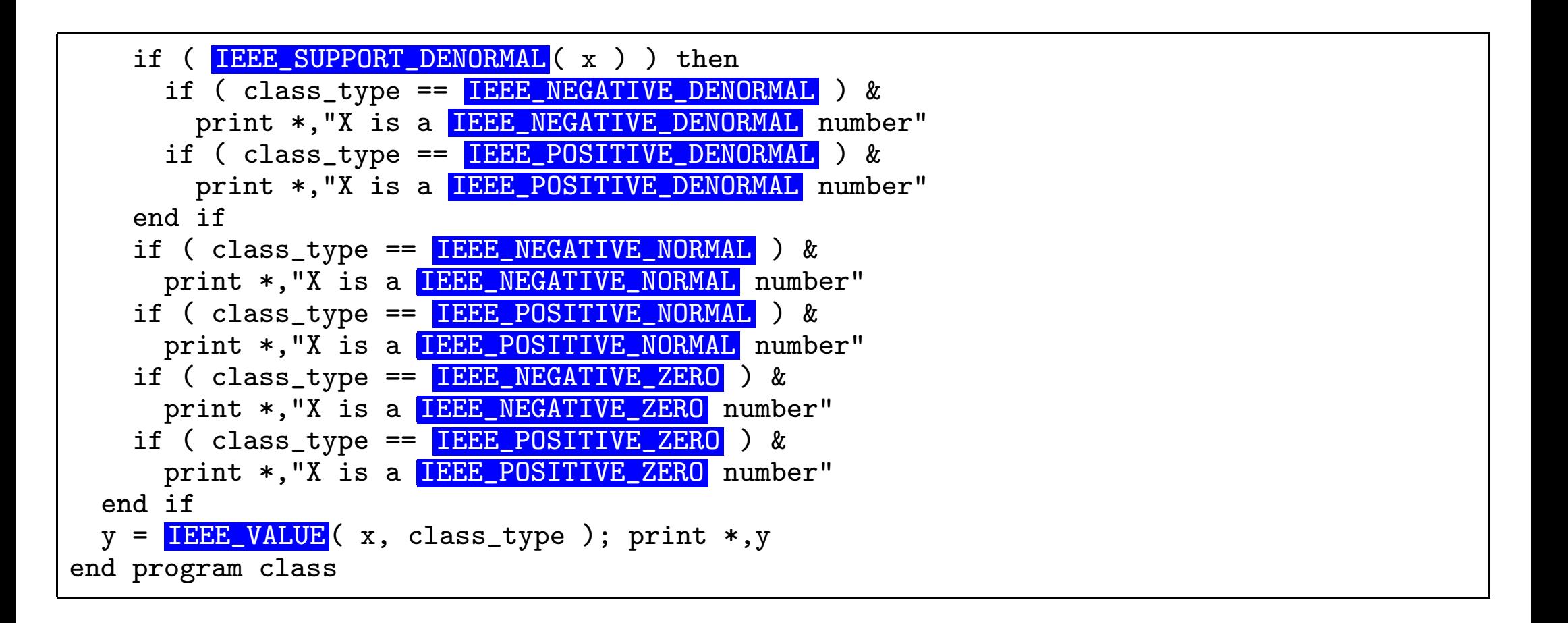

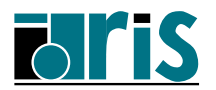

#### 3.4 – Procédures de gestion du mode d'arrondi

Le mode d'arrondi utilisé lors de calculs est géré par deux sous-programmes (les différents modes sont définis à l'aide des constantes symboliques IEEE NEAREST, IEEE UP, IEEE DOWN, IEEE TO ZERO du type prédéfini IEEE ROUND VALUE) :

☞IEEE\_GET\_ROUNDING\_MODE(round\_value),

☞IEEE\_SET\_ROUNDING\_MODE(round\_value),

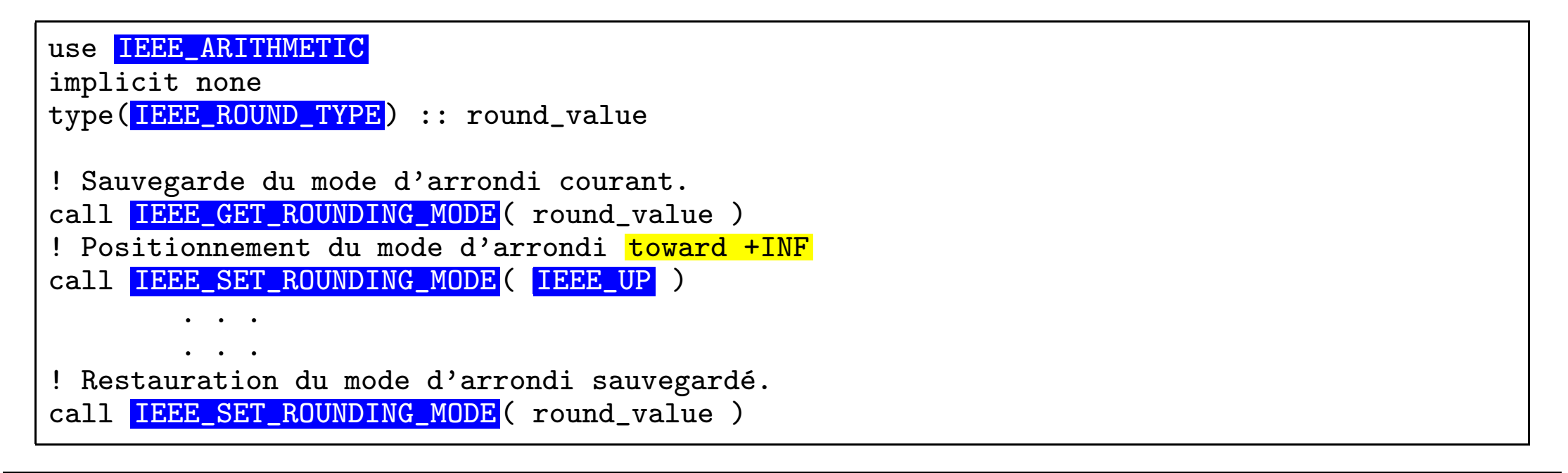

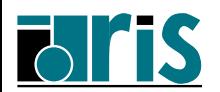

## 3.5 – Gestion des exceptions

Le programmeur, après avoir détecté la survenance d'une exception, a la possibilité de lancer un traitement personnalisé.

A `chacune des 5 classes d'exception correspondent 2 drapeaux :

☞ l'un indiquant si l'événement relatif à l'exception s'est réalisé,

☞ l'autre signalant si ce type d'exception provoque une interruption du programme. Ces différents drapeaux sont référencés à l'aide de constantes symboliques d'un type prédéfini (IEEE\_FLAG\_TYPE) :

- ☞IEEE UNDERFLOW,
- ☞IEEE OVERFLOW,
- ☞IEEE DIVIDE BY ZERO,
- ☞IEEE INVALID
- ☞IEEE INEXACT

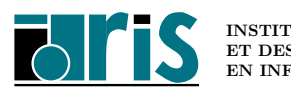

De plus, deux constantes symboliques de type tableau (IEEE\_USUAL, IEEE\_ALL) permettent de référencer tout ou partie de ces drapeaux :

IEEE\_USUAL <sup>=</sup> (/ IEEE\_OVERFLOW, IEEE\_DIVIDE\_BY\_ZERO, IEEE\_INVALID /) IEEE\_USUAL, IEEE\_UNDERFLOW, IEEE\_INEXACT

Ces constantes symboliques sont principalement utilisées comme argument de fonctions telles que :

- ☞IEEE\_GET\_FLAG(flag, flag\_value)
- ☞IEEE\_SET\_FLAG(flag, flag\_value)

Ces procédures retournent dans l'argument flag-value un logique signalant l'état de l'exception indiquée en 1<sup>er</sup> argument sous forme d'une des constantes symboliques  $\operatorname{pr}$ é écédentes.

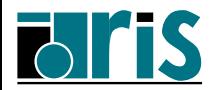

### Exemple d'utilisation

```
program except
  use IEEE_EXCEPTIONS
  implicit none
  real valeur_calculee
  logical flag_value
  call IEEE_SET_FLAG( IEEE_ALL, .false. )
  valeur calculee = 2.453*4.532print *,"valeur_calculée : ", valeur_calculee
  call IEEE_GET_FLAG( IEEE_INEXACT, flag_value )
  if( flag_value ) print *, "Valeur calculée inexacte."
end program except
```
Note : lors de l'appel et du retour d'une procédure, le contexte de gestion de l'arithmétique IEEE est sauvegardé puis restauré. Pour des raisons de performance, ce processus peut être inhibé sur certains environnements via une option du compilateur (cf. option  $\lnot$ qnostrictieeemod de xlf sur IBM).

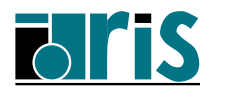

# $3 -$  Arithmétique IEEE : gestion des exceptions 69

Lorsqu'une exception de type  $underflow$  se produit, le résultat du calcul est soit 0  $(abrupt underflow)$  soit un nombre dénormalisé si le processeur supporte de tels nombres (*gradual underflow*).

Les deux sous-programmes suivants permettent de gérer le mode d'underflow désiré  $(gradual\ underflow\ ou\ abrupt\ underflow):$ 

- ☞IEEE GET UNDERFLOW MODE(gradual)
- ☞IEEE SET UNDERFLOW MODE(gradual)

```
use IEEE_ARITHMETIC
implicit none
logical :: save_underflow_mode
! Sauvegarde du mode d'underflow courant.
call IEEE_GET_UNDERFLOW_MODE( GRADUAL=save_underflow_mode )
! Positionnement du mode abrupt underflow
CALL IEEE_SET_UNDERFLOW_MODE( GRADUAL=.false. )
! Calculs dans le mode abrupt underflow ; une valeur
! trop petite est alors remplacée par zéro.
! . . .
! Restauration du mode d'underflow sauvegardé.
CALL IEEE_SET_UNDERFLOW_MODE( GRADUAL=save_underflow_mode )
```
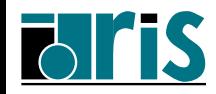

### 3.6 – Procédures de gestion des interruptions

Lorsqu'une exception est générée, le programme peut s'arrêter ou bien continuer. Ce mode de fonctionnement est contrôlé par les sous-programmes suivants :

☞IEEE GET HALTING MODE(flag, halting)

☞IEEE SET HALTING MODE(flag, halting)

```
use IEEE_ARITHMETIC
implicit none
real :: x, zero
logical, dimension(5) :: flags
logical :: arret
read *,zero, arret ! zero = 0.
! Mode d'interruption suite à une division par zéro.
call IEEE_SET_HALTING_MODE( IEEE_DIVIDE_BY_ZERO, arret )
x = 1./zero; print *, xcall IEEE_GET_FLAG( IEEE_ALL, flags )
print *, flags
```
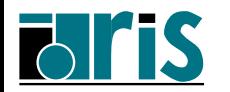

### $3.7$  – Procédures de gestion du contexte arithmétique

Deux autres sous-programmes gèrent l'état de l'environnement relatif à l'arithmétique flottante (drapeaux d'exceptions et d'interruptions, mode d'arrondi) :

- ☞IEEE\_GET\_STATUS(status\_value)
- ☞IEEE\_SET\_STATUS(status\_value)

L'argument status\_value est du type IEEE\_STATUS\_TYPE; il contient en entrée (SET) ou en sortie (GET) l'état de tous les drapeaux relatifs à l'arithmétique flottante.

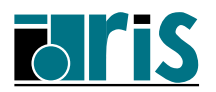

Voici un exemple montrant comment sauvegarder puis restaurer l'ensemble de ces drapeaux :

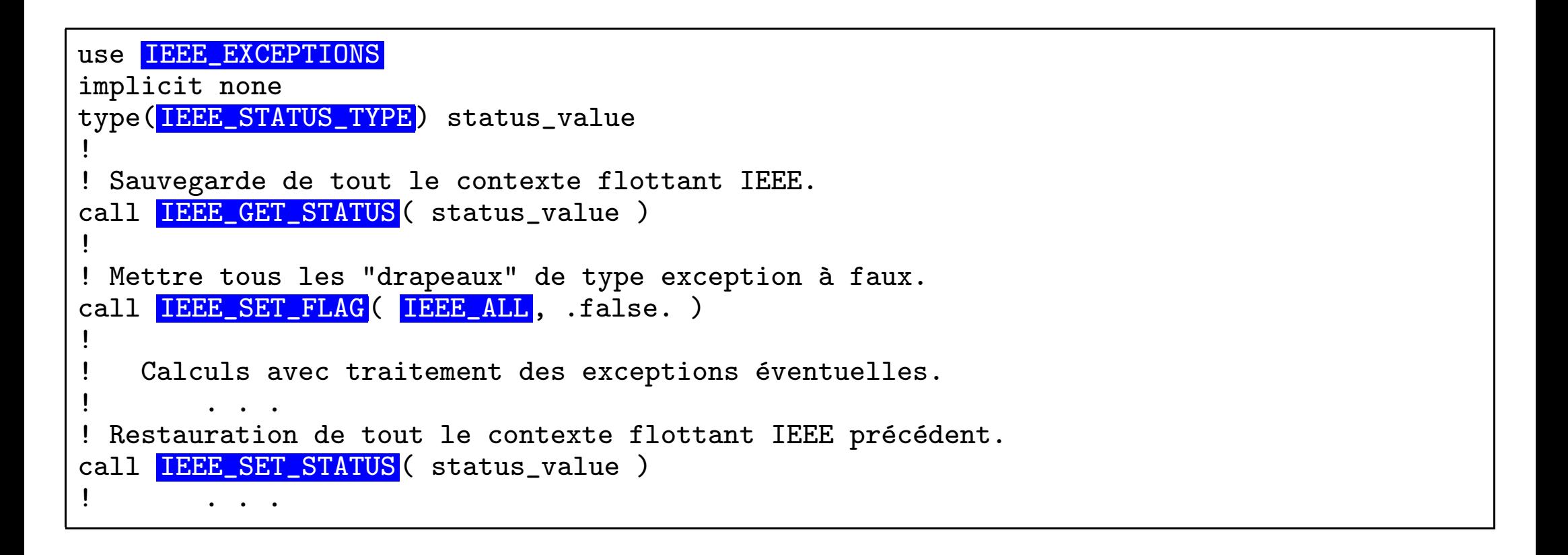

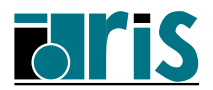
# $3 -$  Arithmétique IEEE : exemple sur les exceptions  $73$

#### $3.8 -$  Exemple complémentaire sur les exceptions

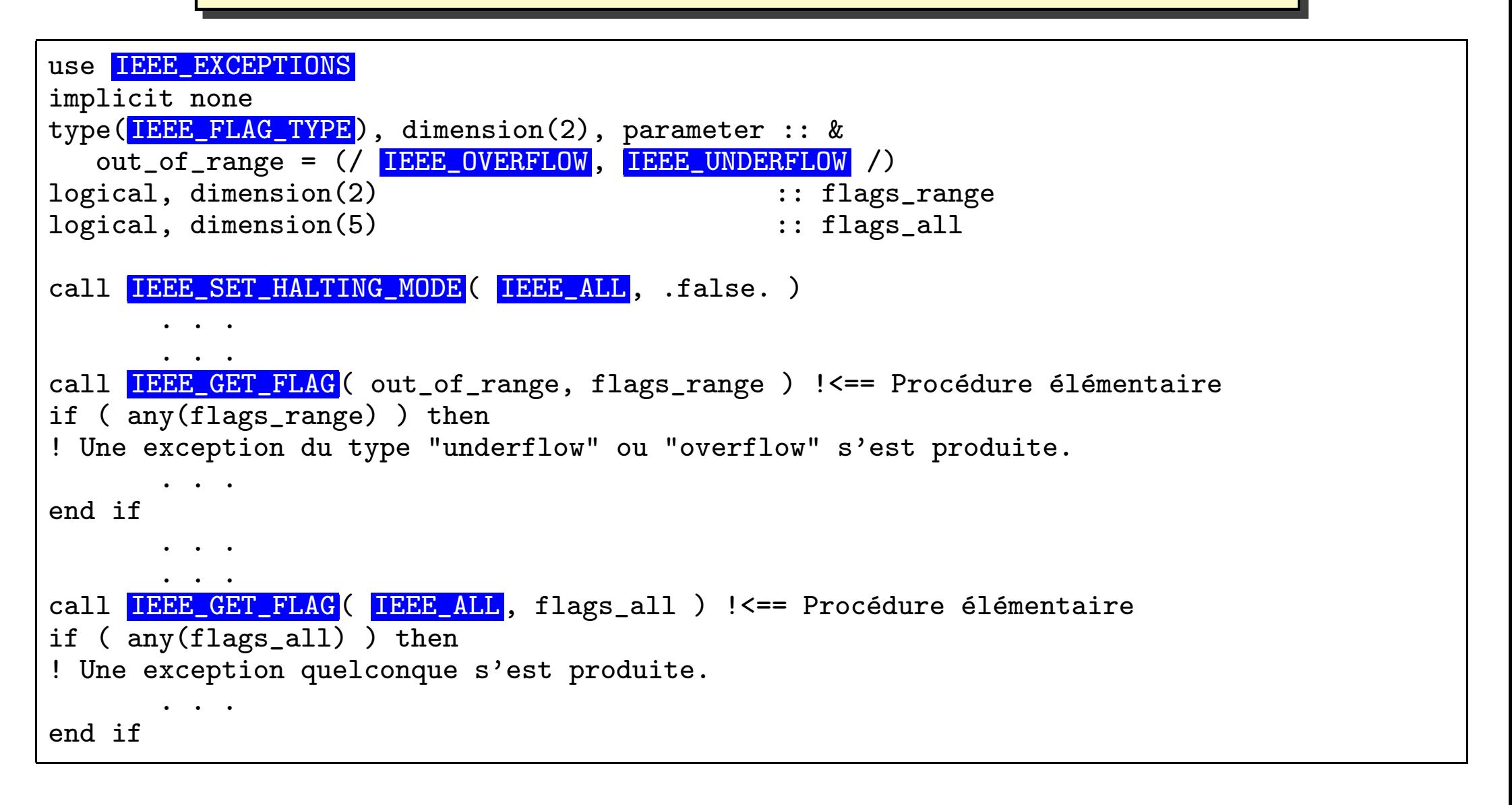

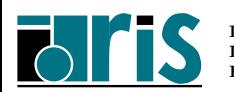

## 3.9 – Modules intrinsèques

La disponibilité des modules IEEE ARITHMETIC, IEEE EXCEPTIONS et IEEE FEATURES dépend de l'environnement utilisé, de même que les constantes symboliques définies dans le module IEEE FEATURES, dans le cas où celui-ci est fourni.

Le module IEEE ARITHMETIC se comporte comme <sup>s</sup>'il contenait une instruction use IEEE EXCEPTIONS.

Si, dans une unité de programme, le module IEEE ARITHMETIC ou IEEE EXCEPTIONS est accessible, les fonctionnalités IEEE OVERFLOW et IEEE DIVIDE BY ZERO sont supportées dans cette unité pour tout type de réels et de complexes. On utilisera la fonction IEEE SUPPORT FLAG afin de savoir si les autres fonctionnalités le sont.

Ces modules définissent 5 types dérivés dont les composantes sont privées et un ensemble de procédures.

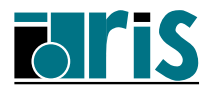

#### 3.9.1 – Module IEEE EXCEPTIONS

Il définit les types :

- ☞ IEEE FLAG TYPE permettant d'identifier un type d'exception particulier. Les valeurs possibles sont les constantes symboliques suivantes :
	- ➳IEEE INVALID,
	- ➳IEEE OVERFLOW,
	- ➳IEEE DIVIDE BY ZERO,
	- ➳IEEE UNDERFLOW,
	- ➳IEEE INEXACT
- ☞IEEE STATUS TYPE pour la sauvegarde de l'environnement flottant.

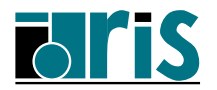

# $3 -$  Arithmétique IEEE : modules intrinsèques  $76$

Il définit les fonctions d'interrogations suivantes :

- ☞IEEE SUPPORT FLAG,
- ☞IEEE SUPPORT HALTING,

Il définit les sous-programmes élémentaires suivants :

- ☞IEEE GET FLAG,
- ☞IEEE GET HALTING MODE,

Il définit les sous-programmes non élémentaires suivants :

- ☞IEEE GET STATUS,
- ☞IEEE SET FLAG,
- ☞IEEE SET HALTING MODE,
- ☞IEEE SET STATUS

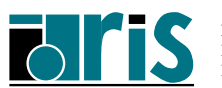

#### 3.9.2 – Module IEEE ARITHMETIC

Il définit les types :

- ☞IEEE CLASS TYPE permettant d'identifier la classe d'un réel. Les valeurs possibles sont les constantes symboliques suivantes :
	- ➳IEEE\_SIGNALING\_NAN,
	- ➳IEEE QUIET NAN,
	- ➳IEEE NEGATIVE INF,
	- ➳IEEE NEGATIVE NORMAL,
	- ➳IEEE NEGATIVE DENORMAL,
	- ➳IEEE NEGATIVE ZERO,
	- ➳IEEE POSITIVE ZERO,
	- ➳IEEE POSITIVE DENORMAL,
	- ➳IEEE POSITIVE NORMAL,
	- ➳IEEE POSITIVE INF,
	- ➳IEEE OTHER VALUE

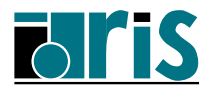

- ☞ IEEE ROUND TYPE permettant d'identifier le mode d'arrondi. Les valeurs possibles sont les constantes symboliques suivantes :
	- ➳IEEE NEAREST,
	- ➳IEEE TO ZERO,
	- ➳IEEE UP,
	- ➳IEEE DOWN,
	- ➳IEEE OTHER

De plus, il surdéfinit les opérateurs  $=$  et  $/$ = pour deux valeurs d'un de ces types. Il définit les fonctions d'interrogation suivantes :

- ☞IEEE SUPPORT DATATYPE,
- ☞IEEE SUPPORT DENORMAL,
- ☞IEEE SUPPORT DIVIDE,
- ☞IEEE SUPPORT INF

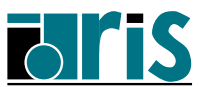

Il définit les fonctions élémentaires suivants :

- ☞IEEE CLASS,
- ☞IEEE COPY SIGN,
- ☞IEEE IS FINITE,
- ☞IEEE IS NAN,
- ☞IEEE IS NORMAL,
- ☞IEEE IS NEGATIVE,
- ☞IEEE LOGB,
- ☞IEEE NEXT AFTER,
- ☞IEEE REM,
- ☞IEEE RINT,
- ☞IEEE SCALEB,
- ☞IEEE UNORDERED,
- ☞IEEE VALUE

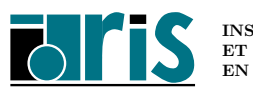

Il définit la fonction de transformation suivante :

☞IEEE SELECTED REAL KIND

Il définit les sous-programmes non élémentaires suivants :

- ☞IEEE GET ROUNDING MODE,
- ☞IEEE GET UNDERFLOW MODE,
- ☞IEEE SET ROUNDING MODE,
- ☞IEEE SET UNDERFLOW MODE

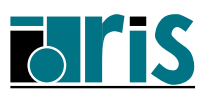

#### 3.9.3 – Module IEEE FEATURES

Il définit les constantes symboliques (du type IEEE FEATURES TYPE) associées à des fonctionnalités IEEE :

- ☞IEEE DATATYPE,
- ☞IEEE DENORMAL,
- ☞IEEE DIVIDE,
- ☞IEEE HALTING,
- ☞IEEE INEXACT FLAG,
- ☞IEEE INF,
- ☞IEEE INVALID FLAG,
- ☞IEEE NAN,
- ☞IEEE ROUNDING,
- ☞IEEE SQRT,
- ☞IEEE UNDERFLOW FLAG

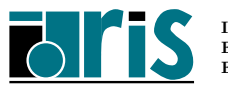

Pour un processeur donné, une partie de ces fonctionnalités peuvent être naturelles et seront donc mises en œuvre en l'absence du module IEEE FEATURES. Pour ce processeur, le fait de coder l'instruction use IEEE\_FEATURES dans une unité de programme aura pour effet de solliciter d'autres fonctionnalités au prix d'un surcout.

Le programmeur peut demander l'accès, à l'aide de la clause ONLY de l'intruction use  $\operatorname{pr}$ é écédente, à une fonctionnalité particulière laquelle peut être :

- $\textcircled{a}$  naturelle,
- $\textcolor{red}{\mathcal{F}}$  génératrice d'un surcoût,
- ☞ non disponible, un message d'erreur sera alors ´emis par le compilateur.

#### Exemple :

USE, INTRINSIC :: IEEE\_FEATURES, ONLY: IEEE\_DIVIDE

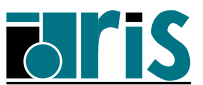

3.10 – Documentations

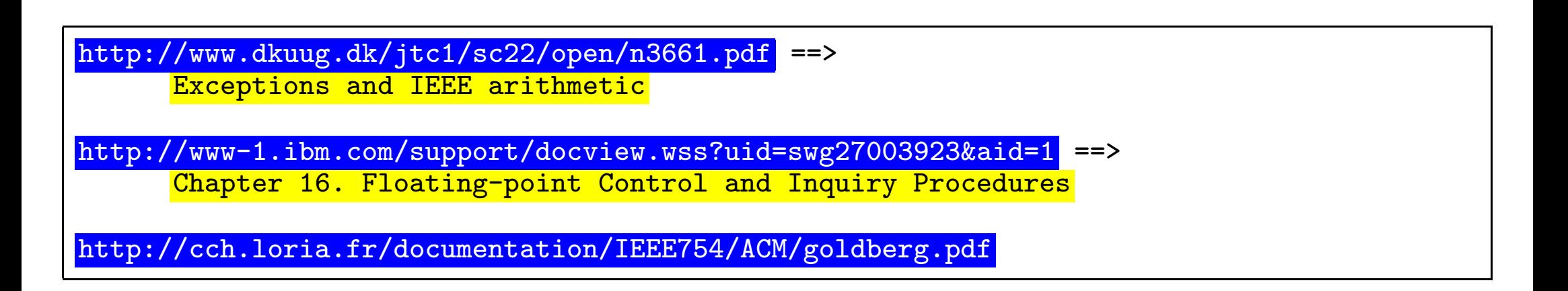

Note : fonctionnalités faisant déjà partie des extensions du compilateur Fortran d'IBM depuis la version 9.1.0.

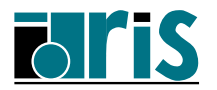

Notes personnelles...

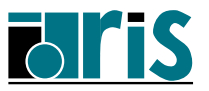

#### 4 – Nouveautés concernant les tableaux dynamiques

En Fortran <sup>95</sup>, du fait des insuffisances notoires des tableaux dynamiques (attribut ALLOCATABLE), on leur substituait souvent les pointeurs plus puissants, mais présentant des inconvénients en terme de performance.

En Fortran 2003, les tableaux allouables sont désormais gérés par un descripteur interne analogue à celui d'un pointeur. Ce descripteur peut être vu comme un type dérivé semi-privé contenant, entre autres, l'adresse d'une zone dynamique anonyme. Il est donc normal qu'un tableau dynamique ait maintenant les avantages du pointeur vis-à-vis du passage en paramètre de procédure et des composantes dynamiques de structures de données ainsi que de nouvelles possibilités abordées ci-après.

On réservera alors l'usage des pointeurs aux fonctionnalités qui leur sont propres : notion d'alias dynamique d'entités éventuellement complexes, gestion de listes chaînées, pointeurs de procédures dans les types dérivés, ...

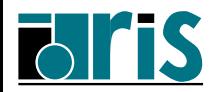

#### $4.1 -$  Passage en argument de procédure

En Fortran 95, un tableau allouable ne pouvait être passé en argument d'appel que s'il était déjà alloué. Au sein de la procédure appelée, il était considéré comme un simple tableau à profil implicite (sans l'attribut ALLOCATABLE).

En Fortran 2003 et en contexte d'interface explicite, un argument muet pouvant avoir l'attribut ALLOCATABLE, l'argument d'appel correspondant devra aussi avoir cet attribut ainsi que le même rang et le même type/sous-type, sans être nécessairement déjà alloué. Voici un exemple :

```
program alloca
  real,dimension(:), ALLOCATABLE :: tab
  call sp(tab)
CONTAINS
  subroutine sp(t)
    real,dimension(:), ALLOCATABLE, intent(inout) :: t
    ALLOCATE<sup>(t(256))</sup>
    call random_number(t)
  end subroutine sp
end program alloca
```
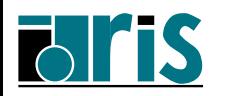

#### Remarques :

- ☞ Si un argument muet <sup>a</sup> la vocation INTENT(OUT), l'argument d'appel correspondant est automatiquement désalloué à l'appel de la procédure (s'il était alloué).
- ☞Comme c'était déjà le cas pour les pointeurs de tableaux en Fortran 95, les bornes inférieures/supérieures des dimensions d'un tableau allouable passé en argument sont récupérables dans l'unité appelée dans le cas où celui-ci a été préalablement alloué dans l'unité appelante.
- ☞Quand un objet de type dérivé est désalloué, toute composante ayant l'attribut ALLOCATABLE est automatiquement désallouée. Si un destructeur (final subroutine – cf. §8.5) est attaché à l'objet, il est appliqué avant la désallocation de cette composante.

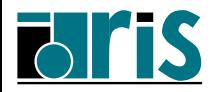

## $4.2$  – Composante allouable d'un type dérivé

L'attribut ALLOCATABLE est autorisé pour une composante. Voici un exemple :

```
type obj_mat
  integer :: N, M
  real,dimension(:,:),ALLOCATABLE :: A
end type obj_mat
. . .
type(obj_mat) :: MAT1
. . .
read *, MAT1\%N, MAT1\%Mallocate(MAT1%A(MAT1%N, MAT1%M))
  . . .
```
C'est bien entendu le descripteur du tableau allouable qui sera stocké dans la composante A de MAT1.

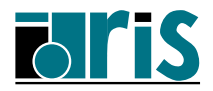

## 4.3 – Allocation d'un scalaire ALLOCATABLE

L'attribut ALLOCATABLE peut dorénavant s'appliquer à un scalaire. Voici un exemple :

```
character(len=:), allocatable :: ch
integer :: unit, taille
  . . .
read( UNIT=unit ) taille
allocate( character(len=taille) :: ch )
read( UNIT=unit ) ch
  . .
```
Dans cet exemple, la taille de la chaîne de caractères ch est définie à l'exécution et fournie ensuite au niveau de l'instruction ALLOCATE en explicitant le type.

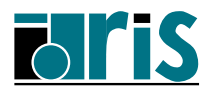

## $4.4$  – Allocation/réallocation via l'affectation

Une allocation/réallocation d'une entité var alloc (scalaire ou tableau ayant l'attribut ALLOCATABLE) peut se faire implicitement lors d'une opération d'affectation du type :

 $var$ alloc =  $expression$ 

- 1. Si var alloc est déjà allouée, elle est automatiquement désallouée si des différences concernant le profil ou la valeur des *length type parameters* – (cf.  $\S$ 8.2) existent entre var alloc et *expression*.
- 2. Si var alloc est ou devient désallouée, alors elle est réallouée selon le profil et les paramètres de type de *expression*. Voici un exemple permettant le traitement d'une chaîne de caractères de longueur variable :

```
character(:), ALLOCATABLE :: NAME !<-- Scalaire character(len=:)
 . . . .
NAME \blacksquare 'chaine_de_car'//'acteres'; . . . .; NAME \blacksquare 'FIN'
```
La variable scalaire NAME de type CHARACTER sera allouée lors de la première affectation avec une longueur LEN=20. Lors de la  $2^e$  affectation, elle sera désallouée puis réallouée avec une longueur LEN=3.

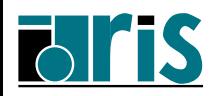

 $\grave{\rm A}$ noter que cette possibilité de réallocation dynamique facilite la gestion des chaînes dynamiques ainsi que le respect de la contrainte de conformance lors d'une affectation de tableaux. Ainsi par exemple :

```
real, ALLOCATABLE, dimension(:) :: x
 . . . .
!--allocate(x(count(masque))) <--- Devient inutile !
 . . . .
x = pack(tableau, masque)
```
Le tableau x est automatiquement alloué/réalloué avec le bon profil sans se préoccuper du nombre d'éléments vrais de masque.

Note : ce processus d'allocation/réallocation automatique peut être inhibé en codant par exemple :

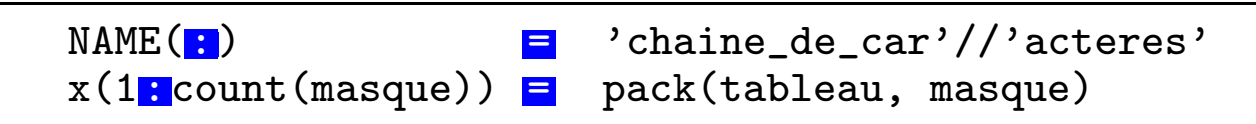

 $\rm A$ `gauche de l'affectation, la présence du  $| \; : \; |$  signifie qu'on fait référence à un sous-ensemble d'une entité (NAME ou x) qui doit exister et donc être déjà allouée.

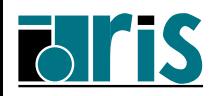

## 4.5 – Sous-programme MOVE ALLOC de réallocation

MOVE ALLOC(FROM, TO) réalloue à TO l'objet alloué passé via FROM.

- -- FROM entité allouable de n'importe quel type/rang. Sa vocation est INTENT(INOUT),
- TO entité allouable compatible (type et rang) avec FROM. Sa vocation est INTENT(OUT).

En retour de ce sous-programme, le tableau allouable TO désigne le tableau allouable FROM; la zone mémoire préalablement désignée par TO est désallouée.

En fait, c'est une *méthode* permettant de *nettoyer* le descripteur de FROM après l'avoir recopié dans celui de TO.

- Si FROM n'est pas alloué en entrée, TO devient non alloué en sortie.
- $-$  Si T0 a l'attribut TARGET, tout pointeur initialement associé à FROM devient associé à TO.

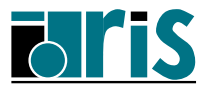

```
real, ALLOCATABLE, dimension(:) :: grid, tempgrid
 . . . .
ALLOCATE(grid(-N:N)) !<-- Allocation initiale de grid
 . . . .
ALLOCATE(tempgrid(-2*N:2*N)) !<-- Allocation d'une grille plus grande
                             !
tempgrid(::2) = grid !<- Redistribution des valeurs de grid
                             !
call MOVE_ALLOC(TO=grid, FROM=tempgrid)
```
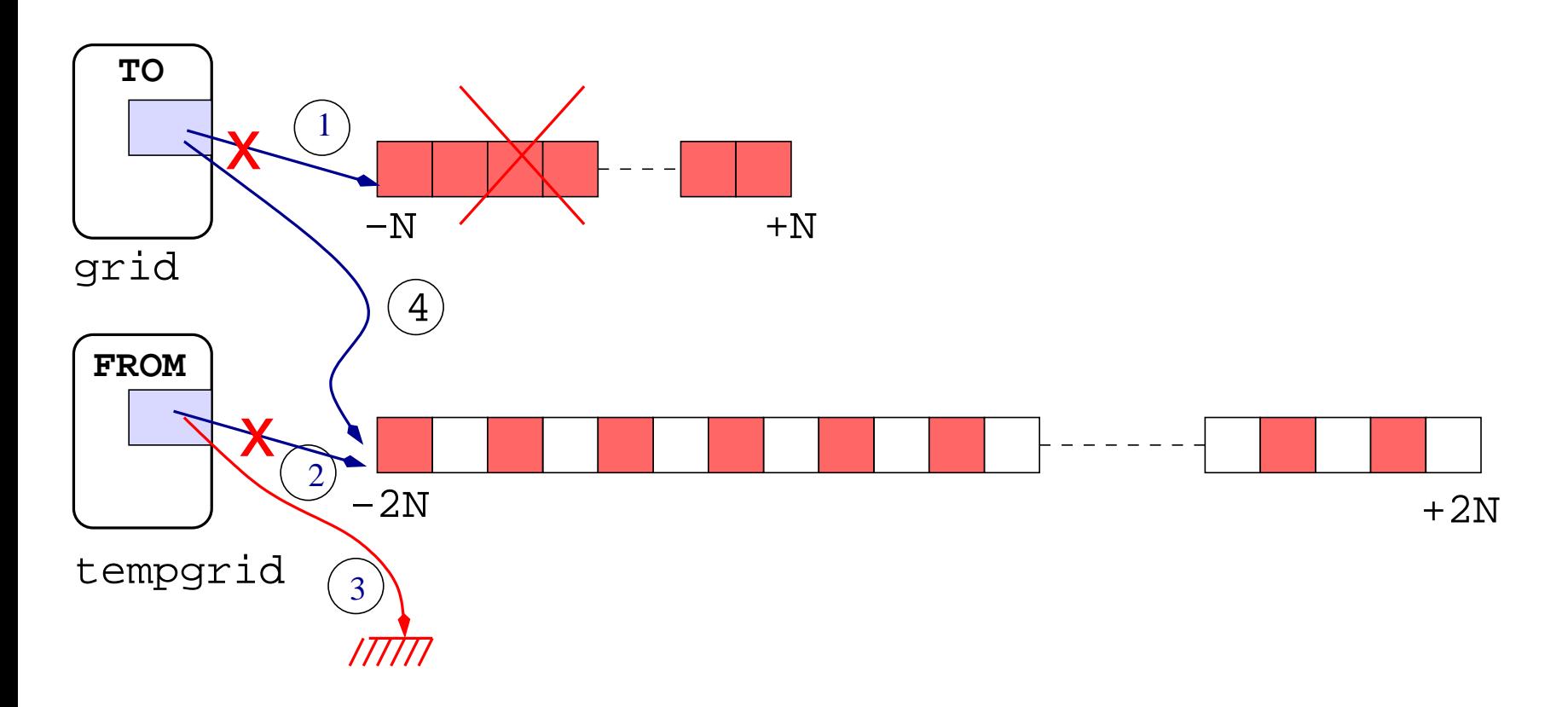

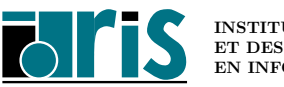

#### Exemple précédent en Fortran 95

```
real, ALLOCATABLE, dimension(:) :: grid, tempgrid
 . . . .
ALLOCATE(grid(-N:N)) !<-- Allocation initiale de grid
 . . . .
ALLOCATE(tempgrid(-2*N:2*N)) !<-- Allocation d'une grille plus grande
                             !
tempgrid(::2) = grid !<- Redistribution des valeurs de grid
                             !
DEALLOCATE( grid(:) )
ALLOCATE( grid(-2*N:2*N) )
grid(:) = tempgrid(:)DEALLOCATE( tempgrid(:) )
```
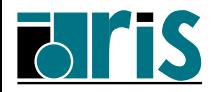

# 5 – Nouveautés concernant les modules

## 5.1 – L'attribut PROTECTED

De même que la vocation INTENT(in) protège les arguments muets d'une procédure, l'attribut PROTECTED protège les entités déclarées avec cet attribut dans un module; elles sont exportables (use association) mais pas modifiables en dehors du module où est faite la déclaration.

real(kind=my\_prec), PROTECTED, dimension(10,4) :: tab

☞ cet attribut <sup>n</sup>'est sp´ecifiable que dans le module ou` est faite la d´eclaration, pas dans ceux qu<sup>i</sup> l'importent (USE);

- ☞ les sous-objets éventuels d'un objet protégé reçoivent l'attribut PROTECTED ;
- ☞ pour un pointeur, <sup>c</sup>'est l'association et non la cible qui est prot´eg´ee.

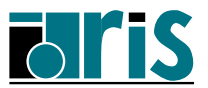

#### 5.2 – L'instruction IMPORT du bloc interface

En Fortran 95, un bloc interface ne pouvait accéder aux entités (définition de type dérivé par ex.) de l'unité hôte (module ou unité de programme). L'instruction IMPORT permet l'importation (*host association*) de ces entités dans un bloc interface :

```
module truc
  type couleur
    character(len=16) :: nom
    real, dimension(3) :: compos
  end type couleur
  interface
    function demi_teinte(col_in)
     IMPORT :: couleur
     type(couleur), intent(in) :: col_in
     type(couleur) :: demi_teinte
    end function demi_teinte
  end interface
contains
  ... !---> Partie procédurale du module
end module truc
```
IMPORT sans liste permet l'importation de toutes les entités vues par host association.

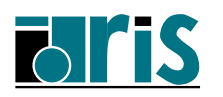

# $5.3$  – USE et renommage d'opérateurs

Les opérateurs non intrinsèques d'un module peuvent être renommés au moment de leur importation via l'instruction USE. Voici un exemple :

USE my\_module OPERATOR(.MY\_OPER.) => OPERATOR(.OPER.)

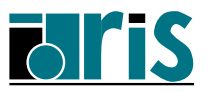

Notes personnelles...

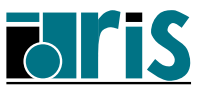

# $6$  – Entrées-sorties

6.1 – Nouveaux paramètres des instructions OPEN/READ/WRITE

- IOMSG : ce paramètre des instructions READ/WRITE identifie une chaîne de caractères ré écupé erant un message si une erreur, une fin de fichier ou une fin d'enregistrement intervient à l'issue de l'entrée-sortie.
- ROUND : lors d'une entrée-sortie formatée le mode d'arrondi peut être contrôlé à l'aide du param`etre ROUND de instruction OPEN qui peut prendre comme valeurs : "up", "down", "zero", "nearest", "compatible" ou "processor\_defined". Cette valeur peut être changée au niveau des instructions READ/WRITE à l'aide du même paramètre ou via les spécifications de format ru, rd, rz, rn, rc et rp. La valeur par défaut dépend du processeur utilisé.

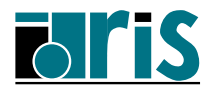

- SIGN : ce paramètre a été ajouté à l'instruction OPEN pour la gestion du signe + des données numériques en sortie. Il peut prendre les valeurs : "suppress", "plus" ou "processor\_defined". Cette valeur peut être changée au moment de l'instruction WRITE à l'aide du même paramètre, ou bien à l'aide des spécifications de format ss, sp et s. La valeur par défaut est "processor\_defined".
- IOSTAT : deux nouvelles fonctions élémentaires is iostat end et is iostat eor permettent de tester la valeur de l'entier référencé au niveau du paramètre IOSTAT de l'instruction READ. Elles retournent la valeur vraie si une fin de fichier ou une fin d'enregistrement a été détectée.

Remarque : les paramètres comme IOSTAT peuvent dorénavant référencer tout type d'entier.

```
INTEGER(kind=2) :: unit, iostat
READ( UNIT=unit, ..., IOSTAT=iostat ) ...
IF( is_iostat_end( iostat ) ) then
```
. . END IF

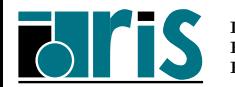

#### 6.2 – Entrées-sorties asynchrones

Les entrées-sorties peuvent être faites en mode asynchrone, permettant ainsi au programme de continuer son exécution pendant que l'entrée-sortie est en cours. Ce mode de fonctionnement <sup>n</sup>'est possible que pour les fichiers externes ouverts avec le paramètre ASYNCHRONOUS='yes'. Ce même paramètre sera fourni également au niveau de l'instruction READ/WRITE si l'on désire lancer une telle entrée-sortie, sinon, par défaut ou en précisant le paramètre ASYNCHRONOUS='no', elle sera synchrone quel que soit le mode d'ouverture effectué.

Une synchronisation peut être demandée explicitement à l'aide de l'instruction WAIT(unit= $\dots$ ,  $\dots$ ). Celle-ci est implicite à la rencontre d'un INQUIRE ou d'un CLOSE sur le fichier.

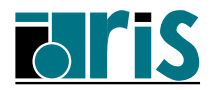

Toute entité faisant l'objet d'entrées-sorties asynchrones récupère automatiquement un nouvel attribut ASYNCHRONOUS dans le but d'avertir le compilateur du risque encouru à optimiser des portions de code les manipulant.

En effet, le résultat de cette optimisation pourrait être un déplacement d'instructions référençant ces entités avant une instruction de synchronisation.

On peut préciser explicitement cet attribut lors de la déclaration :

INTEGER, ASYNCHRONOUS, DIMENSION(10,40) :: TAB

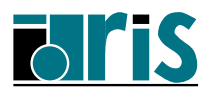

#### 6.3 – Entrées-sorties en mode stream

Le paramètre ACCESS de l'instruction OPEN admet une troisième valeur STREAM permettant d'effectuer des entrées-sorties en s'affranchissant de la notion d'enregistrement : le fichier est considéré comme étant une suite d'octets. L'entrée-sortie est faite soit relativement à la position courante, soit à une position donnée.

Le fichier peut être formaté ou non.

La position courante est mesurée en octets en partant de 1. Le paramètre POS de l'instruction INQUIRE permet de la connaître.

Le paramètre POS (expression entière) des instructions READ/WRITE permet d'indiquer la position dans le fichier à partir de laquelle s'effectuera l'entrée-sortie.

Cette nouvelle méthode d'accès facilite notamment l'échange de fichiers binaires entre Fortran et C.

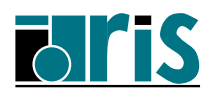

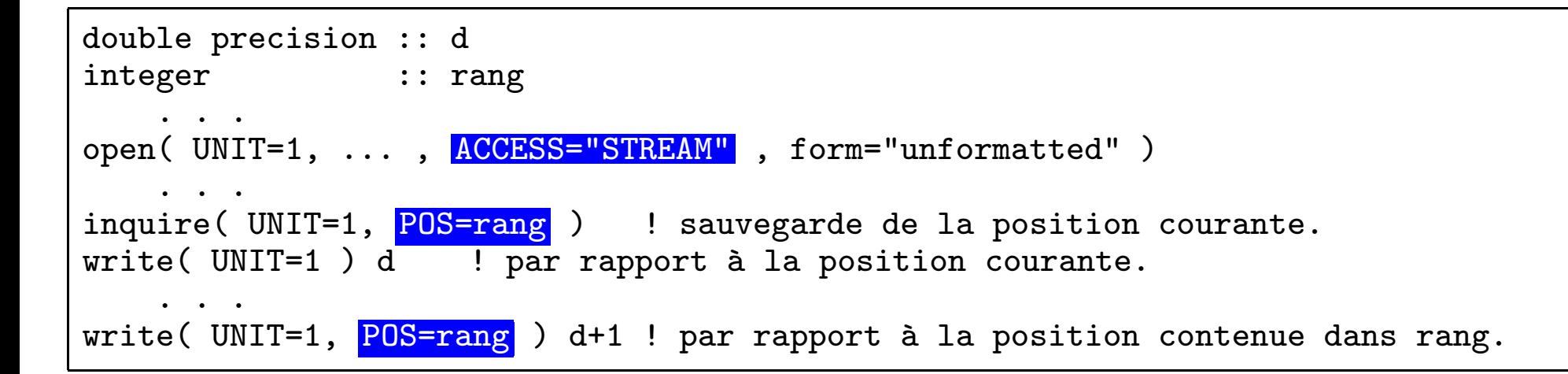

Puisqu'il n'existe pas de notion d'enregistrement logique, il est nécessaire, pour les fichiers texte, de traiter explicitement le caractère *newline* que renvoie la fonction intrinsèque new line.

```
character(len=100) :: chaine
    . .
chaine = "Wolfgang Amadeus Mozart" // &
         new line('a') \frac{1}{x}"est un musicien divin."
open( UNIT=1, ... , ACCESS="STREAM" , form="formatted" )
write( UNIT=1, FMT="(a)" ) trim(chaine)
close( UNIT=1 )
```
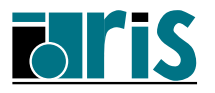

#### $6.4$  – Traitement personnalisé des objets de type dérivé

Au-delà du traitement standard, il devient possible de contrôler les opérations d'entrée-sortie portant sur un objet de type dérivé (public ou semi-privé) via une ou plusieurs procédures de type SUBROUTINE.

Il existe 4 catégories de procédures (lecture/écriture et avec/sans format) qui peuvent être attachées de façon générique (*generic bindings*) au type dérivé de l'objet via des instructions du type :

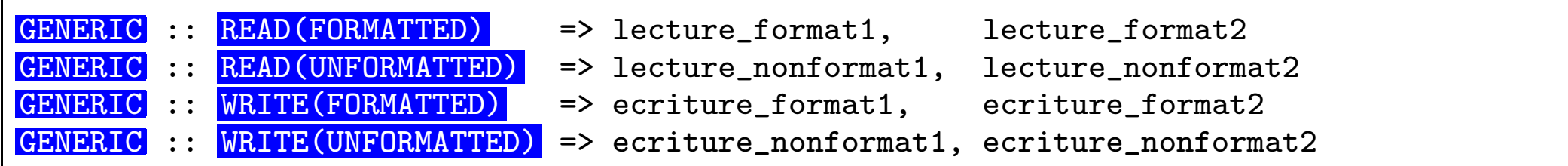

insérées au sein de la définition du type comme nous le verrons dans les exemples plus loin.

 $\grave{\rm A}$ droite des flèches, on trouve le nom des procédures qui seront discriminées à la compilation en fonction du type dérivé de l'objet traité et de la valeur effective des sous-types (paramètre KIND) de ses composantes (paramétrables à la déclaration).

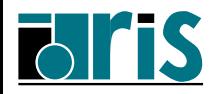

Une alternative à l'attachement générique précédent est d'insérer un bloc interface au niveau de la définition du type :

INTERFACE READ(FORMATTED) MODULE PROCEDURE lecture\_format1, lecture\_format2 END INTERFACE

Concernant les entrées-sorties avec format, un nouveau descripteur de format DT a été défini. Il s'applique à un objet de type dérivé de la liste d'entrée-sortie et a pour forme :

DT ['chaîne de caractères'] [(liste d'entiers)]

La chaîne de caractères et le tableau d'entiers facultativement indiqués avec ce descripteur sont automatiquement transmis en argument d'entrée de la procédure appelée. Ils sont à la libre disposition du programmeur pour paramétrer le traitement.

Note : toutes ces notions sont repérables dans la documentation anglaise sous les mots-clés dtio-generic-spec et dtv-type-spec.

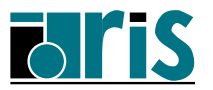

Ce type de procédures doit respecter le prototype suivant :

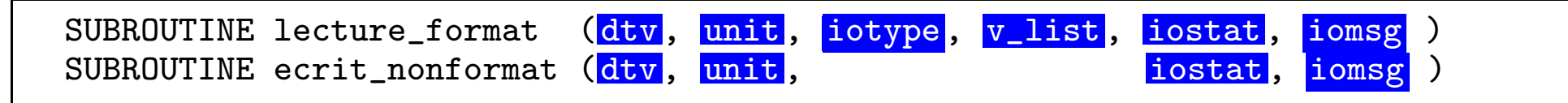

- dtv : objet de type dérivé qui est à l'origine de l'appel (discriminant en cas d'attachement générique de plusieurs procédures),
- unit : numéro de l'unité logique sur laquelle a été connecté le fichier (0 pour un fichier interne),
- iotype : chaîne de caractères indiquée au niveau du descripteur de format DT,
- v<sup>-1</sup>ist : tableau d'entiers indiqué au niveau du descripteur de format DT,
- iostat : reflète en retour l'état de l'entrée-sortie,
- iomsg : contient en retour le texte d'un message d'erreur si iostat est non nul.

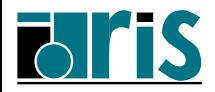

Voici un exemple avec des enregistrements formatés :

```
PROGRAM exemple
 USE couleur_mod
  IMPLICIT NONE
 TYPE(couleur) :: c1, c2
 REAL :: x, y
  INTEGER :: i, ios
  CHARACTER(len=132) :: message
  NAMELIST/liste/ x, y, c1
    ...
  WRITE( UNIT=1, FMT="(I2, DT 'COMPLET'(6), 2F6.2 )", &
        IOSTAT=ios, IOMSG=message ) i, c1, x, y
 PRINT *, ios, message
 WRITE( UNIT=1, FMT="(F7.3, DT(7), DT 'COMPLET'(5) )", &
        IOSTAT=ios, IOMSG=message ) x, c1, c2
 PRINT *, ios, message
 WRITE( UNIT=1, FMT=*, IOSTAT=ios, IOMSG=message ) x, c1, i, y
 PRINT *, ios, message
 WRITE( UNIT=1, NML=liste )
 PRINT *, ios, message
END PROGRAM exemple
```
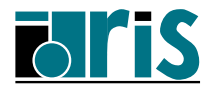
MODULE couleur\_mod TYPE couleur CHARACTER(len=16) :: nom; REAL, DIMENSION(3) :: compos CONTAINS  $GENERIC$  ::  $WRITE(FORMATTE)$  => ecr format ! <=== Generic binding. END TYPE couleur **CONTAINS** SUBROUTINE ecr\_format( dtv, unit, iotype, v\_list, iostat, iomsg ) TYPE(couleur), INTENT(in) :: dtv INTEGER, INTENT(in) :: unit CHARACTER(len=\*), INTENT(in) :: iotype INTEGER, DIMENSION $(:)$ , INTENT $(in)$  ::  $v_$ list INTEGER, INTENT(out) :: iostat CHARACTER(len=\*), INTENT(inout) :: iomsg  $CHARACTER(len=10)$ ,  $DIMENSION(2)$  ::  $\overline{fmt}$ NAMELIST/liste/ dtv%nom, dtv%compos write(  $fmt(1)$ , '(a, i2, a)' ) "(a, 3f", v\_list(1), ".2)" write(  $fmt(2)$ , '(a, i2, a)' ) "(3f", v\_list(1), ".2)" SELECT CASE( iotype ) CASE ('NAMELIST') ; WRITE( UNIT=unit, NML=liste, IOSTAT=iostat, IOMSG=iomsg) CASE ('LISTDIRECTED'); WRITE( UNIT=unit, FMT=\* ) dtv%nom, dtv%compos CASE ('DTCOMPLET') ; WRITE( UNIT=unit, FMT=fmt(1) ) dtv%nom, dtv%compos DEFAULT ; WRITE( UNIT=unit, FMT=fmt(2) ) dtv%compos END SELECT END SUBROUTINE ecr\_format END MODULE couleur\_mod

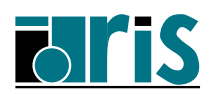

#### Exemple de traitement d'un fichier binaire

```
PROGRAM exemple
 USE couleur_mod
  IMPLICIT NONE
 TYPE(couleur) :: c
 REAL :: x, y
  INTEGER :: i, ios
  CHARACTER(len=132) :: message
    ...
 READ( UNIT=1, IOSTAT=ios, IOMSG=message ) i, c, x, y
 DO WHILE ( ios == 0 )
          ...
   READ( UNIT=1, IOSTAT=ios, IOMSG=message ) i, c, x, y
 END DO
  IF (ios > 0) THEN
   PRINT *, message
   STOP 4
 END IF
END PROGRAM exemple
```
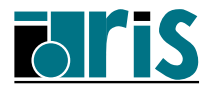

```
MODULE couleur_mod
 TYPE couleur
   CHARACTER(len=16) :: nom
   REAL, DIMENSION(3) :: compos
   CONTAINS
     GENERIC :: READ(UNFORMATTED) => lec_binaire ! <=== Generic binding.
 END TYPE couleur
CONTAINS
   SUBROUTINE lec_binaire( dtv, unit, iostat, iomsg )
     TYPE(couleur), INTENT(in) :: dtv
     INTEGER, INTENT(in) :: unit
     INTEGER, INTENT(out) :: iostat
     CHARACTER(len=*), INTENT(inout) :: iomsg
     READ( UNIT=unit, IOSTAT=iostat, IOMSG=iomsg ) dtv%nom, dtv%compos
   END SUBROUTINE lec_binaire
END MODULE couleur_mod
```
**Remarque** : cette nouveauté permet de bénéficier du concept d'abstraction des données.

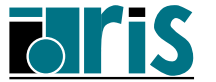

#### Exemple de traitement récursif

```
MODULE list_module
 TYPE node
   integer :: value = 0
   type(node), pointer :: next_node => null()
   CONTAINS
     GENERIC :: WRITE(FORMATTED) => pwf ! <=== Generic binding.
 END TYPE node
CONTAINS
 RECURSIVE SUBROUTINE pwf( dtv, unit, iotype, v_list, iostat, iomsg )
   TYPE(node), INTENT(in) :: dtv
   INTEGER, INTENT(in) :: unit
   CHARACTER(len=*), INTENT(in) :: iotype
   INTEGER, DIMENSION(:), INTENT(in) :: v_list
   INTEGER, INTENT(out) :: iostat
   CHARACTER(len=*), INTENT(inout) :: iomsg
   WRITE( UNIT=unit, FMT='(I9,/)', IOSTAT=iostat ) dtv%value
   if ( iostat /= 0 ) return
   if ( ASSOCIATED( dtv%next_node ) ) &
     WRITE( UNIT=unit, FMT='(dt)', IOSTAT=iostat ) dtv%next_node
 END SUBROUTINE pwf
END MODULE list_module
```
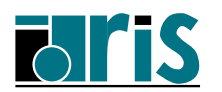

Ce module pourra s'employer de la façon suivante :

```
PROGRAM liste
 USE liste_module
  INTEGER :: unit, iostat
  TYPE(node) :: racine
      . . .
  ! Création d'une liste chaînée avec racine comme noeud primaire.
      . .
   Impression de la liste.
  WRITE( UNIT=unit, FMT='(dt)', IOSTAT=iostat ) racine
END PROGRAM liste
```
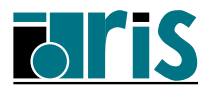

Notes personnelles...

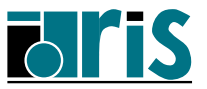

## 7 – Pointeurs

# 7.1 – Vocation (INTENT) des arguments muets pointeurs

Contrairement à Fortran 95, il est possible de définir la vocation (attribut INTENT) des arguments muets pointeurs au sein d'une procédure. C'est l'association qui est concernée et non la cible.

- ☞INTENT(IN) : le pointeur ne pourra ni être associé, ni mis à l'état nul, ni alloué ;
- ☞INTENT(OUT) : le pointeur est forcé à l'état indéfini à l'entrée de la procédure ;
- ☞INTENT(INOUT) : le pointeur peut à la fois transmettre une association préétablie et retourner une nouvelle association.

```
subroutine sp(p1, p2, ...)
real, dimension(:,:), pointer, INTENT(IN) :: p1
real, dimension(:,:), pointer, INTENT(OUT) :: p2
 . . . .
```
Note : fonctionnalité faisant partie des extensions du compilateur Fortran d'IBM depuis la version 95.

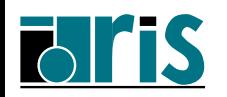

Lors de l'association, il est possible de préciser le profil désiré avec éventuellement modification du rang.

Dans l'exemple suivant, on suppose que le tableau de rang 1 champ vecteurs contient les coordonnées d'une série de vecteurs dans un espace à 3 dimensions :

## Exemple

```
subroutine sp( champ_vecteurs, n )
 real, dimension(:), target :: champ_vecteurs
 integer :: n, nb_vecteurs
 real, dimension(:,:), pointer :: matrice
 nb_vecteurs = size(champ_vecteurs)/3
 matrice(1:3,1:nb\_vecteurs) \Rightarrow champ\_vecteurs. . .
end subroutine sp
```
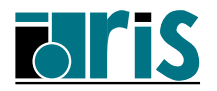

Voici un autre exemple permettant l'extraction de la diagonale d'une matrice supposée carrée.

# Exemple

```
subroutine sp( matrice )
 integer :: n
 real, dimension(:,:), target :: matrice
 real, dimension(:), pointer :: vec
 real, dimension(:), pointer :: diagonale
 n = size(matrice, 1)vec(1:n*n) \Rightarrow matrixdiagonale \Rightarrow vec(1:n*n:n+1)
end subroutine sp
```
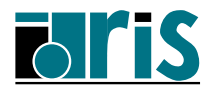

## 7.3 – Pointeurs de procédures

Les pointeurs peuvent être associés à des cibles de type procédure. On parlera alors de pointeurs de procédures, assimilables aux pointeurs de fonctions en langage C.

Voici quelques aspects concernant ces pointeurs :

- ☞ l'interface peut ˆetre implicite ou explicite (cf. ci-apr`es),
- ☞ une fonction peut retourner un pointeur de proc´edure,
- ☞au moment de l'association  $p \Rightarrow \text{proc} | d'$ un pointeur de procédure p à l'aide de l'opérateur classique =>, le compilateur vérifie (si l'interface est explicite) la compatibilité des interfaces procédurales comme pour l'appel classique d'une procédure. L'opérande de droite peut être au choix :
	- une procédure,
	- –– un pointeur de procédure,
	- –- une fonction retournant un pointeur de procédure.

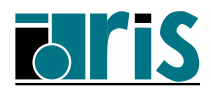

# 7.3.1 – Pointeurs de procédure : interface implicite

Voici trois possibilités de les déclarer en mode d'interface implicite :

☞Première possibilité (pour une fonction seulement) avec l'attribut POINTER :

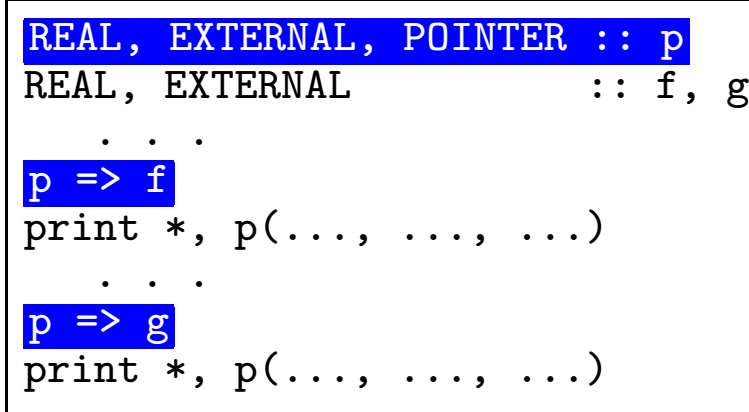

☞Deuxième possibilité avec les attributs PROCEDURE() et POINTER; dans l'exemple, p est un pointeur en mode d'interface implicite, à l'état indéterminé, pouvant être associé à une fonction ou un sous-programme :

PROCEDURE(), POINTER :: p

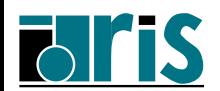

☞Troisième possibilité (pour une fonction seulement) avec l'attribut PROCEDURE référençant un type pour *expliciter* partiellement un pointeur de fonction en le déclarant par exemple sous la forme :

```
PROCEDURE(TYPE(obj_mat(k=8, dim=256, d=128))), POINTER :: p
```
p ne pourra alors être associé qu'à une fonction retournant un objet de type obj mat paramétré comme indiqué (cf.  $\S 8.2$  - Paramètres d'un type dérivé).

Bien entendu, comme pour les appels de procédures, il est plutôt conseillé d'utiliser le mode d'interface explicite afin que le compilateur puisse contrôler la cohérence des associations de pointeurs de procédures... La fiabilité est à ce prix !

Voyons quelles sont les possibilités de les déclarer en mode d'interface explicite.

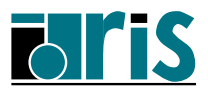

### $7.3.2$  – Pointeurs de procédure : interface explicite

<sup>േ</sup> Attribut P0INTER appliqué à une déclaration de procédure effectuée à l'aide d'un bloc interface :

```
module m
 POINTER :: sp
  interface
    subroutine sp( a, b )
      real, intent(inout) :: a
      real, intent(in) :: b
    end subroutine sp
  end interface
contains
  subroutine trace( u, v)
    real, intent(inout) :: u
    real, intent(in) : v. . .
  end subroutine trace
end module m
program prog
  use m
  sp \Rightarrow trace
  call sp( ... )end program prog
```
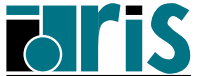

 $\sigma$  Attribut PROCEDURE faisant référence à une procédure  $modele$  existante. Voici par exemple la déclaration de p initialement à l'état nul avec la même interface que celle du sous-programme proc (obligatoirement en mode d'interface explicite) :

```
module m
contains
  subroutine proc( a, b )
    real, dimension(:), intent(in) :: a
    real, dimension(:), intent(out) :: b
      . .
  end subroutine proc
end module m
program prog
  use m
  PROCEDURE(proc), POINTER :: p => NULL()
      . .
end program prog
```
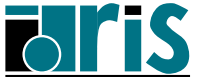

☞ A `défaut d'une procédure pouvant servir de modèle pour expliciter l'interface, il est aussi possible de définir un **bloc interface virtuel** (abstract interface) comme celui-ci :

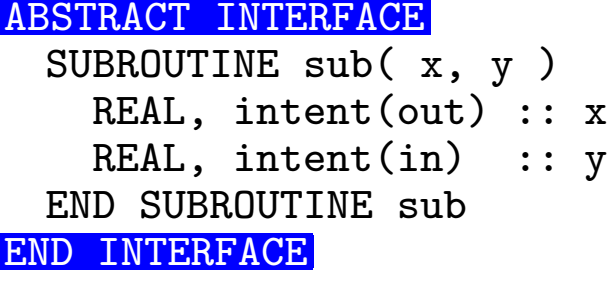

Ce bloc interface virtuel peut être utilisé (via l'attribut PROCEDURE) au moment de la déclaration d'un pointeur de procédure comme p1 ou même d'une procédure externe comme proc dans l'exemple ci-dessous :

```
PROCEDURE(sub), POINTER :: p1=>NULL()
PROCEDURE(sub) :: proc
REAL :: var
p1 \Rightarrow proc
 . .
CALL p1( x=var, y=3.14)
PRINT *, ASSOCIATED( p1, proc )
```
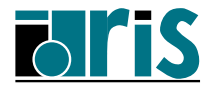

Notes personnelles...

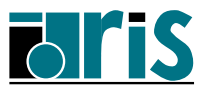

# 8 – Nouveautés concernant les types dérivés

## 8.1 – Composante pointeur de procédure

Un pointeur de procédure peut apparaître en tant que composante d'un type dérivé. L'association puis l'appel de la procédure cible s'effectue à partir d'un objet du type dérivé au moyen du symbole  $\%$  comme pour l'accès aux composantes habituelles. Par défaut, l'objet qui est à l'origine de l'appel est transmis implicitement comme premier argument à la procédure cible (passed-object dummy argument). L'attribut NOPASS, indiqué lors de la déclaration de la composante, empêche cette transmission implicite : dans ce cas, si on désire transmettre l'objet, on le fera explicitement.

L'attribut PASS peut être indiqué soit pour confirmer le mode par défaut soit pour transmettre implicitement l'objet vers un autre argument que le premier.

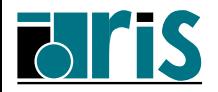

```
module m
  TYPE mytype
   private
     real :: x
      integer :: i
     PROCEDURE(proc), public, POINTER, PASS :: p
  END TYPE mytype
  abstract interface
    subroutine proc( this, r, i)
     type(mytype), intent(inout) :: this
     real, int (in): r
      integer, intent(in) :: i
    end subroutine proc
  end interface
end module m
program prog
  use m
  TYPE(mytype) :: a
  a''_0 => p1
  call a''_{p} ( 3.14, 100 ) ! équivalent à "call p1( a, 3.14, 100 )"
end program prog
```
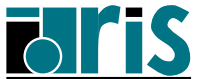

## 8.2 – Paramètres d'un type dérivé

En Fortran 95, les types intrinsèques étaient déjà paramétrables; en particulier le type CHARACTER(LEN=, KIND=) avait deux paramètres à valeur entière pour spécifier le nombre de caractères et le sous-type.

Nuance importante, le premier n'est pas discriminant pour la généricité et pas doit être connu `à la compilation, tandis que le deuxième l'est; Fortran 2003 généralise cette distinction aux paramètres des types dérivés qui pourront être déclarés avec l'attribut LEN ou KIND.

Les paramètres LEN/KIND peuvent être utilisés pour définir la longueur de chaînes ou les bornes de tableaux, mais seuls ceux ayant l'attribut KIND (dont la valeur doit être connue ` <sup>a</sup> la compilation) peuvent intervenir dans une expression d'initialisation ou la valorisation d'un sous-type (kind-selector ).

Des valeurs par défaut peuvent être définies.

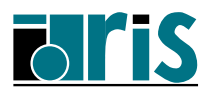

Voici un exemple de type dérivé paramétrable :

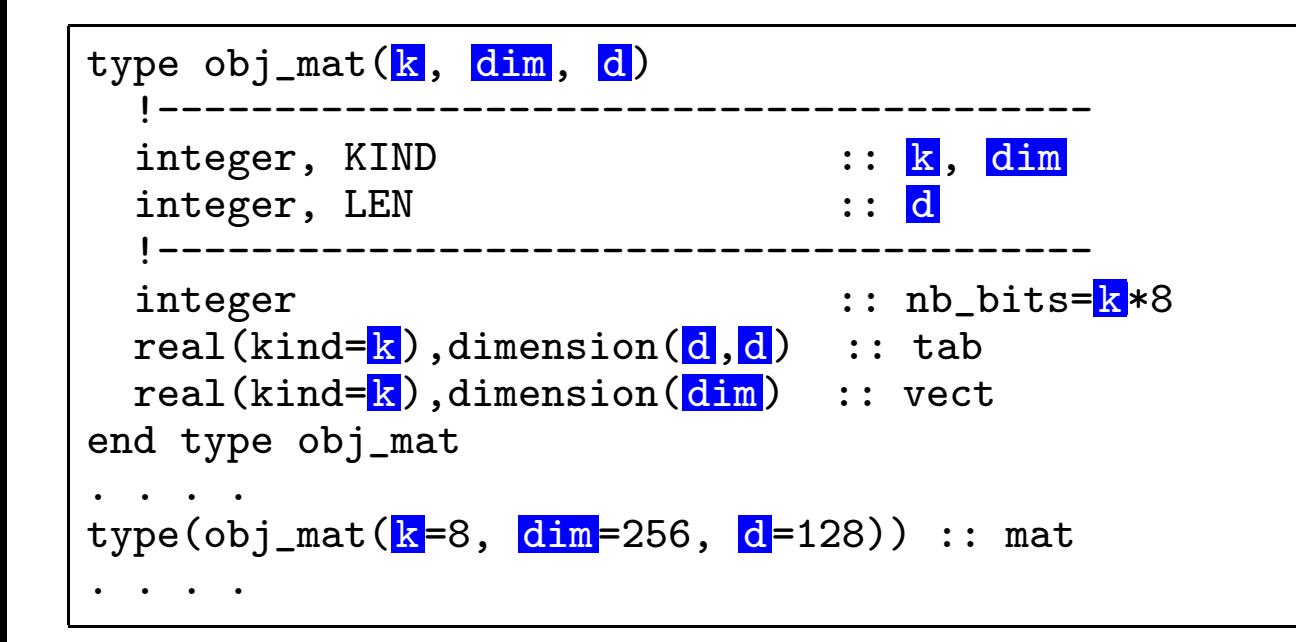

Les paramètres (ici k, dim et d) sont obligatoirement de type entier avec un attribut KIND/LEN.

Seuls ceux ayant l'attribut KIND sont discriminants au niveau de la généricité des fonctions.

Ceux avec l'attribut LEN font partie des length type parameters par opposition aux kind type parameters.

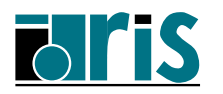

### 8.3 – Constructeurs de structures

Lors de la valorisation d'un type dérivé via un *constructeur de structure*, il est désormais possible d'affecter les composantes par mots clés :

```
type couleur
  character*16 :: nom
 real,dimension(3) :: compos
end type couleur
. . .
type(couleur) :: c
. . .
c=couleur(nom='rose_saumon', compos=[ 0.72, 0.33, 0.05 ] )
. . .
```
Notez aussi la nouvelle notation du constructeur de vecteur encadré par des crochets (au lieu des caractères  $($ / et  $/$ ).

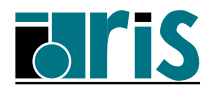

Une procédure générique peut avoir le même nom qu'un constructeur de structure. Les constituants de la famille générique ont priorité sur le constructeur en cas d'ambiguité. Cette technique peut être employée afin de surcharger un constructeur, comme le montre l'exemple suivant :

```
type mycomplex
 real :: rho, theta \qquad \qquad !<=== Coordonnées polaires
end type mycomplex
interface mycomplex
 type(mycomplex) function complex_to_mycomplex(c)
   complex, intent(in) :: c !<=== Type intrins`eque Fortran
 end function complex_to_mycomplex
 type(mycomplex) function two_reals_to_mycomplex(x, y)
   real, int (in) :: x
   real, int(in), optional :: y \qquad !<=== Coordonnées cartésiennes
 end function two_reals_to_mycomplex
end interface
  . . .
type(mycomplex) :: a, b, c
complex :: w
  . .
a = mycomplex(theta=5.6, rho=1.0) ! Appel constructeur intrinsèque
b = mycomplex( w ) ! Appel à complex_to_mycomplex
c = mycomplex( x=0.0, y=1.0) ! Appel à two_reals_to_mycomplex
```
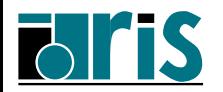

Si une composante d'un type dérivé à une valeur par défaut, l'argument correspondant au niveau du constructeur se comporte comme un argument optionnel.

### Exemple

```
type real_liste
 real :: valeur
 type(real_liste), pointer :: next => null()
end type real_liste
  . . .
type(real\_liste) :: x = real\_liste(3.14). .
```
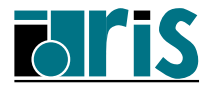

#### $\boldsymbol{\mathrm{Exemple}}$  d'un type paramétré

```
type champ\_vector(n,d,k)integer, kind :: k = kind(1.0)integer, len :: d = 2, n
 real(kind=k), dimension(d, n) :: champ
end type champ_vecteur
  . . .
type(champ_vecteur(k=selected_real_kind(9,99), n=100)) :: c
  . . .
c = champ_vecteur(k=selected_real_kind(9,99), n=100)(champ=real(1., kind=c%k))
```
NOTE : on remarque qu'il est possible d'adresser les composantes d'un type dérivé ayant l'attribut LEN ou KIND à l'aide du symbole  $\%$ . Ce procédé s'applique également aux types intrinseques :

```
subroutine sub( ch, len )
 character(len=*), intent(inout) :: ch
 integer, intent(in) :: len
 real(selected_real_kind(9,99)), dimension(10) :: t
 print *, len, ch%len, t%kind ! len(ch) ambigu ici, kind(t) possible.
end subroutine
```
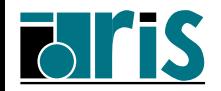

Par analogie avec les tableaux à taille implicite (*assumed-size-array*), lors d'une déclaration, il est possible d'introduire le caractère ∗ pour les paramètres ayant l'attribut LEN (*assumed-type-parameter*). Cette forme peut être employée pour un argument muet d'une procédure par exemple :

```
subroutine impression_champ( c )
 type(champ_vecteur(k=selected_real_kind(9,99), d=*, n=*)) :: c
    . .
 print *,c%d, c%n
end subroutine impression_champ
```
De même, toujours pour ces paramètres, le caractère  $\boxed{\cdot}$  peut être utilisé  $(deffered-type-parameter)$ , comme pour la longueur d'une chaîne de caractères ou les dimensions d'un tableau :

```
type(champ_vecteur(k=selected_real_kind(9,99), d=:, n=:)), pointer :: p
type(champ_vecteur(k=selected_real_kind(9,99), d=3, n=200)), target :: cible
  . .
p => cible
```
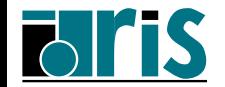

## 8.4 – Visibilité des composantes

En Fortran 95, un type dérivé pouvait seulement être public, privé ou semi-privé :

type struct\_publique integer :: i, j real,dimension(160) :: tab end type struct\_publique

type, private :: struct\_privee integer :: i, j real,dimension(160) :: tab end type struct\_privee

type struct\_semi\_privee private integer :: i, j real,dimension(160) :: tab end type struct\_semi\_privee

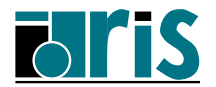

En Fortran 2003, la privatisation peut se gérer plus finement au niveau de chaque composante.

```
module m
 type t
   private
   integer :: i
   integer, public :: j
   real :: k
  end type t
    . . .
end module m
program p
 use m
 type(t) obj
 obj\%i = ... ! invalide : i est privé au module
 obj\%j = ... ! valide : j est publique
 print *, obj%k ! invalide : k est privé au module
    . . .
end program p
```
Remarque : les identificateurs <sup>i</sup> et <sup>k</sup> ne sont accessibles qu'au sein du module <sup>m</sup>.

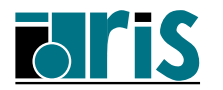

## $8.5$  – Extension d'un type dérivé

Un type existant peut être enrichi. Pour cela, on définit un nouveau type en référençant le type que l'on désire étendre au moyen de l'attribut EXTENDS.

```
type base_type
  integer :: i
  integer :: j
end type base_type
type, extends (base_type) :: my_type
  real :: r
  logical :: l
end type my_type
  . . .
type(my_type) :: x
  . .
x\%base_type%i = ... ! peut s'écrire : x\%i = ...
x\sqrt{r} = \ldotsx''<sub>2</sub>l = .false.
  . . .
```
La notation  $x\%$ base\_type $\%i = \ldots$  pourrait s'avérer utile pour lever une ambiguïté d'homonymie de nom de composantes après héritage...

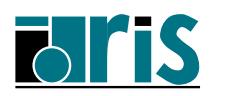

## Extension d'un type paramétré

Lorsqu'un type paramétré est étendu, le nouveau type hérite des paramètres du type qu'il complète et peut en définir de nouveaux.

```
type champ\_vect(n,d,k)integer, kind :: k = kind(1.0)integer, len :: d = 2, n
  ! - - - - - - - - - - - - -
 real(kind=k), dimension(d,n) :: champ = 0.
end type champ_vect
type, extends(champ_vect) :: champ_vect_label(ln)
  integer, len :: ln
  ! - - - - - - - -
 character(len=ln) :: label=""
end type champ_vect_label
  . . .
type(charmp\_vect\_label(k=kind(1.d0), d=3, n=100, ln=30)) :: c1. . .
c1 = champ_vect_label(k=kind(1.d0), d=3, n=100, ln=30)( label="champ de vitesses")
  . .
```
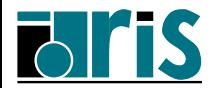

Notes personnelles...

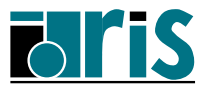

9 – Programmation orientée objet

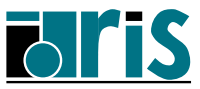

# 9.1 – Variable polymorphique

C'est une variable dont le type peut varier au cours de l'exécution. Celle-ci doit avoir l'attribut POINTER ou ALLOCATABLE ou bien être un argument muet d'une procédure. Pour sa déclaration, on spécifie le mot-clé CLASS à la place de TYPE.

```
type point
  real :: x, yend type point
CLASS(point), pointer :: p
```
Dans cet exemple, le pointeur p pourra être associé à un objet de type point et à toutes les extensions éventuelles de ce type.

Le type indiqué au niveau du mot-clé CLASS doit forcément être un type dérivé extensible, ce qui exclut les types intrinsèques et les types dérivés pour lesquels on a précisé l'attribut **sequence** ou **bind**.

On appelle *declared type* le type indiqué à la déclaration au moyen du mot-clé CLASS et  $dynamic\ type$  le type réel de l'objet à l'exécution.

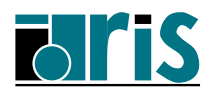

# 9.1.1 – Argument muet polymorphique

Son type dynamique est celui de l'argument réel fourni à l'appel. Cela permet d'appliquer à tous les types étendus une procédure définie pour le type de base.

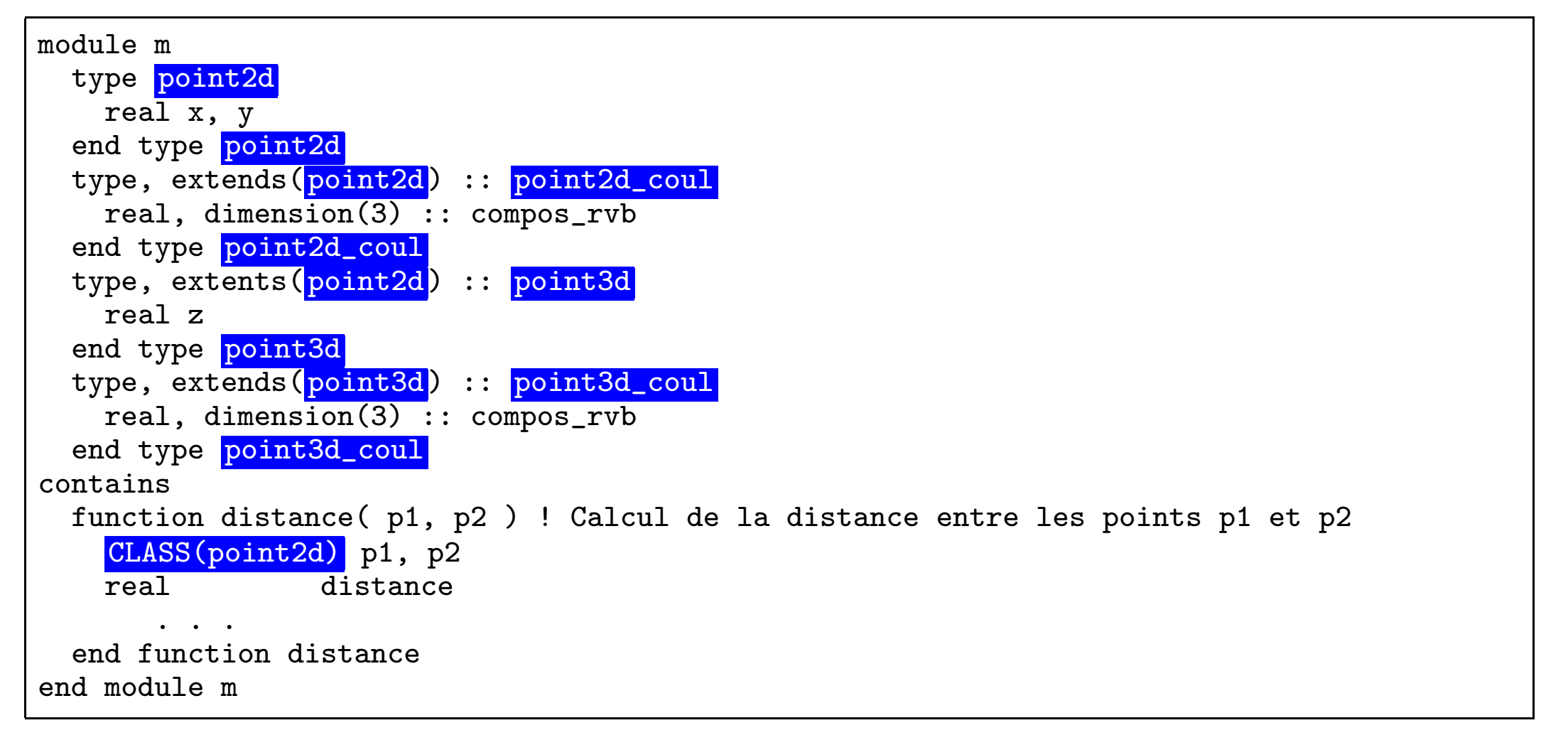

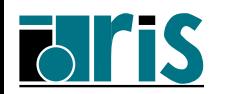

## 9.1.2 – Variable polymorphique : attribut POINTER, ALLOCATABLE

Pointeur polymorphique : variable polymorphique ayant l'attribut POINTER ; son type dynamique est celui de sa cible qui peut être définie lors d'une association ou d'une allocation dynamique (ALLOCATE).

De même, le type dynamique d'une variable polymorphique ayant l'attribut ALLOCATABLE est celui fourni lors de son allocation.

```
TYPE(point2d), target :: p2d
TYPE(point3d), target :: p3d
CLASS(point2d), pointer :: ptr2d_1, ptr2d_2
CLASS(point3d), pointer :: ptr3d
CLASS(point2d), allocatable :: point
ptr2d_1 => p2d ! Le type dynamique de ptr2d_1 est TYPE(point2d)
ptr2d_2 => p3d ! Le type dynamique de ptr2d_2 est TYPE(point3d)
ptr3d => p3d ! Le type dynamique de ptr3d est TYPE(point3d)
ptr2d_2 => ptr2d_1 ! Le type dynamique de ptr2d_2 est celui de ptr2d_1
ptr3d => ptr2d_1 ! Interdit
ALLOCATE( ptr2d_1 ) ! Alloue un objet de type dynamique TYPE(point2d)
                   ! et associe ptr2d_1 avec.
ALLOCATE( TYPE(point3d)::ptr2d_2 ) ! Alloue un objet de type dynamique TYPE(point3d)
                                  ! et associe ptr2d_2 avec.
ALLOCATE( TYPE(point3d_coul) :: point )
```
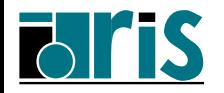

# 9.2 – Construction SELECT TYPE

Cette construction permet l'exécution de blocs d'instructions en fonction du type dynamique d'un objet polymorphique.

```
subroutine sp( a, b )
 use m
 CLASS(point2d) :: a, b
     . . .
  select type (a)
    type is(point2d_coul)
          . .
    class is (point3d)
          . .
    class is(point3d_coul)
          . . .
    class default
          . . .
  end select
end subroutine sp
```
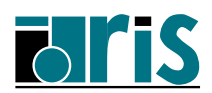

C'est le type dynamique de l'objet a qui est analysé. La sélection du bloc d'instructions `à exécuter se fait d'après les règles suivantes :

- ☞ <sup>s</sup>'il existe une instruction TYPE IS correspondant au type, le bloc qui suit est exécuté,
- ☞ sinon, <sup>s</sup>'il existe une seule instruction CLASS IS <sup>r</sup>´epondant au type, le bloc qui suit est exécuté,
- ☞ sinon, <sup>s</sup>'il existe plusieurs instructions CLASS IS correspondant au type, <sup>c</sup>'est le bloc de l'instruction CLASS IS référençant le type le plus riche qui est exécuté,
- ☞sinon, s'il existe une instruction CLASS DEFAULT, c'est son bloc qui est exécuté.

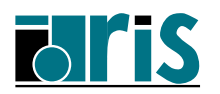
# 9.3 – Pointeurs génériques

Il est possible de définir un pointeur générique ou *unlimited polymorphic pointer* en précisant le caractère ∗ à la place du nom du type au niveau du mot-clé CLASS. Celui-ci peut ensuite être associé à tout type de cible.

```
function func(p, ...)
  CLASS(*), intent(in), pointer :: p
    . . .
  select type(p)
    type is( selected_int_kind(9) )
       . .
    type is( real )
       . . .
    type is( double precision )
       . . .
    type is( character(len=*) )
       . .
    class default
      print *,"Type invalide."
  end select
end function func
```
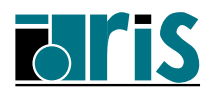

# 9.4 – Type effectif d'une variable polymorphique

Deux nouvelles fonctions intrinsèques permettent de déterminer le type d'une variable polymorphique au moment de l'exécution :

SAME\_TYPE\_AS(a, b)

Retourne **vrai** si a et b ont le même type dynamique.

EXTENDS\_TYPE\_OF (a, mold )

Retourne vrai si le type dynamique de a est une extension de celui de mold.

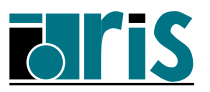

# Exemple

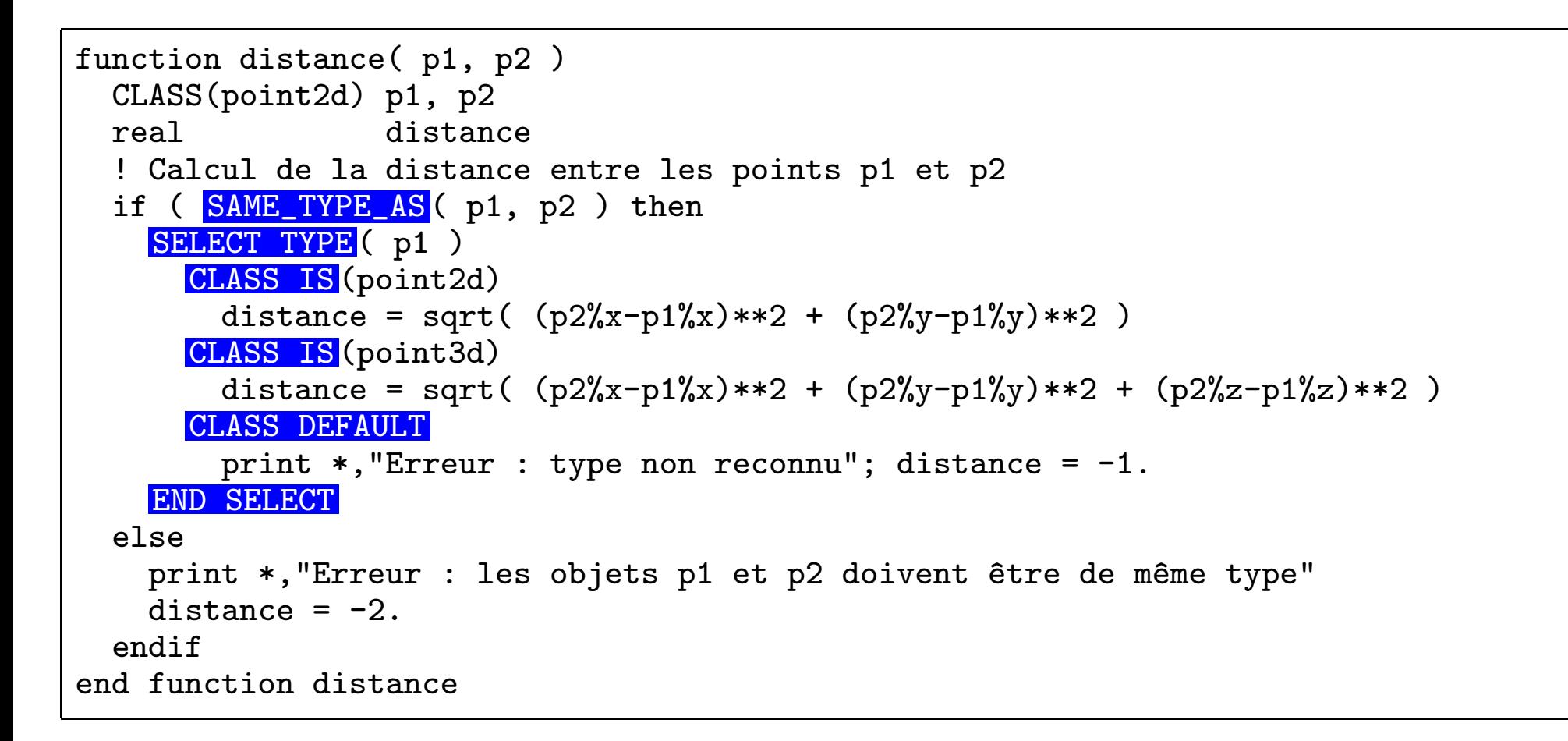

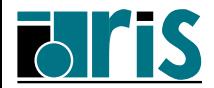

## $\left( 9.5 -$  Procédures attachées à un type (type-bound procedures)

Souvent, en programmation orientée objet, on désire appeler une procédure pour effectuer un traitement dont la nature dépend du type dynamique d'un objet polymorphique. Ceci est mis en œuvre au moyen de procédures attachées à un type dérivé (type-bound procedures) qui récupèrent en entrée l'objet à l'origine de l'appel défini comme argument muet polymorphique. Celles-ci peuvent faire l'objet d'une surcharge lors d'extensions du type.

Dans d'autres langages comme C++ on les appelle des méthodes ou services; leur invocation est vue comme l'envoi d'un message à un objet dont la nature peut être résolue à l'exécution (**polymorphisme dynamique**) ou à la compilation (polymorphisme statique).

Ce type de procédure peut évidemment s'employer pour un type dérivé simple non  $\acute{e}t$ endu.

Elles doivent être définies en contexte d'interface explicite.

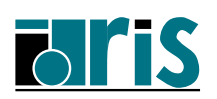

# $9$  – Programmation orientée objet  $149$

 $9.5.1$  – Procédure attachée par nom (name binding)

```
module truc
  type T
    ... !--> Déclaration des composantes
    ... !--> du type dérivé T
  contains
    PROCEDURE :: proc => my_proc
  end type T
contains
  subroutine my\_proc(b, x, y)type(T), intent(inout) :: b !--> Passed-object dummy argument
    real, intent(in) :: x, y
       . . .
  end subroutine my_proc
end module truc
type(T) :: obj
real \therefore x1, y1. .
call obj\text{\textbackslash}prox(x1, y1) !--> call my_proc(obj, x1, x2)
. . .
```
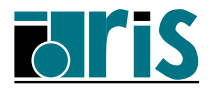

# $9$  – Programmation orientée objet  $150$

### $9.5.2$  – Procédure attachée par nom générique (generic binding)

```
module m
  type matrix(k, n, m)
    integer, kind :: k
    integer, len :: n, m
    real(kind=k), dimension(n,m) :: A
  contains
    GENERIC :: max => max_4, max_8
  end type matrix
contains
  real(kind=4) function max_4( this )
    class(matrix(k=4, n=*, m=*), intent(int) :: this
    max_4 = MAXVAL( array=this<sub>0</sub>'A)
  end function max_4
  real(kind=8) function max_8( this )
    class(matrix(k=8, n=*, m=*), intent(int) :: this
    max_8 = MAXVAL( array=this\A)
  end function max_8
end module m
program prog
  type(matrix(k=4, n=10, m=20) :: obj1; type(matrix(k=8, n=20, m=50) :: obj2
  real(kind=4) max4; real(kind=8) max8
  max4 = obj1\frac{m}{m}ax()
  max8 = obj2\%max()end program prog
```
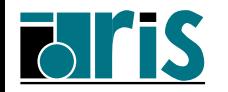

### $9.5.3$  – Procédure attachée par opérateur (*operator binding*)

```
module m
  type matrix(k, n, m)
    integer, kind :: k
    integer, len :: n, m
    real(kind=k), dimension(n,m) :: A
  contains
    GENERIC :: OPERATOR(+) \implies add4, add8GENERIC :: ASSICIMENT (=) => affect4, affect8
  end type matrix
contains
  function add4( a, b )
    class(matrix(k=4, n=*, m=*), intent(in) :: a, b
    class(matrix(k=4, n=:, m=:), allocatable :: add4
    if( shape(a%A) /= shape(b%A) ) stop "Erreur : objets non conformants"
    allocate(matrix(k=4, n=a/m, m=a/m): add4)
    add4<sup>o</sup><sub>0</sub>A(:,,:) = a<sup>o</sup><sub>0</sub>A(:,,:) + b<sup>o</sup><sub>0</sub>A(:,,:)end function add4
```
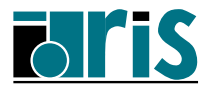

```
function add8( a, b )
    class(matrix(k=8, n=*, m=*), intent(in) :: a, b
    class(matrix(k=8, n=a%n, m=a%m) :: add8
    if( shape(a''_hA) /= shape(b''_hA) ) stop "Erreur : objets non conformants"
    add8''_6A(:,:) = a''_6A(:,:) + b''_6A(:,:)end function add8
     !---------------------------------
 subroutine affect4( a, b )
    class(matrix(k=4, n=*, m=*), intent(inout) :: a
    class(matrix(k=4, n=*, m=*), intent(in) :: b
    if( shape(a''_hA) /= shape(b''_hA) ) stop "Erreur : objets non conformants"
    a''_A(:.:) = b%A(:.:)
  end function affect4
  !---------------------------------
  subroutine affect8( a, b )
    class(matrix(k=8, n=*, m=*), intent(inout) :: a
    class(matrix(k=8, n=*, m=*), intent(in) :: b
    if( shape(a%A) /= shape(b%A) ) stop "Erreur : objets non conformants"
    a''_0A(:,:) = b''_0A(:,:)
 end function affect8
end module m
```
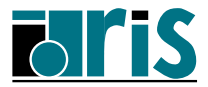

```
program prog
 use m
  type(matrix(k=kind(0.d0), n=5, m=10)): mat1d, mat2d, mat3d
  type(matrix(k=kind(0.), n=20, m=60)) :: mat1s, mat2s, mat3s
     . . .
 mat1s = mat2s + mat3s ! Appel à add4 puis affect4
     . . .
 mat1d = mat2d + mat3d ! Appel à add8 puis affect8
end program prog
```
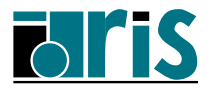

# 9.5.4 – Procédure attachée via le mot-clé FINAL (final binding)

C'est une procédure de type *subroutine* qui s'exécute lorsqu'un objet cesse d'exister. Pour cela, au sein du type dérivé correspondant à l'objet, on spécifie le mot-clé FINAL auquel on associe une liste de sous-programmes (*final subroutines*) appelés destructeurs.

Ceux-ci admettent un seul argument muet du type de celui défini.

Pour un objet alloué dynamiquement à l'aide de l'instruction ALLOCATE, le destructeur est appelé au moment de sa désallocation effectuée au moyen de l'instruction DEALLOCATE.

Pour un objet automatique, le destructeur est appelé lorsque l'unité de programme, au sein de laquelle l'objet est défini, est désactivée.

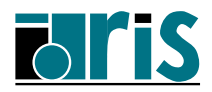

```
module m
  type t(k)
    integer, KIND :: k
    real(kind=k), pointer, dimension(:): v \Rightarrow null()contains
    FINAL :: finalize_scal , finalize_vect
  end type t
contains
  subroutine finalize_scal(x) !--> Arg. scalaire
    type(t(k=4)) :: xif( associated(x''_yv) ) deallocate(x''_yv)
  end subroutine finalize_scal
  subroutine finalize_vect(x) !--> Arg. vecteur
    type(t(k=4)), dimension(:) :: x
    do i=1, size(x)if( \text{associated}(x(i)\%v) ) deallocate(x(i)\%v)end do
  end subroutine finalize_vect
end module m
```
Ainsi, lors de la désallocation de l'objet obj déclaré ainsi :

```
type(t(k=4)), dimension(:), allocatable :: obj
```
c'est le destructeur finalize vect qui sera exécuté.

![](_page_154_Picture_5.jpeg)

### $9.6$  – Héritage

 $9.6.1$  – Héritage d'une procédure type-bound

Un type étendu d'un type extensible hérite à la fois de ses composantes mais également de ses procédures type\_bound.

```
module point
  private
  type, public :: point2d
    real x, y
  contains
    PROCEDURE, PASS :: affichage => affichage 2d
  end type
contains
  subroutine affichage_2d( this, texte )
    CLASS(point2d), intent(in) :: this
    CHARACTER(len=*), intent(in) :: texte
    print *, texte
    print *, "X = ", this%x
    print *, "Y = ", this%y
  end subroutine affichage_2d
end module point
```
![](_page_155_Picture_5.jpeg)

Voici un exemple d'héritage de procédure (ici affichage) :

```
module pointcoul
  use point
  private
  type, public, extends(point2d) :: point2d_coul
    real, dimension(3) :: compos_rvb
  end type
end module pointcoul
!----------------------------
program prog
  use pointcoul
  type(point2d_coul) :: pcoul
  call pcoul%affichage<sup>(</sup> "Voici mes coordonnées" )
end program prog
```
![](_page_156_Picture_3.jpeg)

# $9$  – Programmation orientée objet  $158$

# $9.6.2$  – Surcharge d'une procédure type-bound

Lors de la définition d'un type étendu d'un type extensible il est possible d'étendre ou surcharger (*override*) les procédures type\_bound.

```
module pointext
  use point
  type, public, extends(point2d) :: point3d
    real z
  contains
    PROCEDURE, PASS :: affichage => affichage_3d
  end type
contains
  subroutine affichage_3d( this, texte )
    CLASS(point3d), intent(in) :: this
    CHARACTER(len=*), intent(in) :: texte
    call this%point2d%affichage( texte )
    print *, "Z = ", this%z
  end subroutine affichage_3d
end module pointext
program prog
  use pointext
  type(point3d) p
  call p<sup>%</sup>affichage<sup>(</sup> "Voici mes coordonnées" )
end program prog
```
![](_page_157_Picture_4.jpeg)

# $9$  – Programmation orientée objet  $159$

Dans les exemples précédents, les objets à partir desquels les procédures type\_bound sont appelées sont d'un type fixé : le compilateur sait alors quelle procédure appeler.

Si l'on désire bénéficier du **polymorphisme dynamique**, on déclare l'objet p de l'exemple précédent comme argument muet polymorphique. Cela permet d'appeler la procédure affichage correspondant au type dynamique de l'objet qui est à l'origine de l'appel.

```
program dynamic
  use pointext
  type(point2d) p2d
  type(point3d) p3d
     . . .
  call affiche( p2d ); call affiche( p3d )
contains
  subroutine affiche(p)
    CLASS(point2d), intent(in) :: p
    call p<sup>%</sup>affichage<sup>(</sup> "Voici mes coordonnées" ) !--> Polymorphisme dynamique
  end subroutine affiche
end program dynamic
```
La fonction affiche s'appliquera alors à tout nouveau type étendu ultérieurement défini sans avoir à la recompiler.

![](_page_158_Picture_6.jpeg)

# $9.6.3$  – Procédure type-bound non surchargeable

L'attribut NON OVERRIDABLE à la déclaration d'une procédure  $type\text{-}bound$  permet d'interdire toute surcharge lors d'extensions éventuelles de ce type.

```
module m
  type mycomplex
    real theta, rho
  contains
    PROCEDURE, PASS, NON_OVERRIDABLE :: real => real_part
    PROCEDURE, PASS, NON OVERRIDABLE :: imag => imag_part
  end type
contains
  function real_part( a )
    class(mycomplex), intent(in) :: a
    real real_part
    real_part = a''<sup>tho*cos(a''theta)</sup>
  end function real_part
  function imag_part( a )
    class(mycomplex), intent(in) :: a
    real imag_part
    real_part = a%rho*sin(a%theta)
  end function imag_part
end module m
```
![](_page_159_Picture_4.jpeg)

9.7 – Type abstrait

C'est un type qui sert de base à de futures extensions. Les procédures qui lui sont attachées doivent être déclarées avec l'attribut DEFFERED. La définition d'un tel type s'effectue en précisant le mot-clé ABSTRACT.

Il n'est pas possible de déclarer des objets de ce type. Par contre, celui-ci peut être utilisé pour la déclaration de variables polymorphiques.

L'extension d'un tel type peut se faire au moyen d'un type étendu normal ou d'un nouveau type abstrait.

![](_page_160_Picture_5.jpeg)

Voici un exemple :

```
module numerique
  type, abstract :: mon_type_numerique
  contains
    private
    procedure(func_oper), DEFFERED :: add
    procedure(func_oper), DEFFERED :: mult
    procedure(sub_oper), DEFFERED :: affect
    generic, public :: operator(+) => add
    generic, public :: operator(*) => mult
    generic, public :: assignment(=) => affect
  end type mon_type_numerique
  abstract interface
    function func_oper(a, b) result(r)
      class(mon_type_numerique), intent(in) :: a, b
      class(mon_type_numerique), allocatable :: r
    end function func_oper
    subroutine sub_oper( a, b )
      class(mon_type_numerique), intent(inout) :: a
      class(mon_type_number), int(in) :: b
    end subroutine sub_oper
  end interface
end module numerique
```
![](_page_161_Picture_3.jpeg)

# $9$  – Programmation orientée objet : type abstrait  $163$

Exemple de définition d'un type personnel mon entier héritant des ressources du type abstrait précédent.

```
module entier
  use numerique
  type, extends(mon_type_numerique) :: mon_entier
    integer, private :: valeur
  contains
    procedure :: add => add_mon_entier
    procedure :: mult => mult_mon_entier
    procedure :: affect => affect_mon_entier
  end type mon_entier
contains
   Définition des procédures :
      - add_mon_entier
      - mult_mon_entier
      - affect mon entier
end module entier
program prog
 use entier
  type(mon_entier) :: int1, int2, int3
    . .
  int1 = int1*(int2 + int3) ! Implique l'appel aux procédures :
                            ! add_mon_entier, mult_mon_entier puis affect_mon_entier
end program prog
```
![](_page_162_Picture_3.jpeg)

# 10 – En conclusion

☞La phase d'élaboration technique de la norme Fortran 2003 est terminée ainsi que la <sup>p</sup>hase ISO FCD (Final Committee Draft) dont le document ISO-IEC/JTC1/SC22/WG5/N1578 (draft 04-007) est consultable en ligne à l'adresse :

```
http://www.j3-fortran.org
```
- `<sup>a</sup> la rubrique Fortran 2003.
- ☞ La norme Fortran 2003 est d´esormais officielle depuis septembre 2004.
- ☞En attendant l'arrivée des premiers compilateurs Fortran 2003, certains fournisseurs comme IBM, Nec, Nag, N.A. Software, ... intègrent progressivement certains aspects de cette future norme.

![](_page_163_Picture_8.jpeg)

# Index

# $-\displaystyle{\text{Symboles}}$   $-$  ocedure : : generic binding  $\,\ldots\,\ldots\,\ldots\,\,150$

![](_page_164_Picture_3275.jpeg)

### ${\rm A}$   $-$

![](_page_164_Picture_3276.jpeg)

### – B –

![](_page_164_Picture_3277.jpeg)

bound procedure - surcharge . . . . . . . . . . . . . . . . . 158

### – C –

![](_page_164_Picture_3278.jpeg)

![](_page_165_Picture_3113.jpeg)

#### – D –

![](_page_165_Picture_3114.jpeg)

### – E –

![](_page_165_Picture_3115.jpeg)

#### $\rm{F}$   $-$

![](_page_165_Picture_3116.jpeg)

![](_page_165_Picture_3117.jpeg)

![](_page_165_Picture_3118.jpeg)

### – H –

![](_page_165_Picture_3119.jpeg)

### – I –

![](_page_165_Picture_3120.jpeg)

![](_page_166_Picture_3261.jpeg)

![](_page_166_Picture_3262.jpeg)

### $\rm{K}$   $-$

![](_page_166_Picture_3263.jpeg)

### $-$  L  $-$

![](_page_166_Picture_3264.jpeg)

### $\bf{M}$   $-$

![](_page_166_Picture_3265.jpeg)

### – N –

![](_page_166_Picture_3266.jpeg)

### – O –

![](_page_166_Picture_3267.jpeg)

override - type bound procedure . . . . . . . . . . . . . .158

#### – P –

![](_page_167_Picture_3539.jpeg)

#### –  $\rm R$  –

![](_page_167_Picture_3540.jpeg)

reprofilage et association . . . . . . . . . . . . . . . . 116, 117

#### –  $\bf S$  –

![](_page_167_Picture_3541.jpeg)

#### $-$  T  $-$

![](_page_167_Picture_3542.jpeg)

![](_page_168_Picture_1483.jpeg)

#### – U –

![](_page_168_Picture_1484.jpeg)

#### $\rm V$   $-$

![](_page_168_Picture_1485.jpeg)

#### $\bf W$   $-$

![](_page_168_Picture_1486.jpeg)